# Diplomarbeit

Thema: "Aufzählen von DNA-Codes",

> Daniel Bärmann 706255

Themenersteller und 1. Gutachter 2. Gutachter

Dr. Henning Bordihn

Werder/Havel, 24. Juli 2006

# INHALTSVERZEICHNIS

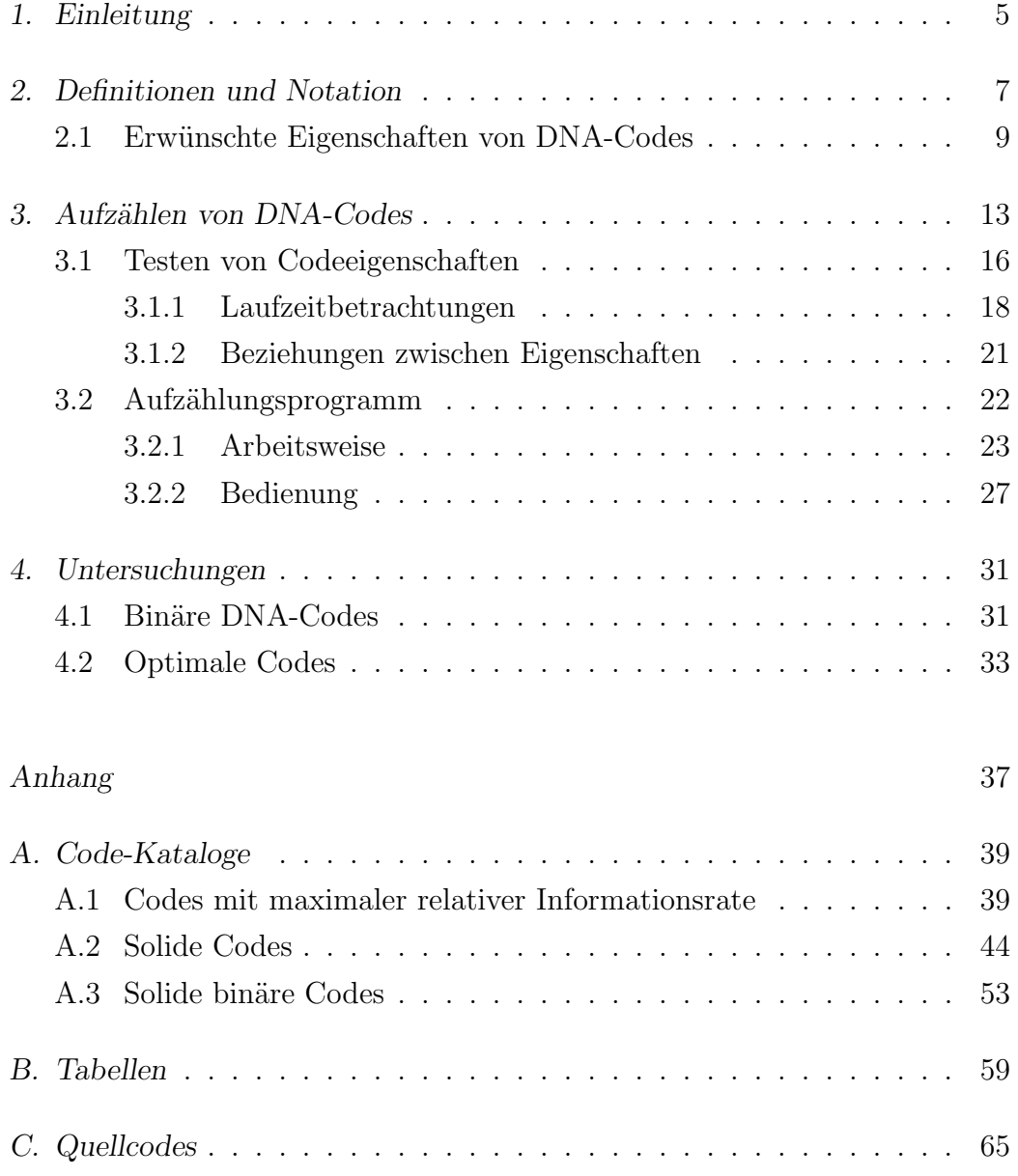

## 1. EINLEITUNG

Das Ziel der vorliegenden Arbeit ist das Finden von DNA-Codes mit bestimmten Eigenschaften. Diese Eigenschaften und weitere formale Definitionen werden in Kapitel 2 eingeführt. Das dritte Kapitel ist der Entwicklung eines Modells zum Aufzählen von DNA-Codes gewidmet. Es werden Uberlegungen angstellt, die ein möglichst effizientes Testen von Eigenschaften erlauben sollen. In diesem Kapitel wird auch ein im Rahmen dieser Arbeit entstandenes Werkzeug vorgestellt, dass das (interaktive) Aufzählen von Codes mit beliebigen Kombinationen von Eigenschaften erlaubt. Im vierten Kapitel werden Betrachtungen zu speziellen DNA-Codes gemacht. Insbesondere die Optimalität von Codes bezüglich ihrer Informationsrate steht hier im Vordergund. Im Anhang finden sich Tabellen von Codes mit ausgewählten Eigeschaften, die von besonderem Interesse sein können. Es handelt sich um solide Codes, die bei der Konstruktion fehlererkennender DNA-Codes von Bedeutung sind.

## 2. DEFINITIONEN UND NOTATION

In dieser Arbeit werden einsträngige DNA-Moleküle als Wörter über dem Alphabet  $\Delta = \{a, c, g, t\}$  und Mengen von Molekülen als Codes aufgefasst. Daher ist es notwendig zunächst eine Notationen festzulegen.

Ein Alphabet ist eine nicht-leere, endliche Menge von Symbolen. Im folgenden bezeichnet das Symbol Σ ein beliebiges Alphabet.

Die Menge aller Wörter über  $\Sigma$  wird mit  $\Sigma^*$  bezeichnet. Diese Menge schließt das leere Wort  $\lambda$  ein.

Mit  $\Sigma^+$  wird die Menge aller Wörter ohne  $\lambda$  bezeichnet.

Ein Code ist eine Teilmenge von  $\Sigma^+$ .

Die Länge eines Wortes w wird mit  $|w|$  notiert.  $|w|_x$  bezeichnet die Anzahl der Vorkommen von x in w für  $w \in \Sigma^*$  und  $x \in \Sigma^+$ .

Das Wort  $w^n$  besteht aus n konkatenierten Kopien des Wortes w für  $n \geq 0$ , wobei  $w^0$  das leere Wort  $\lambda$  ist.

Das Spiegelbild eines Wortes w wird mit  $w^R$  notiert.

Ein von  $\lambda$  verschiedenes Wort u heißt Infix von w, wenn  $w = xuy$  für  $x, y \in \Sigma^*$ u heißt echtes Infix von w, falls  $|x| + |y| > 0$ .

Analog heißt u Präfix (Suffix) von w, falls  $w = ux$  ( $w = xu$ ) mit  $x \in \Sigma^*$ , bzw. echtes Präfix (Suffix) von w, falls  $|x| > 0$ .

Die Menge aller Infixe eines Wortes w wird mit  $Infix(w)$  notiert. Zur Bezeichnung der Menge aller k-buchstabigen Infixe von  $w (k > 0)$ , wird diese Schreibweise verwendet:  $Infix_k(w)$ .

Die Mengen aller Prä- bzw. Suffixe werden mit  $Prefix(w)$  bzw.  $Suffix(w)$  bezeichnet, die entsprechenden Mengen der  $k$ -buchstabigen Prä- und Suffixe mit  $Prefix_k(w)$  bzw.  $Suffix_k(w)$ .

Eine Teilmenge L von  $\Sigma^*$  heißt Sprache über  $\Sigma$ . Mit  $L^n$ ,  $L \subseteq \Sigma$ ,  $(n \geq 0)$  wird die Sprache aller *n*-buchstabigen Wörter über  $\Sigma$  bezeichnet, d.h. für alle  $w \in L$  gilt:  $w = a_1 \dots a_n$ .

Mit  $L^R = \{w^R | w \in L\}$  wird das Spiegelbild von L bezeichnet.

Infix(L) bezeichnet die Menge aller Infixe von L, d.h.  $Infix(L) = \bigcup_{w \in L} Infix(w)$ .

Sei A eine beliebige Menge. Eine Involution ist eine Abbildung  $\theta : A \to A$ , so dass für alle Elemente  $x \in A$  gilt:  $\theta(\theta(x)) = x$ .

Bezogen auf das DNA-Alphabet kann jeder DNA-Strang als Wort über  $\Delta$  aufgefasst werden.

Die Enden eines DNA-Strangs unterscheiden sich chemisch voneinander. Das gemäß der chemischen Nomenklatur als 5'-Ende bezeichnete Ende eines Strangs entspricht dem Anfang des Wortes, das als 3'-Ende bezeichnete Ende dem Ende des Wortes.

Die natürliche Komplementarität der Basen kann durch die Involution  $\tau : \Delta \to \Delta$  mit  $\tau(a) = t, \tau(c) = g, \tau(g) = c$  und  $\tau(t) = a$  wiedergegeben werden.

Durch Erweitern dieser Involution von ∆ zu einem Antimorphismus von ∆<sup>∗</sup> wird die Komplementarität ganzer DNA-Stränge modelliert:

Sei  $w \in \Delta^*$ ,  $w = a_1 \dots a_n$ . Dieses Wort repräsentiert den DNA-Strang  $5' - a_1 a_2 \dots a_n - 3'.$ 

Das zu w komplementäre Wort ist  $\tau(w) = \tau(a_1 \dots a_n) = \tau(a_n) \dots \tau(a_1)$ , bzw. der DNA-Strang  $5' - \tau(a_n) \dots \tau(a_1) - 3'.$ 

Demnach sind zwei einzelne Stränge  $w_1$  und  $w_2$  genau dann komplementär, wenn  $w_1 = \tau(w_2)$ .

## 2.1 Erwünschte Eigenschaften von DNA-Codes

Das Rechnen mit DNA-Molekülen basiert auf der chemischen Interaktion der Moleküle. Durch die Komplementarität der Basenpaare können sich zwei einsträngige DNA-Moleküle zu einem Doppelstrang verbinden (Hybridisierung). Treten komplementäre Sequenzen in einem einzelnen Strang auf, kann sich dieser zu einer haarnadelartigen Struktur verschlingen. Derartige Rekationen sind für das Rechnen mit DNA-Molekülen unerwünscht, da die entstehenden Produkte für den weiteren Rechenprozess nicht geeignet sind.

Um sicherzustellen, dass Reaktionen in einer Art und Weise ablaufen, die zu korrekten Ergebnissen führt, wurden in [HKK03, KKT00, KKLW03] Vorschläge gemacht, die im Folgenden wiedergegeben werden.

In den folgenden Definitionen sei  $\theta$  eine beliebige Involution.

**Definition 1.** Eine DNA-Sprache  $L \subseteq \Sigma^+$  heißt  $\theta$ -**überlappungsfrei**,  $falls L \cap \theta(L) = \emptyset.$ 

Dies bedeutet, dass eine entsprechende Menge von DNA-Strängen keine zueinander komplementären Stränge enthält.

**Definition 2.** Eine DNA-Sprache  $L \subseteq \Sigma^+$  heißt  $\theta$ -konform, falls für alle  $w \in L$  und alle  $x, y \in \Sigma^*$  gilt: sind w und  $x\theta(w)y$  in L, so ist  $xy = \lambda$ .

In diesem Fall enthält die entsprechende Menge von DNA-Strängen keine Stränge, deren echte Infixe komplementär zu einem anderen Strang sind.

**Definition 3.** Eine DNA-Sprache  $L \subseteq \Sigma^+$  heißt  $\theta$ -**p-konform**, falls für alle  $w \in L$  und alle  $y \in \Sigma^*$  gilt: sind w und  $\theta(w)y$  in L, so ist  $y = \lambda$ .

Diese Eigenschaft erlaubt keine Stränge, deren Präfixe komplementär zu anderen Strängen sind.

**Definition 4.** Eine DNA-Sprache  $L \subseteq \Sigma^+$  heißt  $\theta$ -s-konform, falls für alle  $w \in L$  und alle  $x \in \Sigma^*$  gilt: sind w und  $x\theta(w)$  in L, so ist  $x = \lambda$ .

Analog zu Definition 3 verhindert diese Eigenschaft das Vorkommen von Strängen, deren Suffixe komplementär zu anderen Strängen sind.

**Definition 5.** Eine DNA-Sprache  $L \subseteq \Sigma^+$  heißt streng  $\theta$ -konform, falls  $L \theta$ -konform und  $\theta$ -überlappungsfrei ist.

Die folgende Eigenschaft unterbindet die Hybridisierung von DNA-Strängen an Konkatenationsstellen:

**Definition 6.** Eine DNA-Sprache  $L \subseteq \Sigma^+$  heißt  $\theta$ -kommafrei, falls für alle  $w \in L$  gilt:  $L^2 \cap \Sigma^+ \theta(L) \Sigma^+ = \emptyset$ .

**Definition 7.** Eine DNA-Sprache  $L \subseteq \Sigma^+$  heißt  $\theta$ -sticky-frei, falls für alle  $w \in \Sigma^+$  und alle  $x, y \in \Sigma^*$  gilt: sind wx und  $y\theta(w)$  in L, so ist  $xy = \lambda$ .

Diese Eigenschaft erlaubt keine Stränge deren 3'- und 5'-Ende komplementär zueinander ist.

**Definition 8.** Eine DNA-Sprache  $L \subseteq \Sigma^+$  heißt  $\theta$ -3'-überhangfrei, falls für alle  $w \in \Sigma^+$  und alle  $x, y \in \Sigma^*$  gilt: sind wx und  $\theta(w)y$  in L so ist  $xy = \lambda$ .

Diese Eigenschaft verhindert die Hybridisierung an den 5'-Enden zweier Stränge, so dass die 3'-Enden unhybridisiert bleiben.

Die folgende Definition verhindert den selben Vorgang am 3'-Ende zweier Stränge.

**Definition 9.** Eine DNA-Sprache  $L \subseteq \Sigma^+$  heißt  $\theta$ -5'-überhangfrei, falls für alle  $w \in \Sigma^+$  und alle  $x, y \in \Sigma^*$  gilt: sind  $xw$  und  $y\theta(w)$  in L, so ist  $xy = \lambda$ .

**Definition 10.** Eine DNA-Sprache  $L \subseteq \Sigma^+$  heißt  $\theta$ -**überhangfrei**, falls L  $\theta$ -5'- und  $\theta$ -3'-überhangfrei ist.

**Definition 11.** Seien k, m, m<sub>1</sub> und m<sub>2</sub> natürliche Zahlen mit  $k > 0$  und  $m_1 < m < m_2$ . *Eine DNA-Sprache*  $L \subseteq \Sigma^+$  *heißt*  $\theta(k, m_1, m_2)$ -teilwortkonform, falls für alle  $u \in \Sigma^k$  gilt:  $\Sigma^* u \Sigma^m \theta(u) \Sigma^* \cap L = \emptyset$ .

Mit dieser Eigenschaft wird eine intramolekulare Hybridisierung verhindert, in dem nur Stränge, in denen zu einander komplementäre  $k$  lange Teilstücken weniger als  $m_1$  oder mehr als  $m_2$  Basen von einander entfernt sind, zugelassen sind.

**Definition 12.** Sei  $k > 0$ . Eine DNA-Sprache  $L \subseteq \Sigma^+$  ist ein  $\theta$ -k-**Code**, falls  $Infix_k(L) \cap Infix_k(\theta(L)) = \emptyset$ .

In diesem Fall gibt es zu keinem  $k$  langen Teilstück eines Strangs ein komplementäres in einem anderen Strang.

Definition 13. Sei L eine DNA-Sprache und sei w ein nicht leeres Wort über dem Alphabet  $\Sigma$ . Eine Zerlegung des Wortes heißt L-Zerlegung, falls  $w = x_1y_1 \ldots x_ny_ny_{n+1}$  mit  $Infix(x_i) \cap L = \emptyset$  und  $y_i \in L$  für  $i = 1, 2, \ldots, n+1$ und  $j = 1, 2, ..., n$ . L heißt solider DNA-Code, falls es zu jedem Wort aus  $\Sigma^+$  genau eine L-Zerlegung gibt.

Dies bedeutet, dass kein Codewort Teil eines anderen sein darf und dass der Beginn eines Wortes mit dem Ende keines anderen übereinstimmen darf und umgekehrt.

Bezogen auf eine beliebige Sequenz von Basen bedeutet dies, dass in ihr enthaltene Codewörter eindeutig erkannt werden können.

Definition 14. Eine DNA-Sprache L heißt kommafrei,  $falls L<sup>2</sup> \cap \Sigma<sup>+</sup> L\Sigma<sup>+</sup> = \emptyset.$ 

Dies bedeutet, dass kein Codewort Teil eines anderen Codeworts oder der Konkatenation zweier Codewörter sein darf.

Die folgenden Abbildungen zeigen die durch die verschiedenen Codeeigenschaften verbotenen Strukturen.

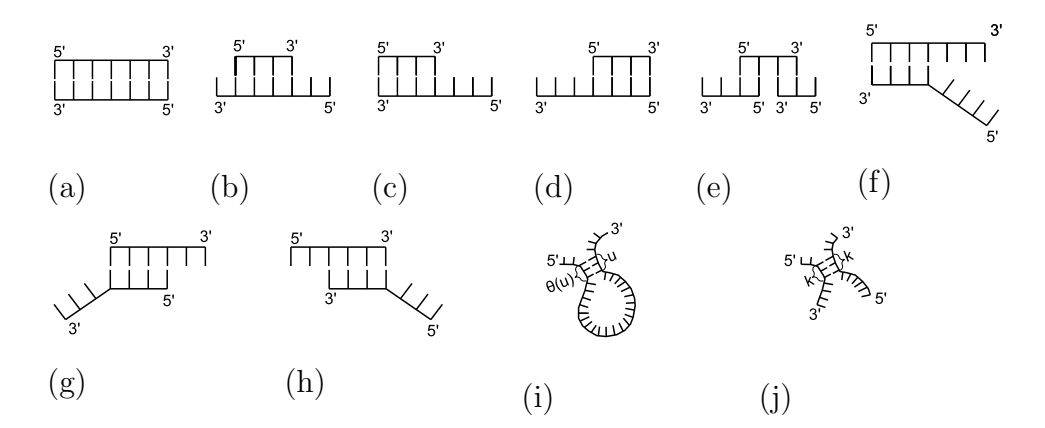

Fig. 2.1: (a) Überlappungsfreiheit, (b)  $\theta$ -Konformität, (c)  $\theta$ -p-Konformität, (d)  $\theta$ s-Konformität, (e)  $\theta$ -Kommafreiheit, (f)  $\theta$ -Sticky-Freiheit, (g)  $\theta$ -3'-Überhangfreiheit, (h)  $\theta$ -5'-Überhangfreiheit, (i)  $\theta$ -Teilwortkonformität, (j)  $\theta$ k-Code

## 3. AUFZÄHLEN VON DNA-CODES

Das Ziel dieser Arbeit ist es, DNA-Codes mit bestimmten Eigenschaften aufzuzählen. Um Codes aufzählen zu können ist ein Modell notwenig, welches die dafür erforderlichen Mittel und mathematischen Formalismen bereitstellt. Ein derartiges Modell wurde bereits in [Her05] für binäre Codes geschaffen. Dieses Modell soll hier erweitert werden.

Die Grundlage des genannten Modells ist eine Ordnung auf dem verwendeten Alphabet, der Menge der möglichen Codewörter sowie der Menge der Codes.

Zunächst wird daher eine Ordnung auf dem verwendeten Alphabet definiert. Für das DNA-Alphabet  $\Delta = \{a, c, g, t\}$  mit der Ordnungsrelation < soll gelten:

$$
a
$$

Diese Beziehung dient als Grundlage für das Einführen einer Ordnung auf der Menge der möglichen Codewörter  $\Delta^*$ .

Mithilfe der Ordnung auf  $\Delta$  und eines ordnungserhaltenden Isomorphismus  $\beta : \Delta \to \{1, 2, 3, 4\}$  bzw. seiner Erweiterung  $\beta^* : \Delta^* \to \{1, 2, 3, 4\}^*$  wird nun eine Abbildung der Wörter aus  $\Delta^*$  auf folgende Darstellung definiert:

$$
\beta^*(b_{n-1}\dots b_0)=\beta(b_{n-1})\dots\beta(b_0)
$$

wobei

$$
\beta(a) = 1
$$
  

$$
\beta(c) = 2
$$
  

$$
\beta(g) = 3
$$
  

$$
\beta(t) = 4
$$

Der Isomorphismus  $\gamma: \{1, 2, 3, 4\}^* \to \mathbb{N}$  bildet diese Darstellung in die Menge der natürlichen Zahlen ab:

$$
\gamma(\beta_{n-1}\dots\beta_0)=\sum_{i=0}^{n-1}4^i\beta_i
$$

Durch Verkettung der Isomorphismen wird jedem Codewort eine natürliche Zahl zugeordnet und umgekehrt. Diese Zahl kann als Position des Codewortes in der Aufzählung aufgefasst werden.

Die folgende Tabelle zeigt die ersten 10 Codewörter:

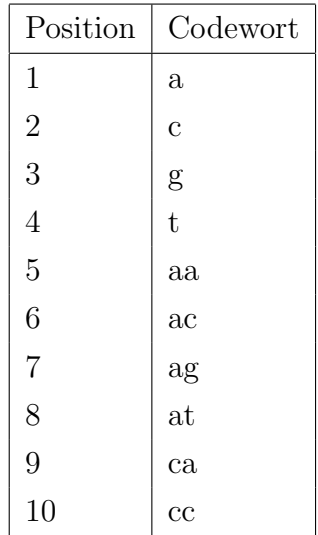

Die so definierte pseudolexikographische Ordnung auf den Codewörtern wird benutzt, um eine Ordnung auf der Menge der Codes zu definieren. Hierzu wird ein Code als gemäß der Relation <, wie sie für Codewörter definiert ist, geordnete Menge aufgefasst. Diese Menge wird mit dem größten Codewort beginnend absteigend sortiert.

Die Menge der Codes kann so als Baum dargestellt werden. An der Wurzel des Baumes beginnend, liefern die Knotenbezeichnungen eines jeden Pfades genau einen Code. Dabei entspricht jedem Knoten genau ein Codewort. Den Wurzelknoten ausgenommen entspricht die Anzahl der Knoten entlang eines Pfades der Codelänge.

Der erste Knoten eines Pfades gibt das größte Codewort des jeweiligen Codes

an. Die Position des ersten Codewortes ist gleichzeitig die Länge, die der vom Wurzelknoten ausgehende und über das erste Codewort bis zu einem Blattknoten führende Pfad hat.

Daher ist die Tiefe des Baumes für ein gegebenes Startcodewort beschränkt. Die folgende Abbildung zeigt den Baum der ersten 31 Codes.

$$
\begin{array}{c}\n\begin{array}{c}\n\begin{array}{c}\n\begin{array}{c}\n\begin{array}{c}\n\begin{array}{c}\n\end{array} \\
\end{array} \\
\end{array} \\
\text{Code} \\
\begin{array}{c}\n\begin{array}{c}\n\begin{array}{c}\n\end{array} \\
\begin{array}{c}\n\end{array} \\
\begin{array}{c}\n\end{array} \\
\begin{array}{c}\n\end{array} \\
\begin{array}{c}\n\end{array} \\
\begin{array}{c}\n\end{array} \\
\begin{array}{c}\n\end{array} \\
\begin{array}{c}\n\end{array} \\
\begin{array}{c}\n\end{array} \\
\begin{array}{c}\n\end{array} \\
\begin{array}{c}\n\end{array} \\
\begin{array}{c}\n\end{array} \\
\begin{array}{c}\n\end{array} \\
\begin{array}{c}\n\end{array} \\
\begin{array}{c}\n\end{array} \\
\begin{array}{c}\n\end{array} \\
\begin{array}{c}\n\end{array} \\
\begin{array}{c}\n\end{array} \\
\begin{array}{c}\n\end{array} \\
\begin{array}{c}\n\end{array} \\
\begin{array}{c}\n\end{array} \\
\begin{array}{c}\n\end{array} \\
\begin{array}{c}\n\end{array} \\
\begin{array}{c}\n\end{array} \\
\begin{array}{c}\n\end{array} \\
\begin{array}{c}\n\end{array} \\
\begin{array}{c}\n\end{array} \\
\begin{array}{c}\n\end{array} \\
\begin{array}{c}\n\end{array} \\
\begin{array}{c}\n\end{array} \\
\begin{array}{c}\n\end{array} \\
\begin{array}{c}\n\end{array} \\
\begin{array}{c}\n\end{array} \\
\begin{array}{c}\n\end{array} \\
\begin{array}{c}\n\end{array} \\
\begin{array}{c}\n\end{array} \\
\begin{array}{c}\n\end{array} \\
\begin{array}{c}\n\end{array} \\
\begin{array}{c}\n\end{array} \\
\begin{array}{c}\n\end{array} \\
\begin{array}{c}\n\end{array} \\
\begin{array}{c}\n\end{array} \\
\begin{array}{c}\n\end{array} \\
\begin{array}{c}\n\end{array} \\
\begin{array}{c}\n\end{array} \\
\begin{array}{c}\n\end{array} \\
\begin{array}{c}\n\end{array} \\
\begin{array}{c}\n\end{array} \\
$$

Fig. 3.1: Codebaum der ersten 31 Codes

Für unendliche Codes ist diese Art der graphischen Darstellung eher ungeignet, da es in diesem Fall kein Codewort gibt, welches größer als alle anderen ist und welches als erstes Codewort einen Pfad beginnt.

### 3.1 Testen von Codeeigenschaften

Um eine möglichst optimale Laufzeit beim Finden von Codes mit bestimmten Eigenschaften zu erhalten, müssen verschiedene Methoden der Codeaufzählung hinsichtlich ihrer Laufzeit bewertet werden.

Hier ergeben sich zunächst zwei Ansätze:

Der erste zählt alle Codes nacheinander auf und testet jeden generierten Code auf seine Eigenschaften. Dabei wird jedes mögliche Codewortpaar auf die Eigenschaften getestet. Bei einem Code der Länge  $n$  wären dies mindestens  $n^2$  Tests pro Eigenschaft.

Bei einer rekursiven Aufzählung hingegen werden Codes schrittweise aus bereits positiv getesteten Codes generiert.

Die folgende Definition zeigt, wann ein Code aus einem anderen generierbar ist:

**Definition 15.** Sei  $C = \{w_1, \ldots, w_n\}, n \in \mathbb{N}$  ein Code mit

 $w_1 < w_2 < \cdots < w_n$ . Jeder Code  $C' = \{w'_1, \ldots, w'_m\}$  mit  $m \geq n$  und  $w'_1 < w'_2 < \cdots < w'_n$  heißt aus C generiert, falls  $C' = C \cup C''$  und für alle  $w'' \in C''$  gilt:  $w'' < w_n$ .

**Satz 1.** Sei  $C = \{w_1, \ldots, w_n\}$  ein Code mit  $w_1 < w_2 < \cdots < w_n$ . Sei E eine Menge von Eigenschaften.

 $Erfüllt C$  die Eigenschaften in E nicht, so erfüllen auch alle aus C generierbaren Codes E nicht.

Beweis. Unter der Vorraussetzung ein Code  $C$  erfülle eine Menge von Eigenschaften  $E$  nicht, sei angenommen der aus  $C$  generierbare Code  $C'$  erfülle die Eigenschaften. Dann erfüllen alle Teilcodes von  $C'$  diese Eigenschaften. Da nach Definition  $C \subseteq C'$  würden die Eigenschaften auch in  $C$  erfüllt sein. Dies ist jedoch ein Widerspruch zur Vorraussetzung.  $\Box$ 

Dieser Zusammenhang ermöglicht ein effizienteres Testen der Eigenschaften.

Sei C ein aus C' generierter Code. Dann gibt es einen Code C'', so dass  $C = C' \cup C''.$  C' erfülle die Eigenschaften. Um zu ermitteln, ob auch C die Eigenschaften erfüllt, genügt es alle neu hinzukommenden Codewortpaare zu testen. Jeder Rekursionsschritt ermittelt  $C''$  so, dass  $|C''| = 1$ . Hat C die Länge n und C' somit die Länge  $n-1$ , so kommen  $2(n-1)+1$  neue Codewortpaare hinzu. Für einen Code der Länge  $n$  müssen also höchstens  $2(n-1) + 1 = 2n - 1$  Tests durchgeführt werden.

Das Hauptaugenmerk liegt nun auf der Optimierung der eigentlichen Eigenschaftstests. Die folgenden Betrachtungen sollen daher zwei Fragen beantworten:

- Bei welchen Tests ist am ehesten mit einem negativen Ergebnis zu rechnen, so dass die betreffenden Codes früher ausgeschlossen werden können?
- Bestehen Beziehungen zwischen den Eigenschaften, so dass Tests überflüssig werden?

### 3.1.1 Laufzeitbetrachtungen

In den folgenden Laufzeitbetrachtungen sei  $n$  die Länge eines beliebigen geordneten DNA-Codes C.

 $\bullet$   $\theta$ -Überlappungsfreiheit

Zum Testen der  $\theta$ -Überlappungsfreiheit muss festgestellt werden, ob mindestens ein Codewort ein Komplement im Code besitzt.

Die Wahrscheinlichkeit ein solches Codewort zu finden ist am größten, wenn alle Codewörter die gleiche Länge haben, da Codewörter mit unterschiedlicher Länge nicht komplementär zueinander sein können. Der worst case betrifft also Codes mit konstanter Codewortlänge. In diesem Fall muss jedes Codewort mit all seinen (kleineren) Vorgängern (n − 1 Vergleiche) und mit sich selbst (1 Vergleich) verglichen werden. Dies ergibt n Vergleiche.

•  $\theta$ - $(p, s)$ -Konformität

Ein Code heißt  $\theta - (p, s)$ -konform, falls es kein Codewort gibt, dessen Komplement Infix (Präfix, Suffix) in einem anderen ist.

Da ein neu hinzugekommenes Codewort nur in seinen Vorgängern ein Infix (Präfix, Suffix) sein kann, müssen nur  $n-1$  Paare getestet werden.

 $\bullet$   $\theta$ -Kommafreiheit

Ein Code heißt θ-kommafrei, falls das Komplement keines Codeworts echtes Infix in einer Konkatenation zweier Codewörter ist.

Für ein neu hinzugekommenes Codewort muss getestet werden, ob sein Komplement Infix in einer der  $(n-1)^2$  Konkatenationen von je zwei Codewörtern des generierenden Codes ist. Zusätzlich müssen  $2(n - 1)$ mögliche Konkatenationen des neuen Codeworts mit je einem bereits vorhandenem Codewort sowie die Konkatenation des neuen Codeworts mit sich selbst berücksichtigt werden.

Dies ergibt  $(n-1)^2 + 2(n-1) + 1 = n^2$  Vergleiche.

 $\bullet$   $\theta$ -sticky-Freiheit

Ein Code heißt  $\theta$ -sticky-frei, wenn das Komplement keines echten Präfixes eines jeden Codewortes gleichzeitig echtes Suffix eines Codewortes ist.

In diesem Fall müsste jede mögliche Paarung von Codewörtern getestet werden. Dies ergibt  $2n - 1$  Vergleiche.

•  $\theta$ -3'(5')-Überhangfreiheit

Ein Code heißt  $\theta$ -3'(5')-überhangfrei, wenn das Komplement keines echten Präfixes (Suffixes) eines jeden Codewortes gleichzeitig echtes Präfix (Suffix) eines anderen Codewortes ist.

Hier genügt das Testen von  $n-1$  Paaren, bestehend aus dem neuen Codewort und jeweils einem der bereits vorhandenen Codewörter. Hinzu kommt ein weiterer Test des neuen Codeworts mit sich selbst. Dies sind  $n$  Tests.

•  $\theta(k, m_1, m_2)$ -Konformität

Ein Code heißt  $\theta(k, m_1, m_2)$ -konform, falls kein Codewort zwei k Zeichen lange komplementäre Teilstücken besitzt, die zwischen  $m_1$  und  $m<sub>2</sub>$  Zeichen voneinander entfernt sind. Dieser Test muss nur für das neu hinzukommende Codewort ausgeführt werden. Es ist also nur ein Test erforderlich.

 $\bullet$   $\theta$ - $k$ -Code

Ein Code heißt  $\theta$ -k-Code, falls kein k Zeichen langes Teilwort eines jeden Codeworts Komplement in einem anderen Codewort ist. Dies muss für das neu hinzukommende Codewort und jeweils ein vorhandenes getestet werden. Dazu kommt der Test des neuen Codeworts mit sich selbst. Es ergeben sich n Tests.

Die folgende Tabelle liefert einen Überblick über die angestellten Betrachtungen:

| Eigenschaft                                | Aufwand $O(n)$   |
|--------------------------------------------|------------------|
| $\theta$ -Uberlappungsfreiheit             | $\boldsymbol{n}$ |
| $\theta - (p, s)$ -Konformität             | $n-1$            |
| $\theta$ -Kommafreiheit                    | $n^2$            |
| $\theta$ -sticky-Freiheit                  | $2n-1$           |
| $\theta$ -3'(5')-Überhangfreiheit          | $n_{\rm s}$      |
| $\theta(k, m_1, m_2)$ -Teilwortkonformität |                  |
| $\theta$ - <i>k</i> -Code                  | $\it n$          |

Das Ergebnis dieser Untersuchung ist eindeutig. Offenbar ist es sinnvoll die Eigenschaft der  $\theta$ -Konformität vor allen anderen zu testen während die  $\theta$ -Kommafreiheit erst nach allen anderen Eigenschaften getestet werden sollte.

### 3.1.2 Beziehungen zwischen Eigenschaften

Zwischen vielen der genannten Eigenschaften bestehen Inklusionsbeziehungen, wie sie in Abbildung 3.2 wiedergegeben sind. Ein Pfeil weist dabei auf die jeweils eingeschlossene Eigenschaft.

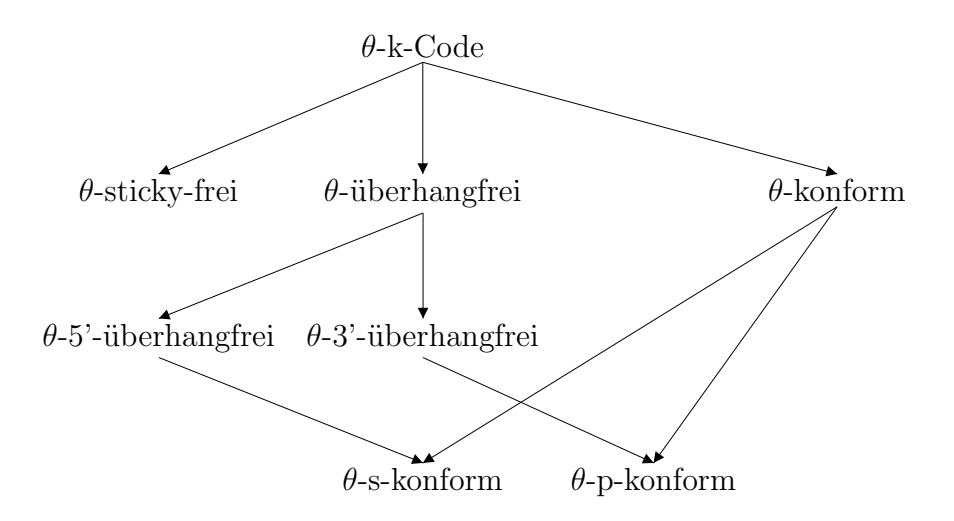

Fig. 3.2: Beziehungen zwischen Codeeigenschaften

Anhand dieser Beziehungen können Tests gespart werden, wenn sie durch den Test einer übergeordneten Eigenschaft behandelt werden.

Soll beispielsweise ein  $\theta$ -überhangfreier und  $\theta$ -p-konformer Code gefunden werden, muss die θ-p-Eigenschaft nicht nachgewiesen werden, da jeder θ überhangfreie Code θ-3'-überhangfrei ist und letzterer stets θ-p-konform ist.

## 3.2 Aufzählungsprogramm

Das mit dieser Arbeit entstande Programm ist ein Werkzeug zum Aufzählen von DNA-Codes mit den beschriebenen Eigenschaften. Es findet Codes gemäß den in 3.1 durchgeführten Betrachtungen in polynomieller Zeit (worst case). Das Programm ist in der Sprache C++ geschrieben und wurde auf einer Unix- und Windows-Plattform getestet.

### 3.2.1 Arbeitsweise

Das zentrale Element des Aufzählungsprogramms ist eine rekursive Funktion, die den Codebaum in der Breite durchl¨auft. Der Vorgang beginnt in der Hilfsfunktion StartRecursion() (Listing 3.1). Diese Funktion zählt linear alle Codew¨orter, beginnend mit dem kleinsten, auf und untersucht die von ihnen generierten Teilbäume rekursiv.

Ist die Funktion beim generierenden Codewort w angelangt, so untersucht sie zunächst den von ihm generierten trivialen Code  $\{w\}$  auf die gewünschten Eigenschaften (Zeile 1077). Sind sie nicht erfüllt untersucht StartRecursion() das nächste Generatorcodewort. (Zeile 1096)

Treffen alle gewünschten Eigenschaften zu, wird mittels der Funktion Recurse() der von w erzeugte Teilbaum untersucht. (Zeile 1090)

Letztere Funktion erhält beim Aufruf einen Parameter tiefe, der angibt, bis zu welcher Tiefe der Teilbaum untersucht werden soll.

Recurse() erzeugt nun schrittweise aus dem bestehenden Code Codes der angegebenen Tiefe und untersucht sie auf die Eigenschaften. Treffen diese bei einem Code nicht zu, endet die Rekursion für diesen Ast des Baumes. Alle aus diesem Code generierbaren Codes müssen nun nicht mehr betrachtet werden und der nächste Code derselben Tiefe wird betrachtet (Zeile 1058). Treffen die Eigenschaften jedoch zu, so werden zunächst durch einen weiteren Aufruf der Funktion Recurse() mit einer um 1 größeren Tiefe alle weiteren aus dem Code generierbaren Codes untersucht (Zeile 1054). Anschließend wird mit dem nächsten Code der aktuellen Tiefe fortgefahren. (Zeile 1058)

### Listing 3.1: CCode::StartRecursion(), CCode.cpp

```
1067 int CCode:: StartRecursion (OnCodeFound onCodeFound)
1068 {
1069 int \text{goOn} = 1;
1070 \qquad \text{codesFound} = 0;1071
1072
1073 while ((\text{goOn} \geq 0) \&\& (\text{!restrict Codes} \mid)1074 ( ( \text{codesFound} \leq \text{maxCodes} ) & ( \text{restrictCodes} ) ) )
1075 {
1076
1077 int ok = CheckProperties \text{(this}\text{—word}[1], \text{this}\text{—word}[1], \text{false});
1078 if (\text{ok} = 1)
```

```
1079 \hspace{3cm} \lbrace1080 if (((\text{restrictCodeLength}) \&\& \text{(count)=minCodeLength}) \&\&1081 ( count \leq maxCodeLength ) ) || (! restrict CodeLength ) ) & &
1082 ((\infRate \&\&\text{(getInformationRate)})=((\minInfalse \&\text{+}10)getMaxInfRate(getCount()) : minInfRate)) | | (!infRate))1083 {
1084 codesFound++;
1085 if (onCodeFound!=NULL)
1086 onCodeFound ((void *)this, codesFound, 0);
1087
1088 if (((\text{restrictCodeLength}) \&\text{(count} < \text{maxCodeLength}) \&\text{(word [1]}.get Position() \geq minCodeLength) ||
1089 (!restrictCodeLength))
1090 \text{goOn} = \text{this} \rightarrow \text{Recursive}(2, \text{onCodeFound});
1091 } else
1092 if (\text{ok} < 0) {
1093 goOn = -1;
1094 break;
1095 }
1096 this ->word [1]. Next();
1097 }
1098 if (goOn<0)1099 {
1100 return −1;
1101 }
1102 return 1;
```
24 3. Aufz¨ahlen von DNA-Codes

#### Listing 3.2: CCode::Recurse(int), CCode.cpp

```
970 int CCode:: Recurse (int tiefe, OnCodeFound onCodeFound)
971 {
972 int a = 1;
973 bool b = true;974
975 if (((\text{restrictCodeLength}) \&& (\text{count}>=\text{maxCodeLength}))) return 0;
976
977 CCodeWord∗ temp = new CCodeWord [ (t i e f e + 1) ];
978 // bereits gefundende Codewörter sichern
979 for (int k=1; k \lt t i e f e; k++)
980 {
981 \text{temp} [k] = \text{this} \rightarrow \text{word} [k];982 }
983
984 // Codewort−Feld neu anlegen
985 delete [] this ->word;
986 this-\text{word} = \text{new} CCodeWord [ (tiefe+1) ];
987
988 // gesicherte Codewörter in Codewort-Feld ablegen
989 for (int k=1; k < tiefe; k++)
```
1103 }

```
990 {
991 this \rightarrowword [k] = temp [k];
992 }
993 this\rightarrowcount = tiefe;
994
995 delete [ ] temp;
996 delete [] this->word [tiefe]. letter;
997 // Wort der Tiefe tiefe initialisieren
998 this-\text{word} [ tiefe ]. letter = new int [(1+1)];
999 this->word [ tiefe ]. letter [1] = MINLETTER;
1000 \text{this} \rightarrow \text{word} [ tiefe ]. set P o sition (1);
1001 \text{this} \rightarrow \text{word} [ tiefe ]. setLength (1);
1002
1003 for (int i=1; i<this \rightarrowword [tiefe -1].getPosition(); i++)1004 {
1005 bool hasMinLength = true;1006 bool has InfRate = true;
1007
1008
1009 if (infRate && restrictCodeLength)
1010 {
1011 int ir = CheckInfRate (tiefe, this ->maxCodeLength);
1012 if (i r < 0) break;
1013 if (i r = 0)1014 has InfRate = false;
1015 }
1016
1017 if (restrictCodeLength)
1018 {
1019 if (word [ tiefe ]. get Position ( ) + ( tiefe -1)<th is ->minCodeLength)
1020 {
1021 hasMinLength = false;
1022 \hspace{3cm} \}1023 }
1024
1025 // Codewörter auf Eigenschaften testen
1026 // zunächst neues Wort mit sich selbst testen
1027 if ((CheckProperties(this->word[tiefe],this->word[tiefe],true) == 1) &&
              (hasMinLength) & (hasInfRate)1028 {
1029 // dann jedes Paar von neuem Codewort mit einem Vorgänger
1030 for ( int \; l = 1; \; l < t \; i \; e \; f \; e \; ; \; l++)\begin{tabular}{c} 1031 \end{tabular} \qquad \qquad \{ \\1032 a = \text{CheckProperties}(\text{this} - \text{word}[1], \text{this} - \text{word}[t \text{ i} \text{ e}], \text{false});1033 if (a = 0)1034 {
1035 b = false;1036 break;
1037 } else
```
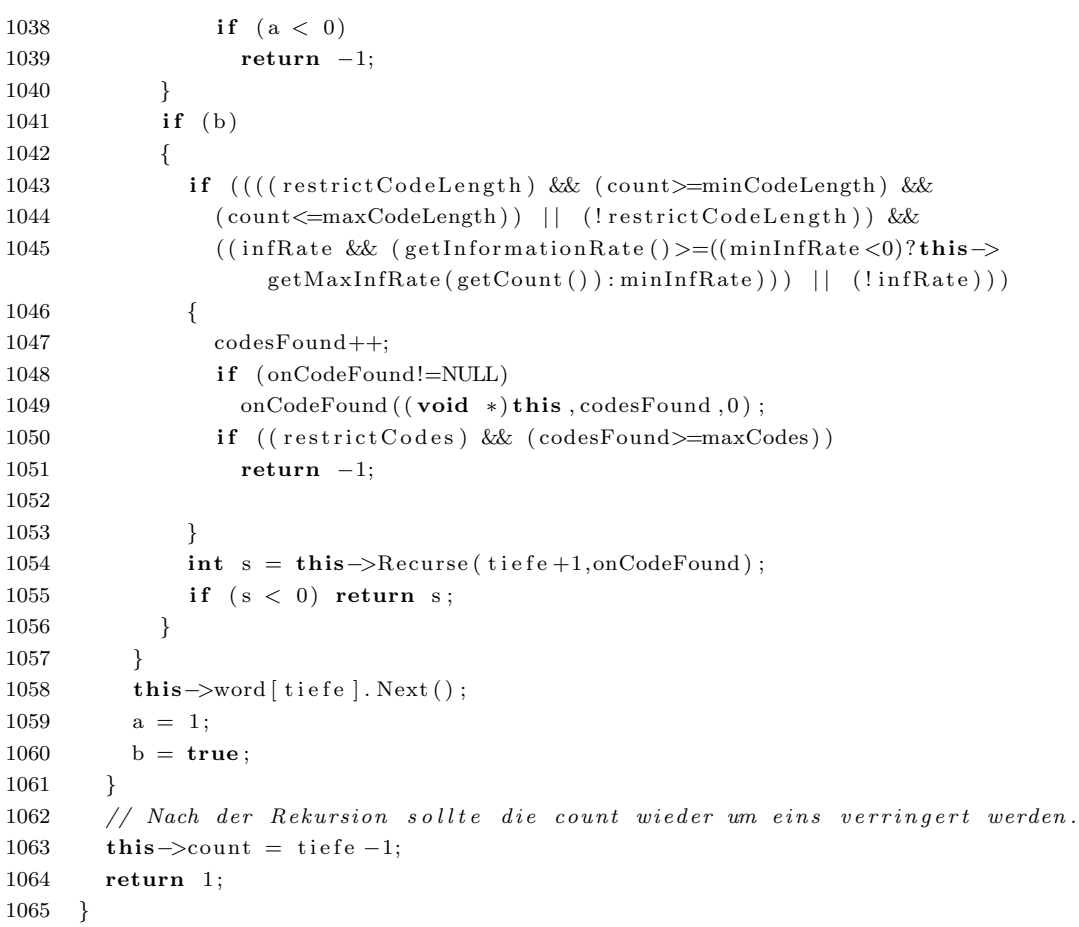

## 3.2.2 Bedienung

Das Programm kann auf zwei kombinierbare Arten bedient werden. Zum einen kann der Anwendung eine Reihe von Parametern übergeben werden, die die Eigenschaften der zu suchenden Codes spezifizieren. Zum anderen kann das Programm in einem interaktiven Konsolenmodus gestartet werden, der eine bequeme Eingabe von Codeeigenschaften erlaubt. Im folgenden ist eine Liste der zulässigen Parameter und ihre Bedeutung aufgeführt.

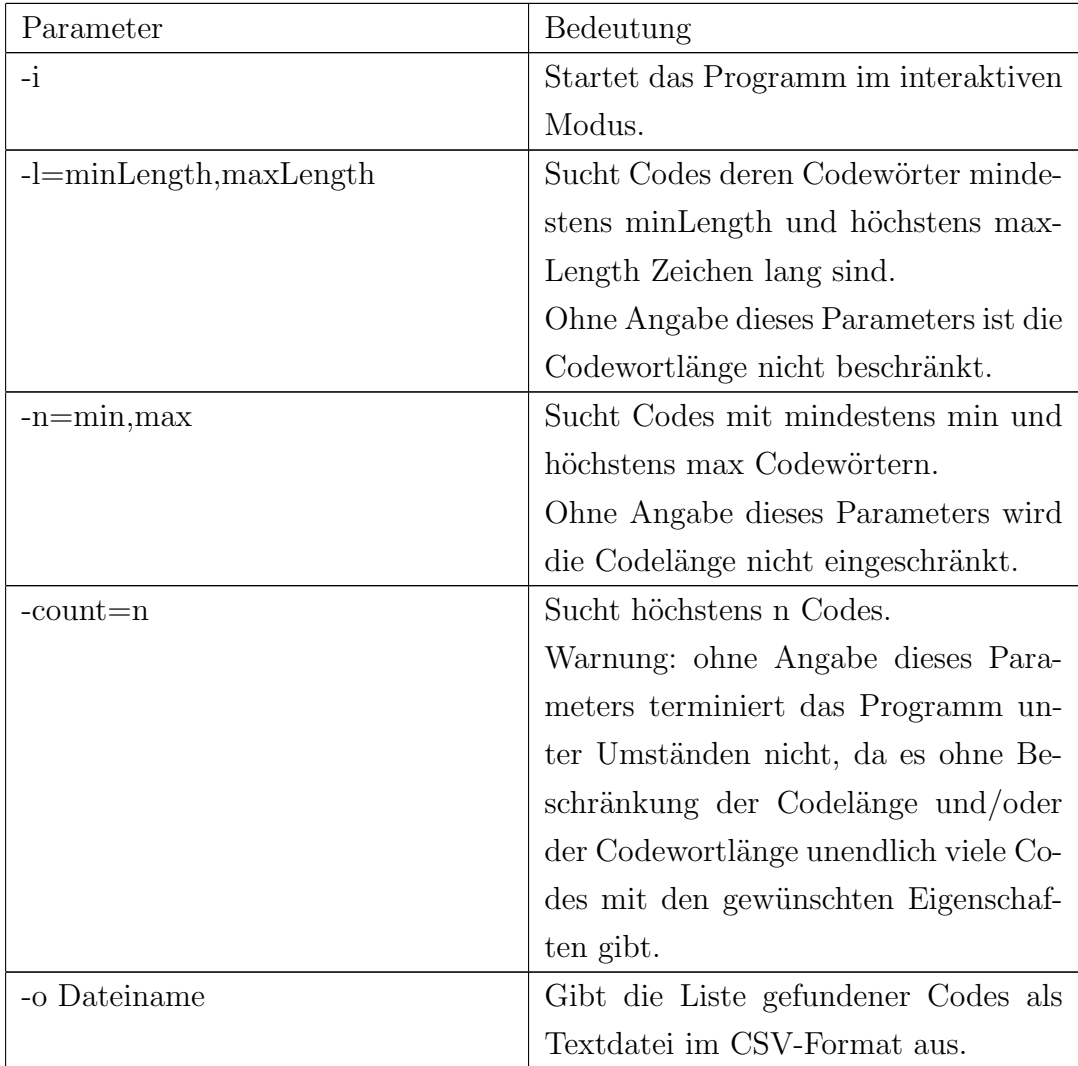

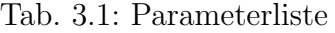

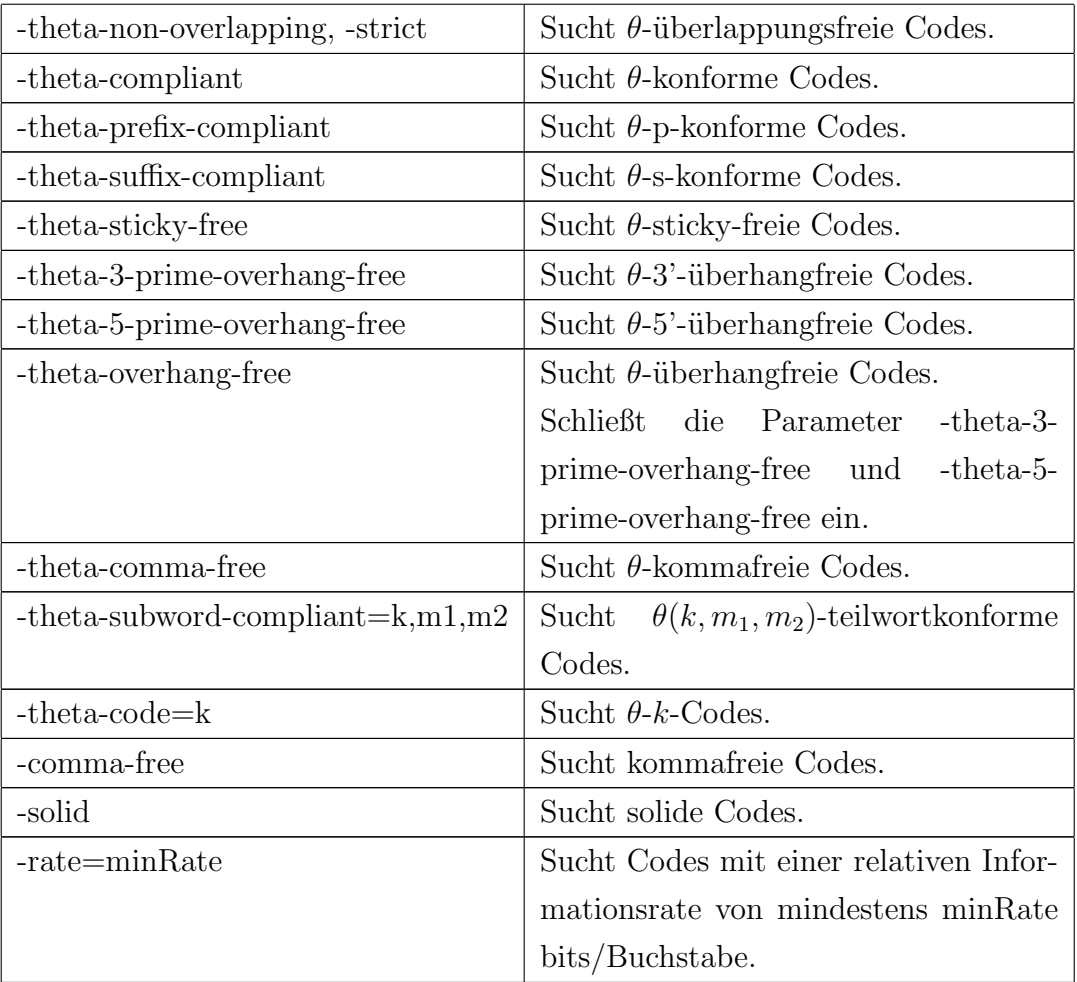

Bei Start im interaktiven Modus (Abb. 3.2.2) wird eine Liste mit möglichen Eigenschaften angezeigt. Der Anwender kann eine Eigenschaft durch Druck auf die entsprechende Buchstabentaste ein- oder ausschalten.

Eingeschaltete Eigenschaften werden mit einem × markiert.

Wurden neben dem Parameter -i andere Codeeigenschaften betreffende Parameter übergeben, werden die dazugehörigen Eigenschaften als aktiv markiert. Durch Druck auf 's' wird der Suchvorgang gestartet, mit 't' wird das Programm beendet.

```
(A) x theta-non-overlapping
```
- (B) theta-compliant
- (C) theta-p-compliant
- (D) theta-s-compliant
- (E) theta-free
- (F) theta-sticky-free
- (G) theta-overhang-free
- (H) theta-3'-overhang-free
- (I) theta-5'-overhang-free
- (J) theta(k, m1, m2)-subword-compliant
- (K) theta-k-code
- (L) x strict
- (M) x solid
- (N) x comma-free
- (O) restrict code word length
- (P) restrict code length
- (Q) x restrict number of codes to 200
- (R) limit information rate
- (S) Run
- (T) Quit

Fig. 3.3: Interaktiver Modus

## 4. UNTERSUCHUNGEN

### 4.1 Binäre DNA-Codes

Unerwünschte Hybridisierungen von DNA-Molekülen können das Ergebnis einer Berechnung verfälschen und unbrauchbar machen. Die Klasse der  $\theta$ -1-Codes schließt derartige Hybridisierungsmöglichkeiten für alle in ihr enthaltenen Codes aus.

Ist C ein beliebiger DNA-Code und bezeichne P die θ-1-Eigenschaft, so gilt gemäß Definition 12:

$$
P(C) \Leftrightarrow \text{Infix}_1(C) \cap \text{Infix}_1(\theta(C)) = \emptyset
$$

Da die Menge der Teilwörter der Länge 1 eines Codes der Menge der Buchstaben entspricht, aus denen seine Codewörter aufgebaut sind, gilt auch

$$
Infix_1(C) \subseteq \Delta \text{ und } Infix_1(\theta(C)) \subseteq \Delta.
$$

Wie muß  $Inf_x(C)$  aufgebaut sein, damit  $Inf_x(C) \cap Inf_x(\theta(C)) = \emptyset$ ? Angenommen  $x \in Inf(x_1(C))$ . Dann ist  $\theta(x) \in Inf(x_1(\theta(C))$ . Weiterhin sei  $y = \theta(x)$ . Ist  $y \in Inf(x_1(C))$ , dann ist  $\theta(y) \in Inf(x_1(\theta(C))$ . Da aber  $\theta(y) =$  $\theta(\theta(x)) = x$ , ist  $x \in Infix_{1}(\theta(C))$ . Somit ist aber  $Infix_{1}(C) \cap Infix_{1}(\theta(C)) \neq \emptyset$ , was der Bedingung für die  $\theta$ -1-Eigenschaft widerspricht.

Folglich darf ein Code, welcher ein  $\theta$ -1-Code ist, nur aus Codewörtern bestehen, deren Buchstaben nicht komplementär zueinander sind. Da es jedoch nur je zwei nicht komplementäre Buchstaben im DNA-Alphabet gibt, sind derartige Codes binär. Ein DNA-Code mit dieser Eigenschaft heißt daher binärer DNA-Code. Das Codealphabet ist hier auf nur zwei nicht-komplementäre Zeichen eingeschränkt:

Definition 16. Sei  $\Delta' = \{x, y\}$  ein Alphabet mit  $x \in \Delta, y \in \Delta - \{x, \theta(x)\}, x <$  $y$ .

Ein DNA-Code C heißt binärer DNA-Code, falls  $C \subseteq \Delta'^{*}$ .

Da dies Codes über einem binären Alphabet sind, liegt die Vermutung nahe, dass sie auf herkömmliche binäre Codes über dem binären Alphabet  $\mathbb{B} = \{0, 1\}$  abgebildet werden können.

In der Tat kann dies durch eine geeignete injektive Abbildung  $\delta : \Delta' \to \mathbb{B}$ mit B bewirkt werden. Für diese Abbildung gilt:

$$
\delta(x) = \begin{cases} 0, \text{ falls } x = \min \Delta' \\ 1 \text{ sons} \end{cases}
$$

Durch Erweitern von  $\delta$  auf Wörter über  $\Delta'$  können ganze Codewörter auf binäre Codewörter über  $\mathbb B$  abgebildet werden. Jeder  $\theta$ -1-Code kann somit auf genau einen binären Code abgebildet werden.

Die Abbildung ist somit injektiv.

Allerdings kann ein binärer Code auf vier verschiedene  $\theta$ -1-DNA-Codes abgebildet werden, da es genau vier Möglichkeiten gibt, zwei nicht-komplementäre Basen in einer Menge ∆′ zusammenzufassen. Ein Beispiel:

 $C_1 = {acaca, acca, aac}, \delta(a) = 0, \delta(c) = 1$ 

Der  $C_1$  entsprechende binäre Code ist  $C_{1,b} = \{010100, 0110, 001\}.$ 

Der folgenden Tabelle können die vier möglichen inversen Abbildungen von  $C_{1,b}$  entnommen werden:

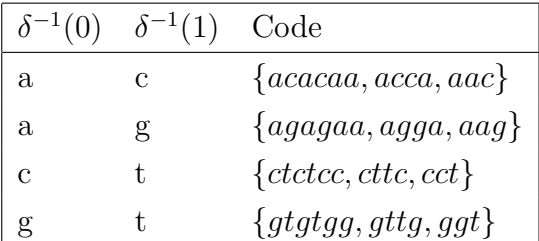

Die Abbildung ist somit nicht surjektiv bzw. bijektiv.

Da binäre DNA-Codes auf konventionelle binäre Codes abbildbar sind, unterliegen sie auch den selben Eigenschaften und Gesetzmäßigkeiten wie letztere.

## 4.2 Optimale Codes

Eine weitere Untersuchung im Rahmen dieser Arbeit zielte auf das Finden von optimalen Codes bezüglich ihrer Informationsrate.

Für die relative Informationsrate  $r(n)$  einen n-stelligen Codes über einem vierbuchstabigen Alphabet gilt bekanntlich:

$$
r(n) = \frac{n \log_4 n}{\sum_{w \in C} |w|}
$$

Da diese Größe von der Anzahl der Codewörter und der durchschnittlichen Codewortlänge beeinflusst wird, werden hier Codes mit fester Länge n betrachtet.

Die Frage lautet daher, bei welcher durchschnittlichen Codewortlänge die relative Informationsrate einen maximalen Wert annimmt.

Da n als fest angenommen wird, hängt  $r(n)$  nun mehr maßgeblich von der Summe aller Codewortlängen ab. Diese Summe wird im Folgenden mit  $s(n) = \sum_{w \in C} |w|$  bezeichnet.

Da ein Quotient genau dann maximal ist, wenn sein Divisor bei festem Dividenden minimal ist, ist  $r(n)$  genau dann maximal, wenn  $s(n)$  minimal ist.

Die nächste Frage lautet daher: wie kann  $s(n)$  minimiert werden?

Eine beliebige Summe über einer Menge von Summanden ist minimal, wenn die jeweils kleinsten Summanden der Menge Teil dieser Summe sind.

Um also die kleinstmögliche Summe von Codewortlängen für eine gegebene Codelänge zu erhalten, muss der betreffende Code aus den kürzestmöglichen Codewörtern bestehen.

Die kürzesten Codewörter haben die Länge 1. Daher sind in jedem optimalen Code der Länge  $n < 4$  genau n Codewörter der Länge 1 enthalten. Für  $n > 4$  sind dies genau vier Codewörter, da es nur vier verschiedene Codewörter der Länge 1 gibt. Für  $n > 4$  werden entsprechend Codewörter der Länge 2 hinzugefügt, bis alle möglichen  $4^2 = 16$  Codewörter der Länge 2 verbraucht wurden. Dann kommen Codewörter der Länge 3 an die Reihe usw.

**Definition 17.** Ein Code  $C = C_1 \cup C_2 \cup \cdots \cup C_n$  heißt optimal bezüglich seiner Codewortlängen genau dann, wenn  $\forall i : |C_i| = 4^i$  und  $\forall w \in C_i : |w| = i$ 

Die untenstehende Tabelle zeigt eine Übersicht über die Längen der Codewörter für die beschriebenen Codes.

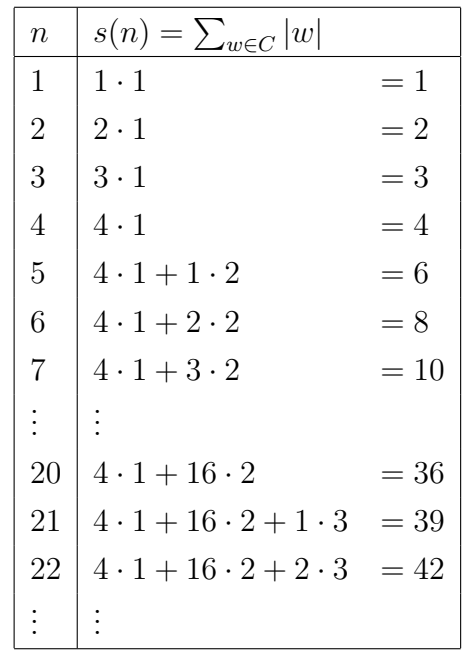

Offenbar wird die Summe der Codewortlängen  $s(n)$  gerade durch die endliche Reihe  $b_k = \sum_{i=1}^k i \cdot 4^i$  und einem Restterm  $c(n, k)$  der Form  $c(n, k)$  =  $(n - n'_k) \cdot (k+1)$ , wobei  $n'_k = \sum_{i=1}^k 4^i$  beschrieben.

Somit lautet die allgemeine Formel zur Berechnung der minimalen Codewortlänge für ein gegebenes  $n$  zunächst

$$
s(n,k) = \underbrace{\sum_{i=1}^{k} i \cdot 4^{i}}_{b_{k}} + (n - \underbrace{\sum_{i=1}^{k} 4^{i}}_{n'_{k}}) \cdot (k+1)
$$

Da dieser Term von einer weiteren Variablen  $k$  abhängt, soll diese nun eliminiert werden.

Die Reihe  $b_k$  kann auch explizit notiert werden:

$$
b_k = 4^1 + 2 \cdot 4^2 + \dots + k \cdot 4^k
$$
  
\n
$$
4b_k = 4^2 + 2 \cdot 4^3 + \dots + n \cdot 4^{n+1}
$$
  
\n
$$
b_k - 4b_k = 4 + 4^2 + 4^3 + \dots + 4^n - n \cdot 4^{n+1}
$$
  
\n
$$
-3b_k = \frac{4}{3}(4^k - 1) - k \cdot 4^{k+1}
$$
  
\n
$$
b_k = \frac{1}{3}k \cdot 4^{k+1} - \frac{4}{9}(4^k - 1)
$$

(Beweis durch vollständige Induktion)

Ebenso kann die geometrische Reihe $n'_k = \sum_{i=1}^k 4^i$ in der expliziten Form

$$
n'_k = \frac{4}{3}(4^k - 1)
$$

formuliert werden.

Desweiteren gilt für jedes  $n \geq n'_{k}$ :

n  $\frac{n}{n'_k} \geq 1$ 

Durch Umstellen dieser Ungleichung nach einem natürlichen  $k$ , kann die Länge desjenigen Codes festgestellt werden, der kürzer als  $n$  ist aber dessen Codewortlängensumme um den Term  $c(k, n)$  vermindert ist. Zusammenfassend gilt also:

$$
\forall C, |C| = n : \exists C', |C| = n' \le n : s(n, k) = b_k + c(k, n), s(n', k) = b_k
$$

Mit  $\frac{n}{n'_k} \geq 1$  ergibt sich k wie folgt:

$$
\frac{n}{\frac{4}{3}(4^{k}-1)} \ge 1
$$
  

$$
\frac{3n}{4(4^{k}-1)} \ge 1
$$
  

$$
\frac{3}{4}n \ge 4^{k}-1
$$
  

$$
\frac{3}{4}n+1 \ge 4^{k}
$$
  

$$
k \le \log_{4}(\frac{3}{4}n+1)
$$

Da $k\in\mathbb{N}$ ist

$$
k \leq \left\lfloor \log_4(\frac{3}{4}n+1) \right\rfloor
$$

Somit kann die Abhängigkeit von  $k$  in der Ausgangsgleichung entfernt werden und die Summe der Codewortlängen eines beliebigen Codes der Länge  $n$ beträgt

$$
s(n) = b_k + c(k)
$$
  
=  $\frac{1}{3}k \cdot 4^{k+1} - \frac{4}{9}(4^k - 1) + (n - n'_k) \cdot (k + 1)$   
=  $\frac{1}{3}k \cdot 4^{k+1} - \frac{4}{9}(4^k - 1) + [n - \frac{4}{3}(4^k - 1)] \cdot (k + 1)$   
=  $-\frac{16}{9}4^k + \frac{16}{9} + nk + n + \frac{4}{3}k$ 

mit

$$
k = \left\lfloor \log_4(\frac{3}{4}n + 1) \right\rfloor
$$

Durch Einsetzen dieses Terms in die Formel der relativen Informationsrate ergibt sich:

$$
r(n) = \frac{9n \cdot \ln n}{2 \cdot \ln 2 \left(-16 \cdot 4^k + 16 + 9kn + 12k + 9n\right)}
$$

(k wie oben)
ANHANG

#### A. CODE-KATALOGE

### A.1 Codes mit maximaler relativer Informationsrate

Die folgenden Tabellen zeigen optimale Codes mit Längen von 10 bis 20 Codewörtern.

Es sind jeweils höchstens 10 Codes je Tabelle aufgeführt.

n bezeichnet die Länge der Codes, r gibt die relative Informationsrate an.

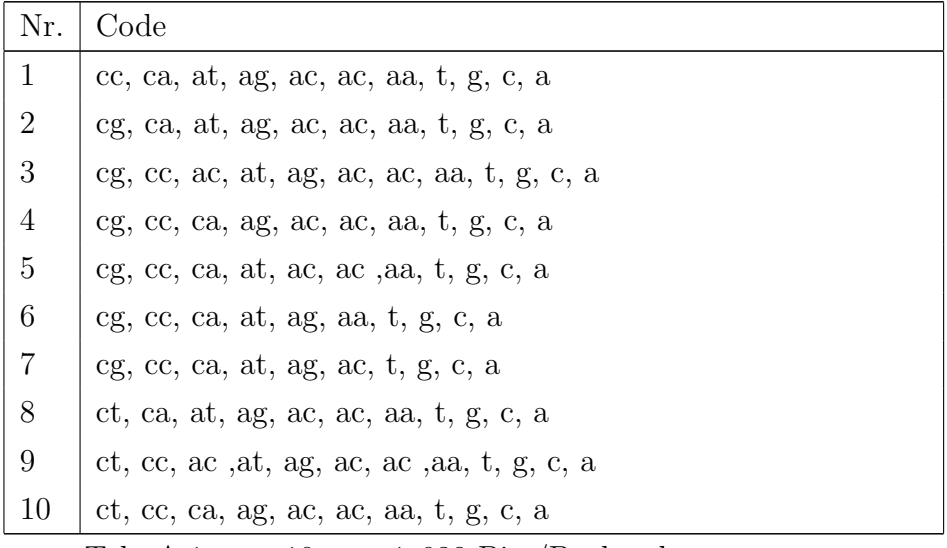

Tab. A.1:  $n = 10$ ,  $r = 1$ , 038 Bits/Buchstabe (Anzahl gesamt: 8008)

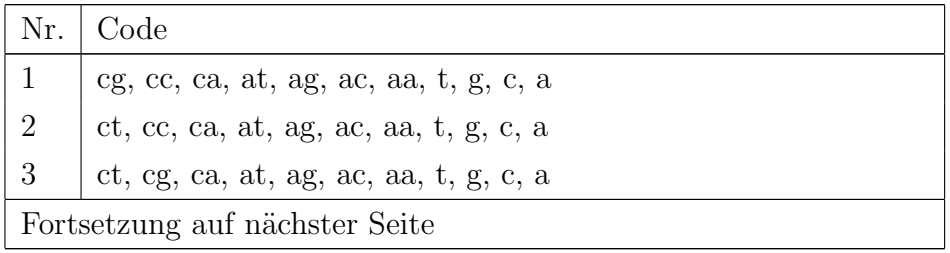

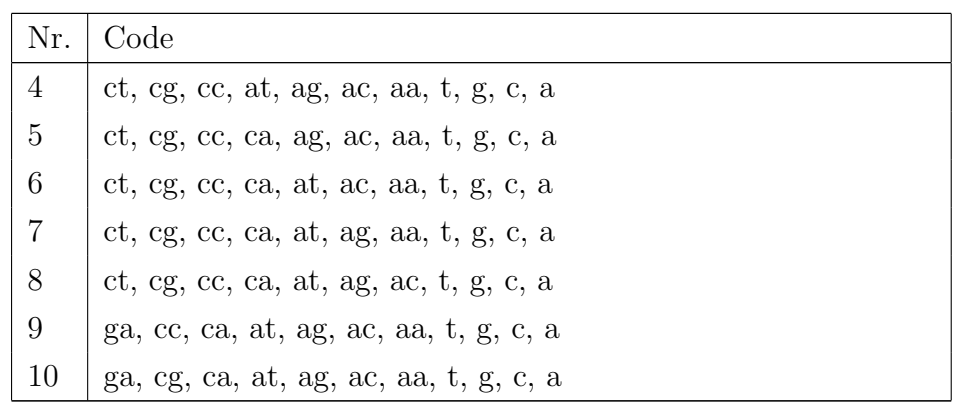

Tab. A.2:  $n = 11$ ,  $r = 1,057$  Bits/Buchstabe

(Anzahl gesamt: 11440)

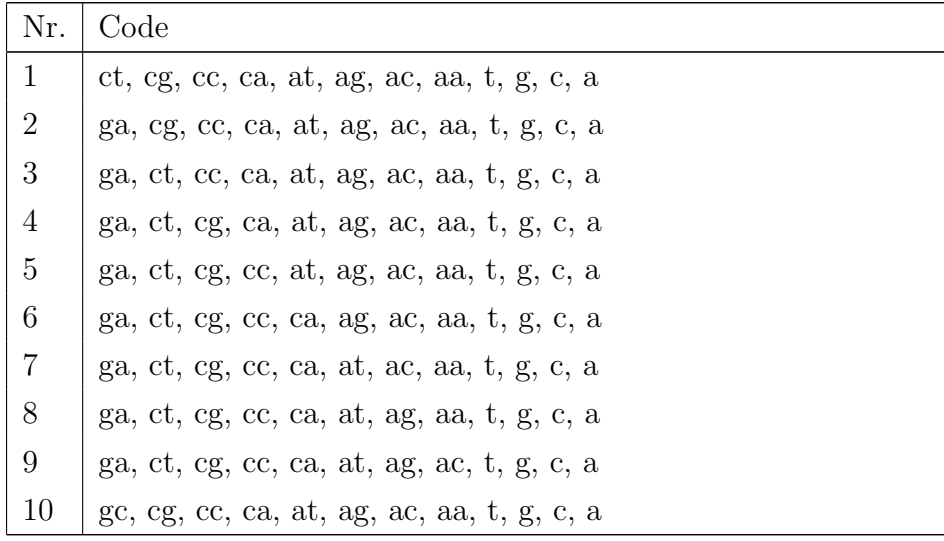

Tab. A.3:  $n = 12$ ,  $r = 1,0755$  Bits/Buchstabe

(Anzahl gesamt: 12870)

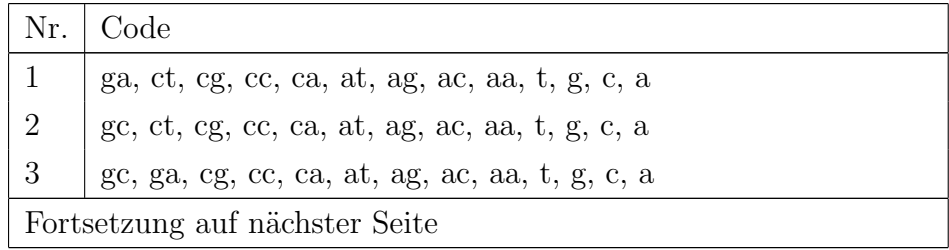

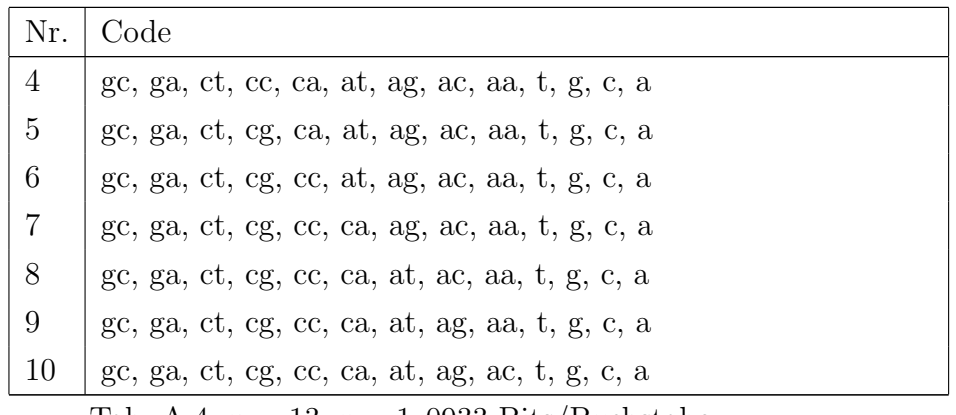

Tab. A.4:  $n = 13$ ,  $r = 1,0933$  Bits/Buchstabe (Anzahl gesamt: 11440)

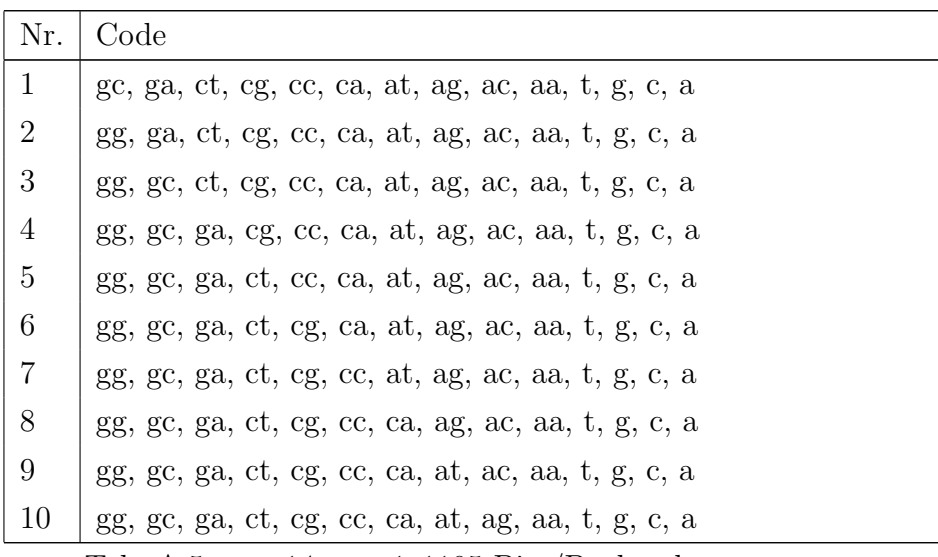

Tab. A.5:  $n = 14$ ,  $r = 1$ , 1105 Bits/Buchstabe (Anzahl gesamt: 8008)

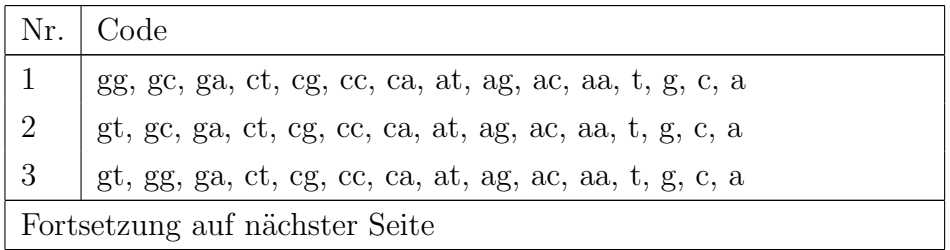

A. Code-Kataloge

| Nr.             | Code                                                     |
|-----------------|----------------------------------------------------------|
| $\overline{4}$  | gt, gg, gc, ct, cg, cc, ca, at, ag, ac, aa, t, g, c, a   |
| $5\overline{)}$ | $gt, gg, gc, ga, cg, cc, ca, at, ag, ac, aa, t, g, c, a$ |
| 6               | $gt, gg, gc, ga, ct, cc, ca, at, ag, ac, aa, t, g, c, a$ |
| $\overline{7}$  | $gt, gg, gc, ga, ct, cg, ca, at, ag, ac, aa, t, g, c, a$ |
| 8               | $gt, gg, gc, ga, ct, cg, cc, at, ag, ac, aa, t, g, c, a$ |
| 9               | gt, gg, gc, ga, ct, cg, cc, ca, ag, ac, aa, t, g, c, a   |
| <b>10</b>       | $gt, gg, gc, ga, ct, cg, cc, ca, at, ac, aa, t, g, c, a$ |

Tab. A.6:  $n = 15$ ,  $r = 1$ , 127 Bits/Buchstabe (Anzahl gesamt: 4368)

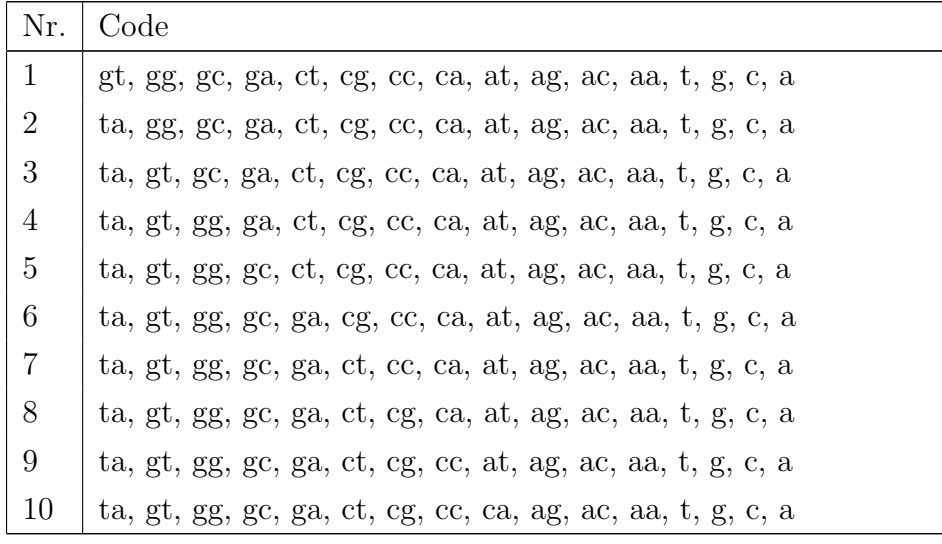

Tab. A.7:  $n = 16$ ,  $r = 1$ , 1429 Bits/Buchstabe (Anzahl gesamt: 1820)

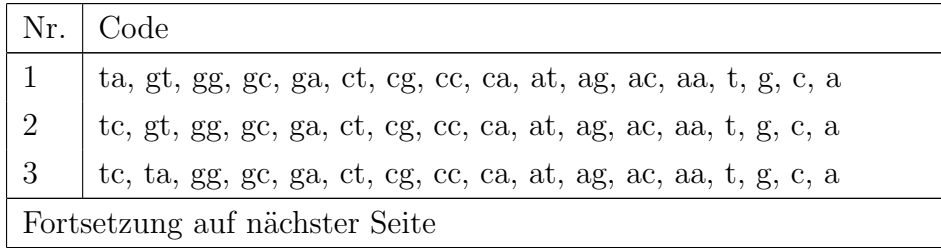

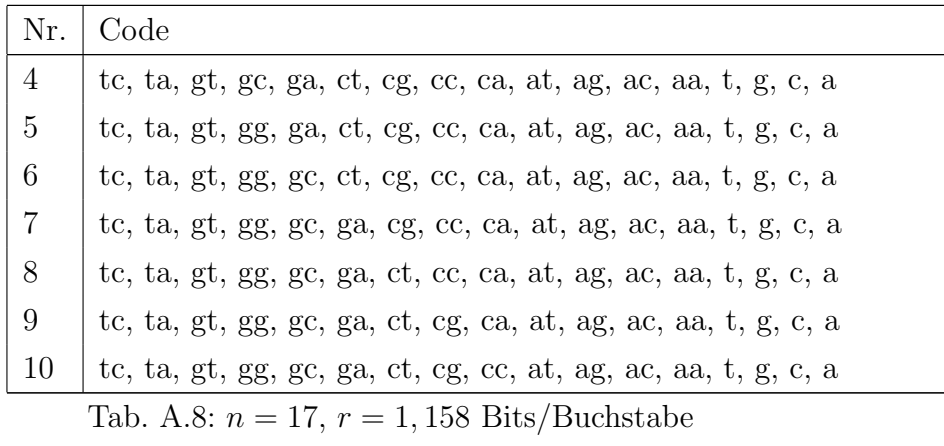

(Anzahl gesamt: 560)

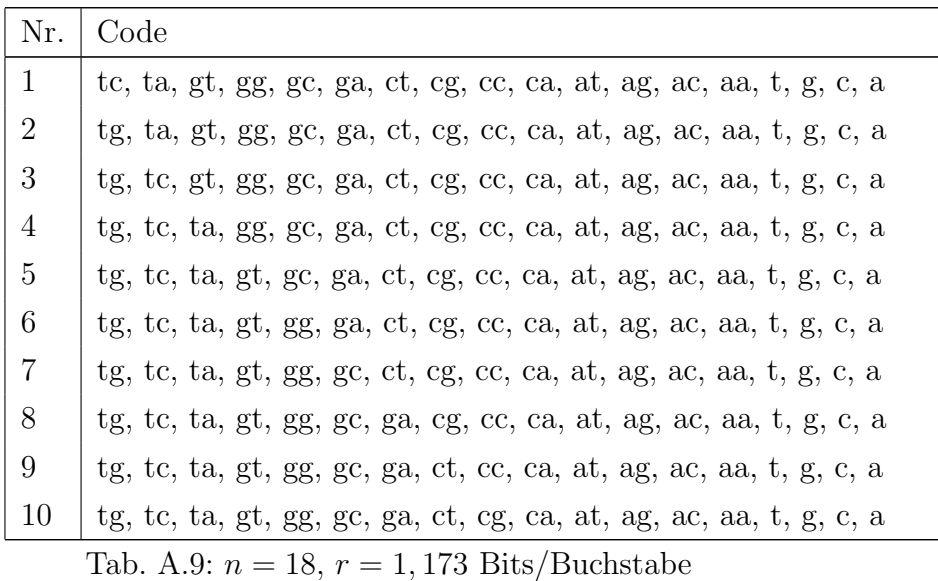

(Anzahl gesamt: 120)

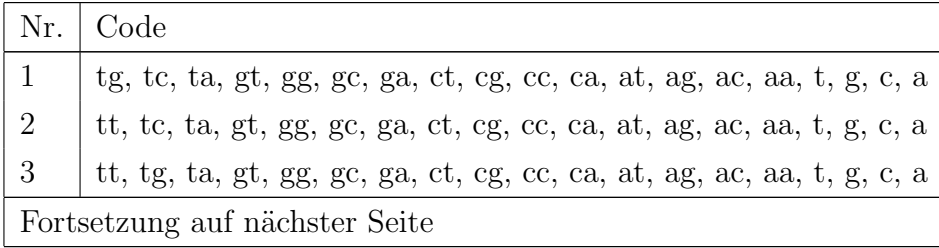

| $\mid$ Nr.      | Code                                                                   |
|-----------------|------------------------------------------------------------------------|
| $\overline{4}$  | tt, tg, tc, gt, gg, gc, ga, ct, cg, cc, ca, at, ag, ac, aa, t, g, c, a |
| $\overline{5}$  | tt, tg, tc, ta, gg, gc, ga, ct, cg, cc, ca, at, ag, ac, aa, t, g, c, a |
| $6\overline{6}$ | tt, tg, tc, ta, gt, gc, ga, ct, cg, cc, ca, at, ag, ac, aa, t, g, c, a |
| $\vert 7$       | tt, tg, tc, ta, gt, gg, ga, ct, cg, cc, ca, at, ag, ac, aa, t, g, c, a |
| 8 <sup>1</sup>  | tt, tg, tc, ta, gt, gg, gc, ct, cg, cc, ca, at, ag, ac, aa, t, g, c, a |
| 9               | tt, tg, tc, ta, gt, gg, gc, ga, cg, cc, ca, at, ag, ac, aa, t, g, c, a |
| $\mid$ 10       | tt, tg, tc, ta, gt, gg, gc, ga, ct, cc, ca, at, ag, ac, aa, t, g, c, a |

Tab. A.10:  $n = 19$ ,  $r = 1$ , 1896 Bits/Buchstabe (Anzahl gesamt: 16)

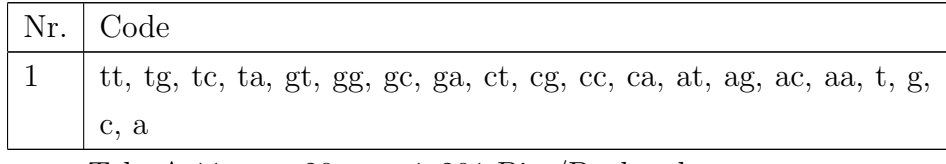

Tab. A.11:  $n = 20, r = 1, 201$  Bits/Buchstabe (Anzahl gesamt: 1)

A.2 Solide Codes

| Nr. | $\mathcal{r}$                  | Code                                                                                                    |
|-----|--------------------------------|----------------------------------------------------------------------------------------------------|
|     | 0,4966                         | acguta acguta acguta acce acce acata acaguta acguta acguta acguta acguta acguta acguta acguta acguta acguta acg |
|     |                                | aatc aagt aagg aagc act                                                                                         |
| 2   | 0,4884                         | acgt acgg acgc acct accg accc acat acag aatt aatg                                                               |
|     |                                | aatc aagt aagg aagc aact                                                                                        |
| 3   | 0,4884                         | acte acgt acgg acgc acct accg accc acat acag aatt                                                               |
|     |                                | aatg aatc aagt aagg aagc                                                                                        |
| 4   | 0,4884                         | actg acgt acgg acgc acct accg accc acat acag aatt                                                               |
|     |                                | aatg aatc aagt aagg aagc                                                                                        |
|     | Fortsetzung auf nächster Seite |                                                                                                    |

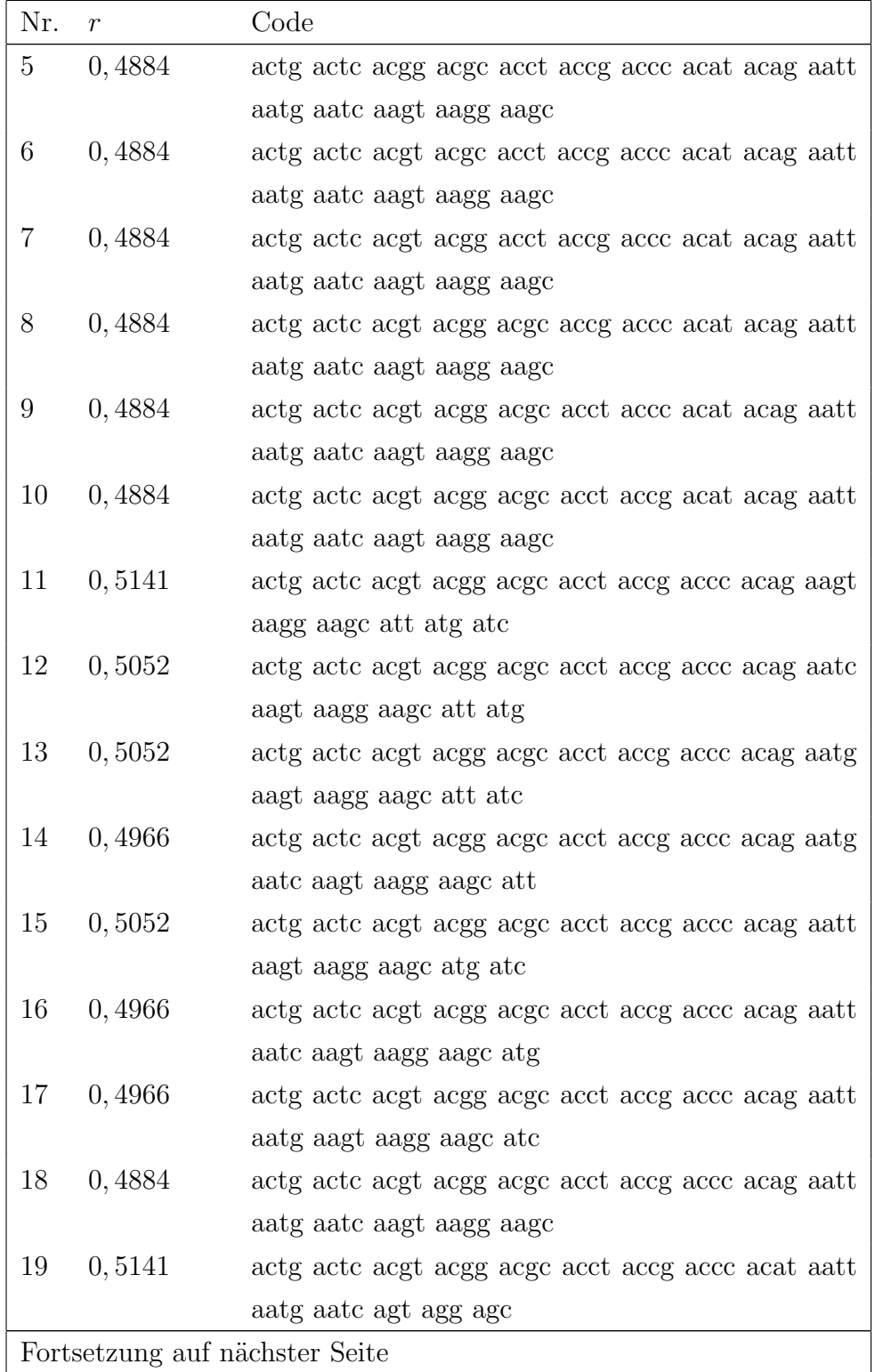

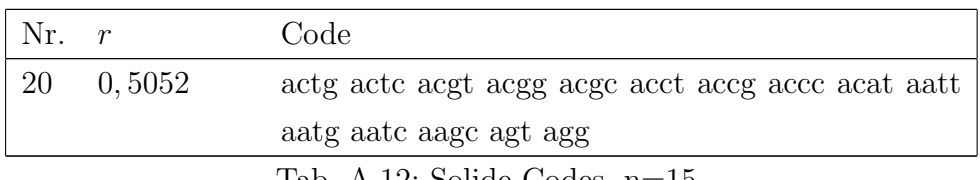

Tab. A.12: Solide Codes, n=15

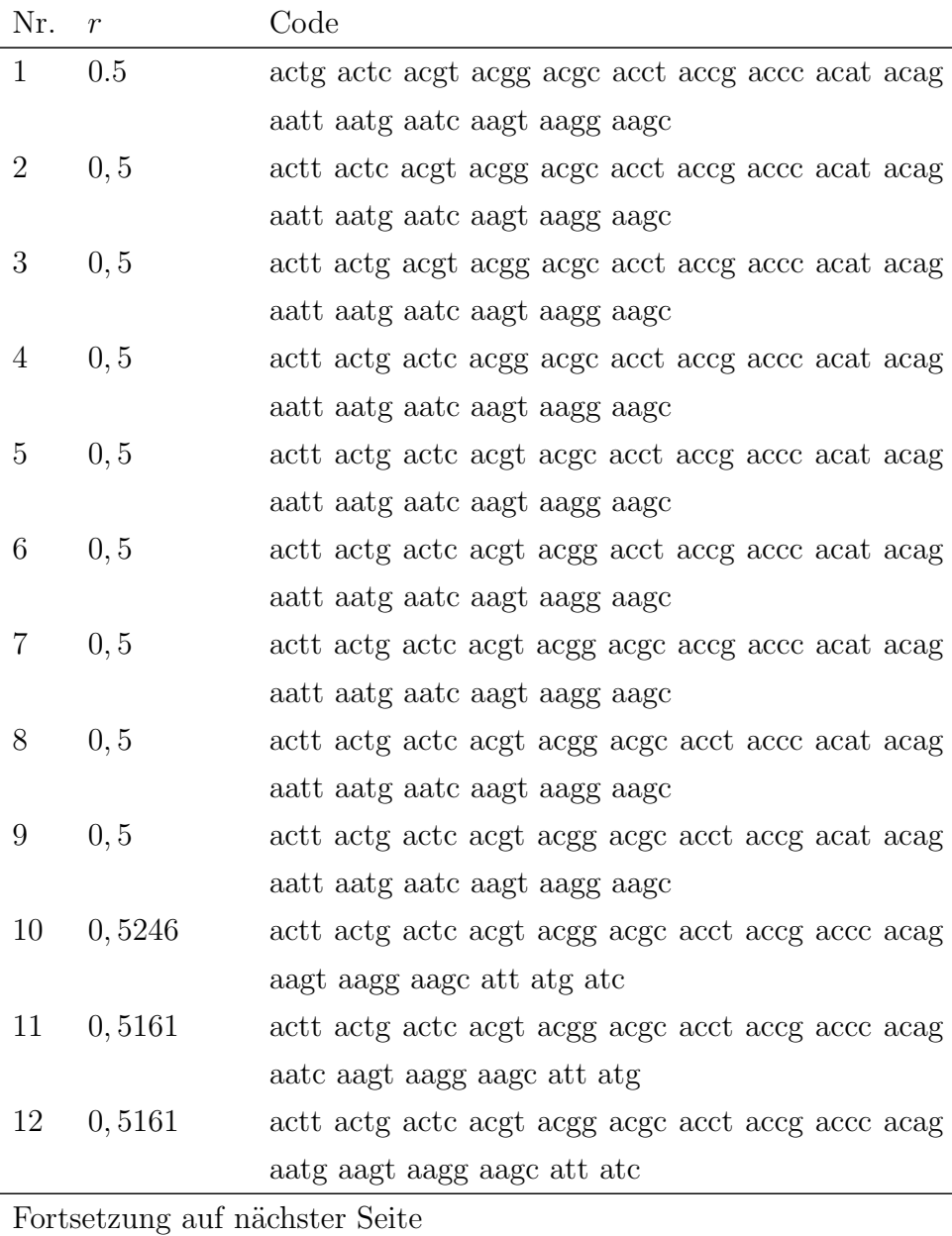

| Nr. | $\boldsymbol{r}$ | Code                                              |
|-----|------------------|---------------------------------------------------|
| 13  | 0,5079           | actt actg actc acgt acgg acgc acct accg accc acag |
|     |                  | aatg aatc aagt aagg aagc att                      |
| 14  | 0,5161           | actt actg actc acgt acgg acgc acct accg accc acag |
|     |                  | aatt aagt aagg aagc atg atc                       |
| 15  | 0,5079           | act actg actc acgt acgg acgc acct accg accc acag  |
|     |                  | aatt aatc aagt aagg aagc atg                      |
| 16  | 0,5079           | actt actg actc acgt acgg acgc acct accg accc acag |
|     |                  | aatt aatg aagt aagg aagc atc                      |
| 17  | 0, 5             | actt actg actc acgt acgg acgc acct accg accc acag |
|     |                  | aatt aatg aatc aagt aagg aagc                     |
| 18  | 0,5246           | actt actg actc acgt acgg acgc acct accg accc acat |
|     |                  | aatt aatg aatc agt agg agc                        |
| 19  | 0,5161           | actt actg actc acgt acgg acgc acct accg accc acat |
|     |                  | aatt aatg aatc aagc agt agg                       |
| 20  | 0,5161           | actt actg actc acgt acgg acgc acct accg accc acat |
|     |                  | aatt aatg aatc aagg agt agc                       |

Tab. A.13: Solide Codes, n=16

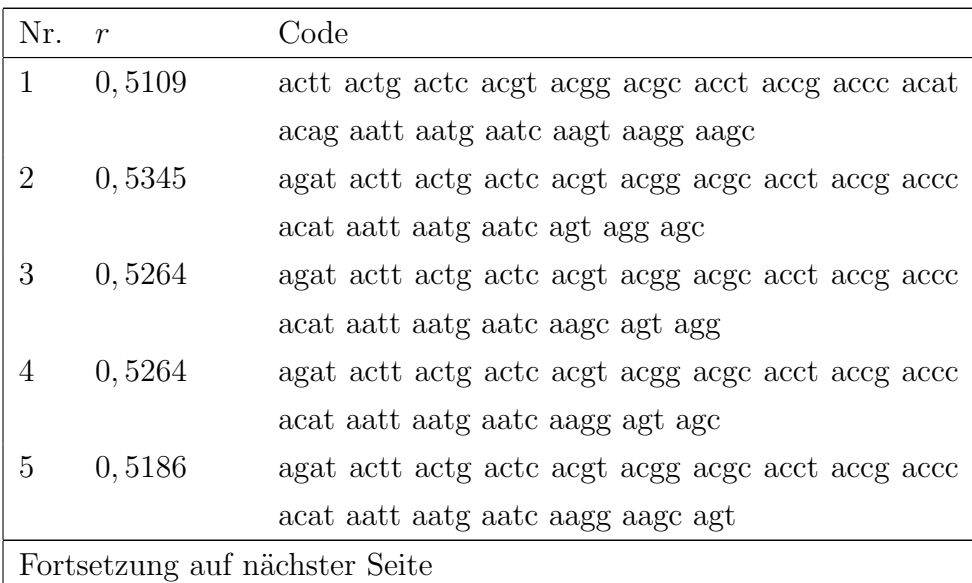

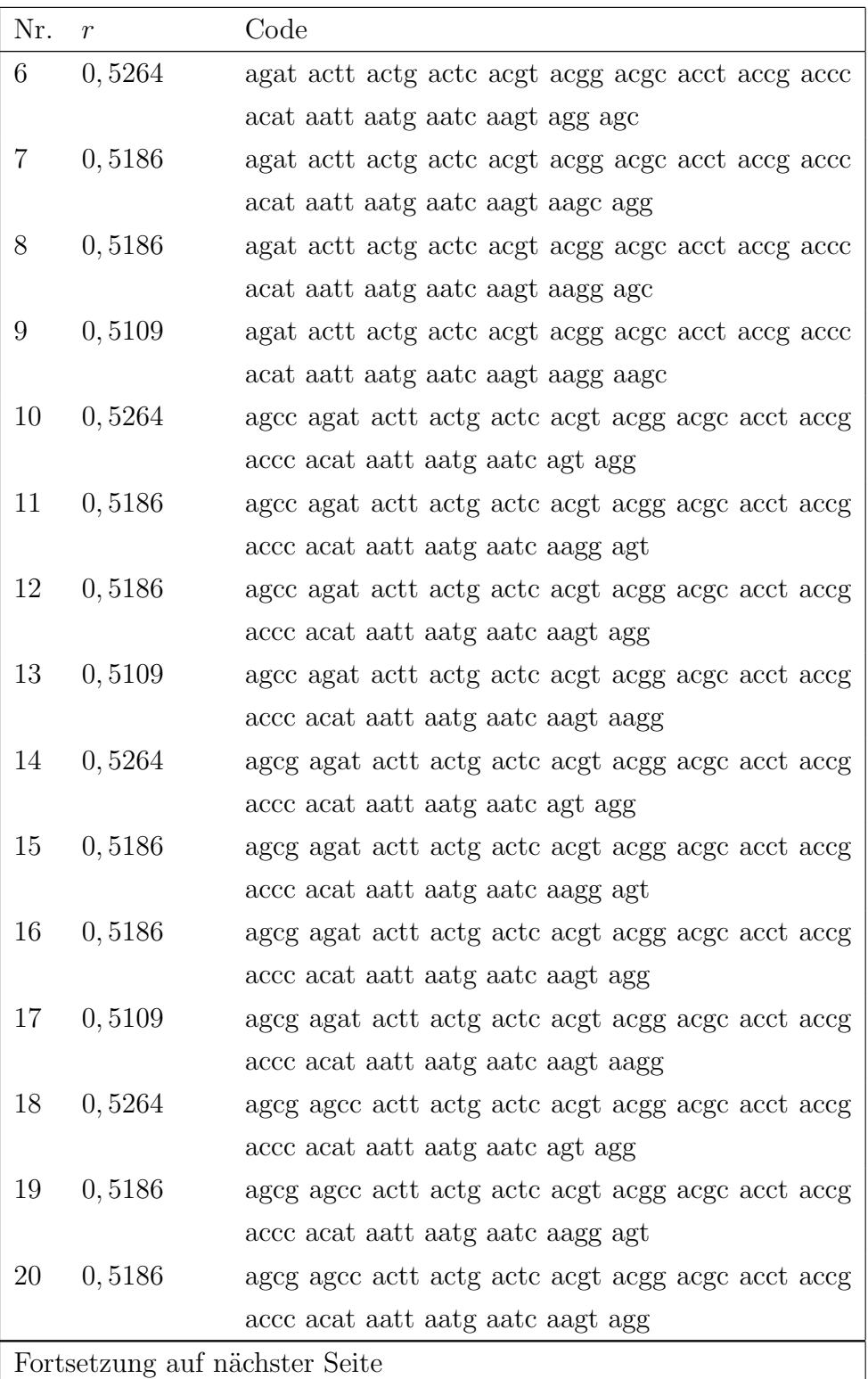

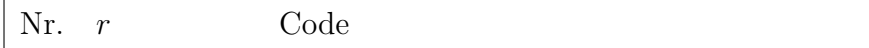

Tab. A.14: Solide Codes, n=17

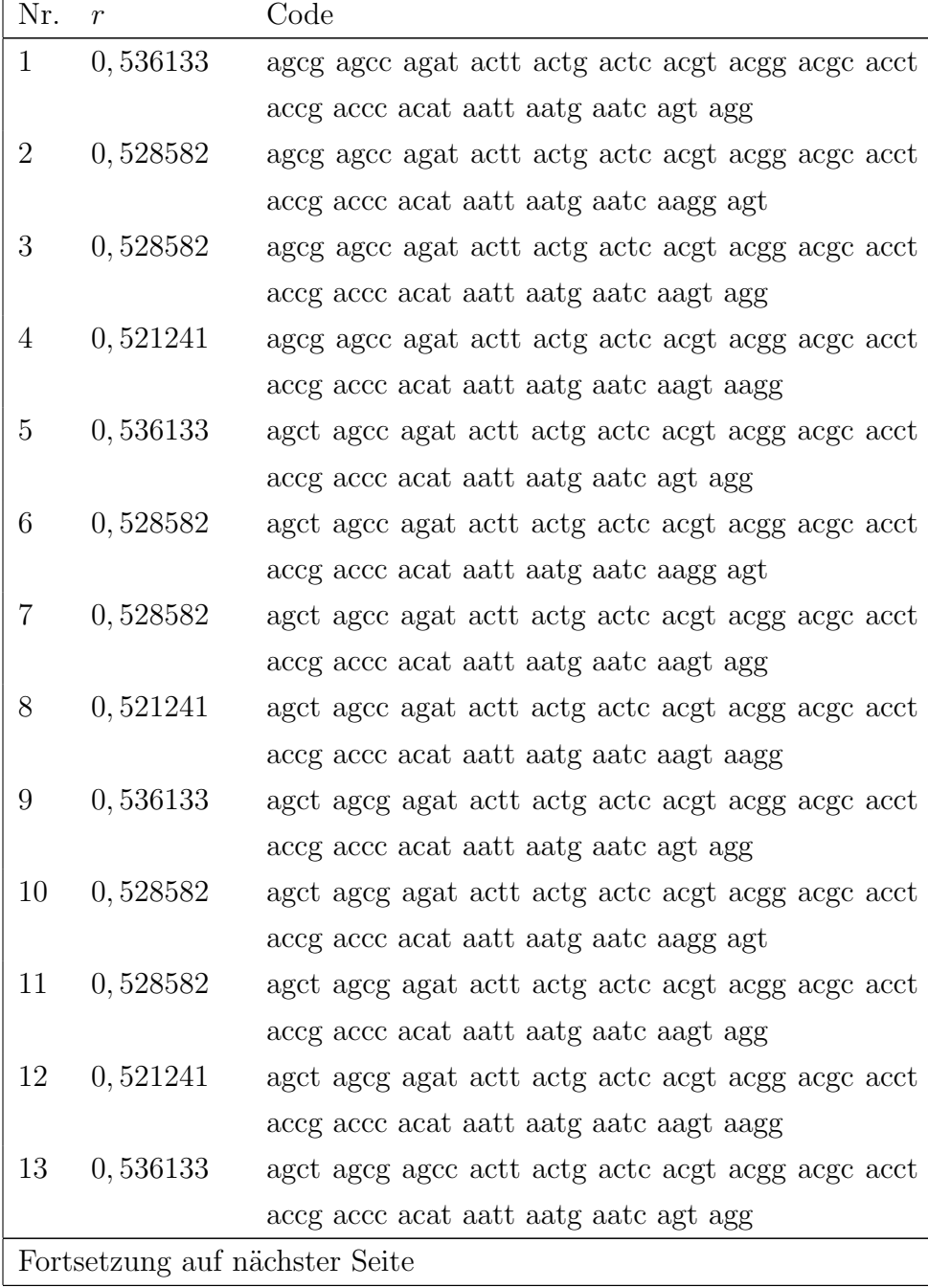

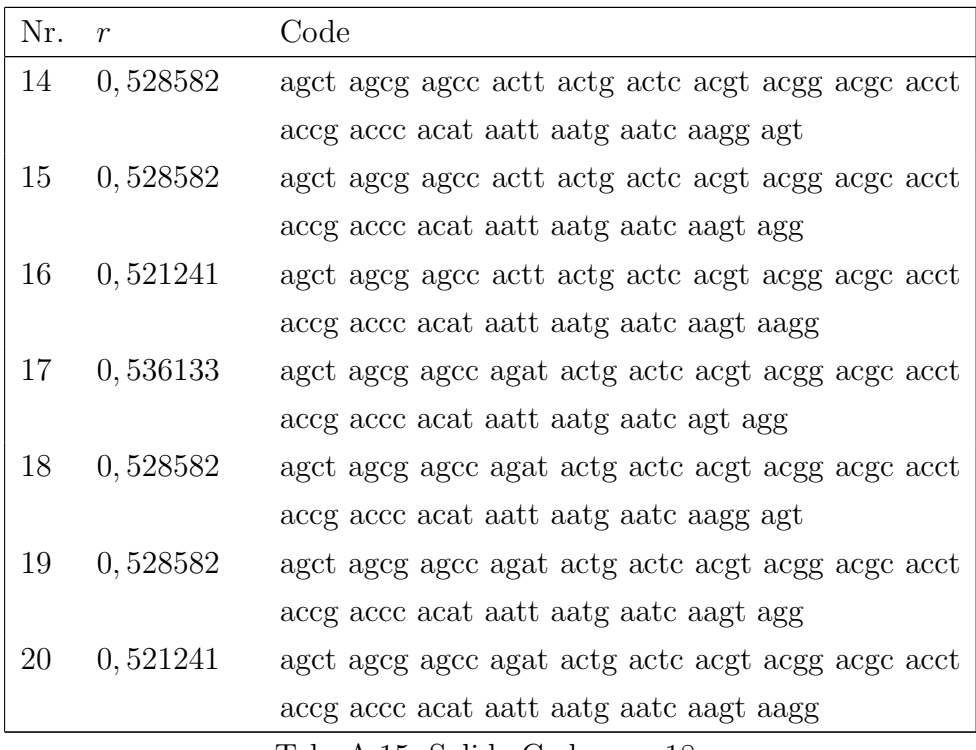

Tab. A.15: Solide Codes, n=18

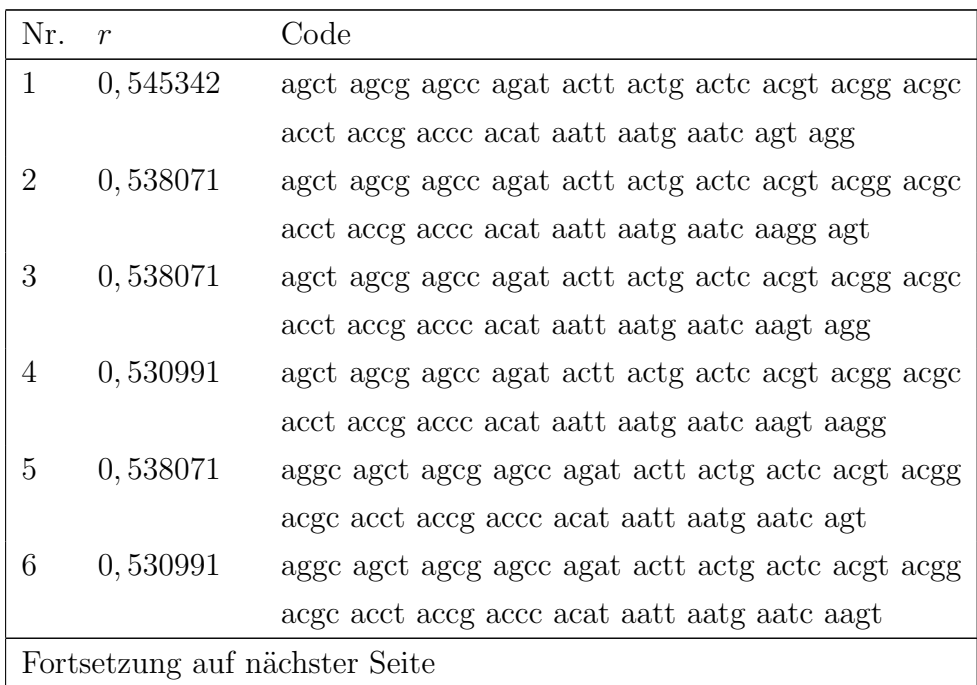

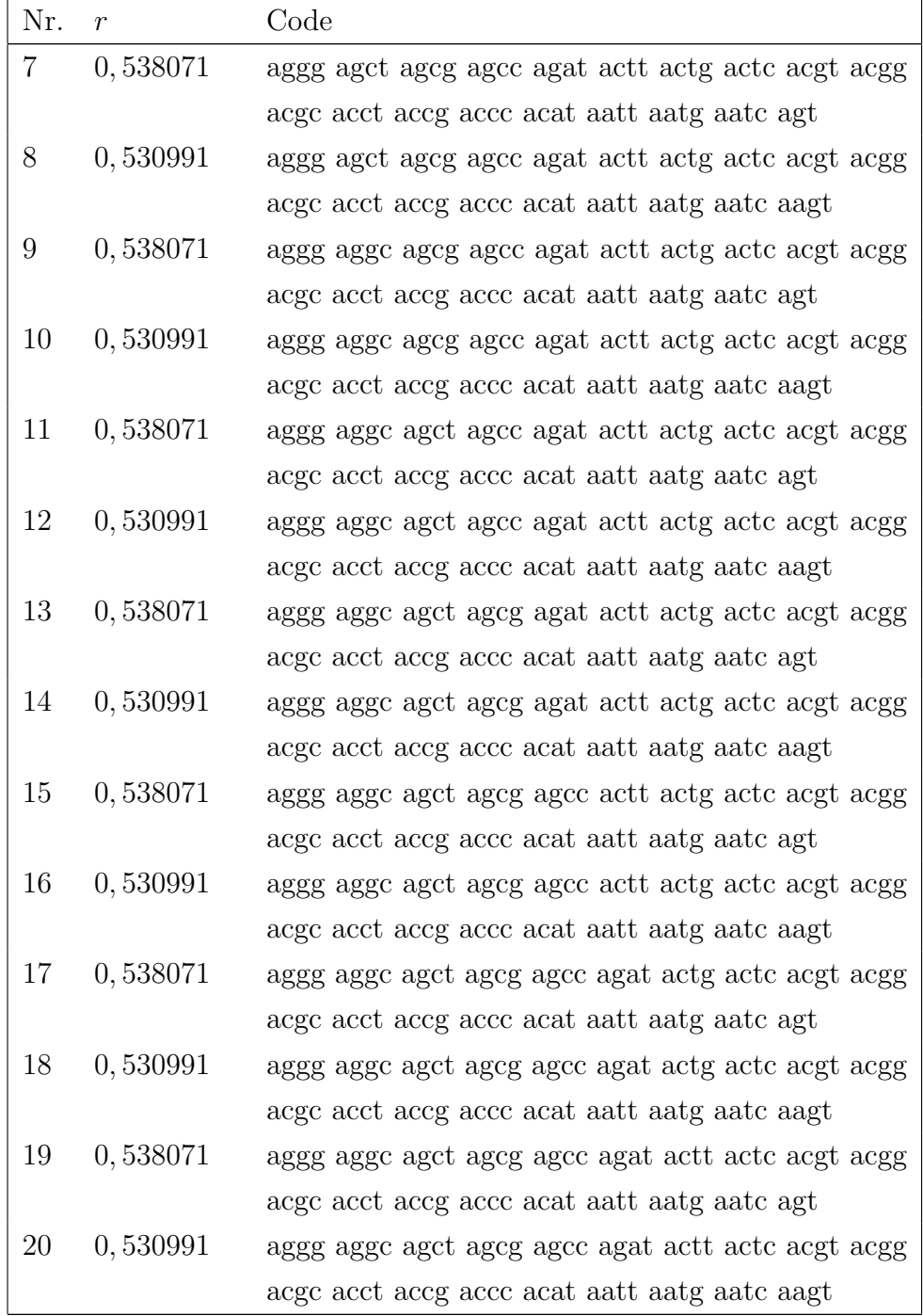

Tab. A.16: Solide Codes, n=19

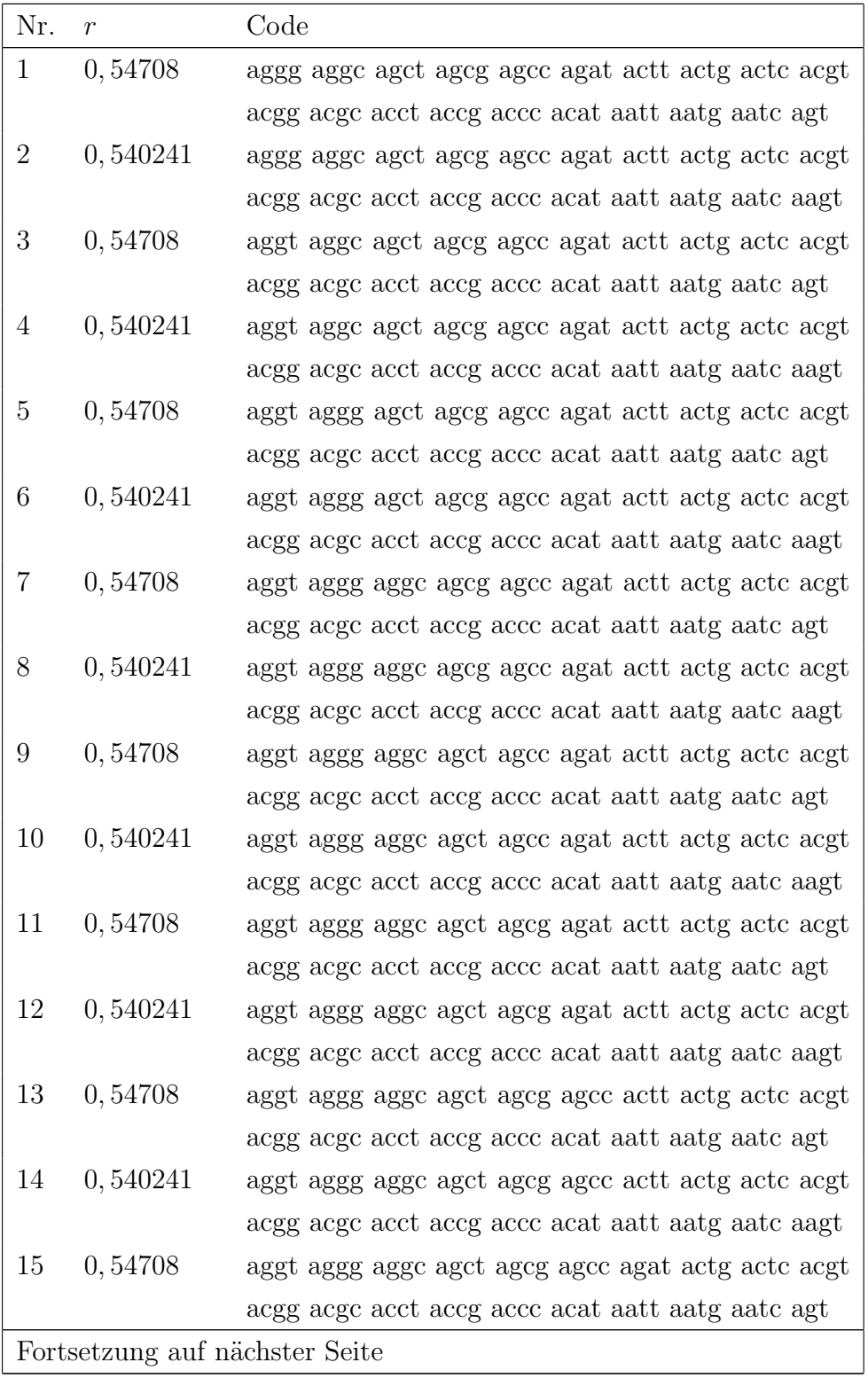

| Nr. | $\boldsymbol{r}$ | Code                                              |
|-----|------------------|---------------------------------------------------|
| 16  | 0,540241         | aggt aggg aggc agct agcg agcc agat actg actc acgt |
|     |                  | acgg acgc acct accg accc acat aatt aatg aatc aagt |
| 17  | 0,54708          |                                                   |
|     |                  | acgg acgc acct accg accc acat aatt aatg aatc agt  |
| 18  | 0,540241         |                                                   |
|     |                  | acgg acgc acct accg accc acat aatt aatg aatc aagt |
| 19  | 0,54708          |                                                   |
|     |                  | acgg acgc acct accg accc acat aatt aatg aatc agt  |
| 20  | 0,540241         |                                                   |
|     |                  | acgg acgc acct accg accc acat aatt aatg aatc aagt |
|     |                  | Tab. A.17: Solide Codes, $n=20$                   |

A.3 Solide binäre Codes

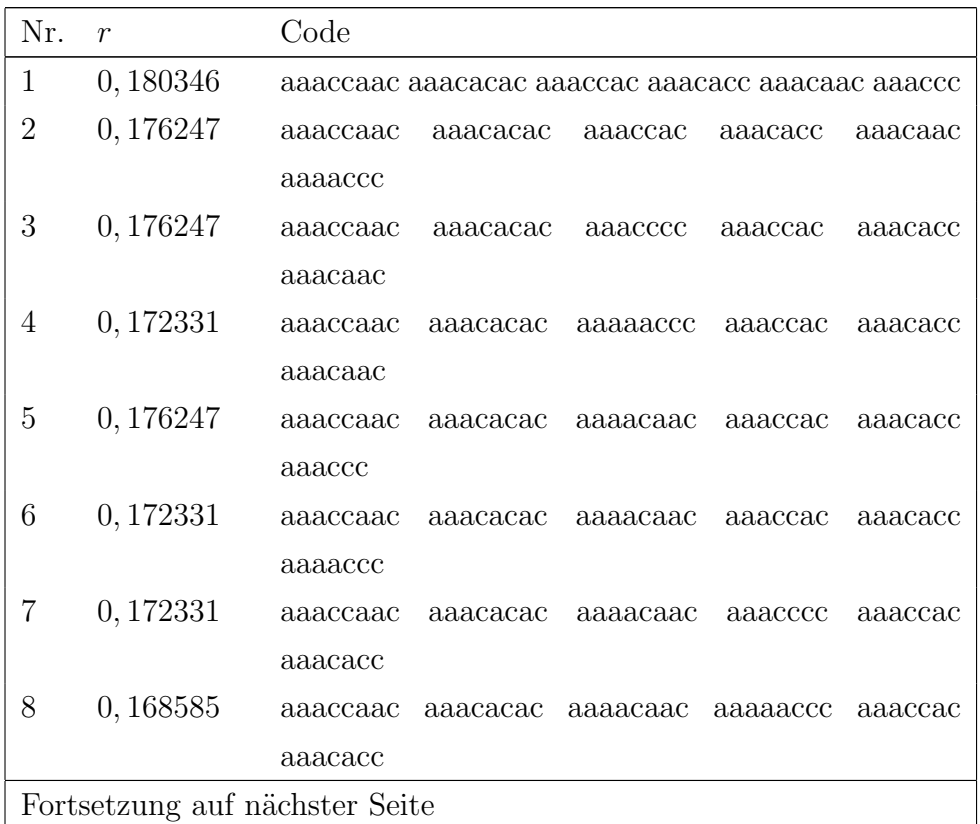

| Nr. | $\mathcal{r}$ | Code                |          |          |                                  |          |
|-----|---------------|---------------------|----------|----------|----------------------------------|----------|
| 9   | 0,176247      | aaaccaac            | aaacacac | aaaacacc | aaaccac                          | aaacaac  |
|     |               | aaaccc              |          |          |                                  |          |
| 10  | 0,172331      | aaaccaac            | aaacacac | aaaacacc | aaaccac                          | aaacaac  |
|     |               | aaaaccc             |          |          |                                  |          |
| 11  | 0,172331      | aaaccaac            | aaacacac | aaaacacc | aaacccc                          | aaaccac  |
|     |               | aaacaac             |          |          |                                  |          |
| 12  | 0,168585      | aaaccaac            | aaacacac | aaaacacc | $a_a$ a $aaccc$                  | aaaccac  |
|     |               | aaacaac             |          |          |                                  |          |
| 13  | 0,172331      | aaaccaac            | aaacacac | aaaacacc | aaaacaac                         | aaaccac  |
|     |               | aaaccc              |          |          |                                  |          |
| 14  | 0,168585      | aaaccaac            | aaacacac | aaaacacc | aaaacaac                         | aaaccac  |
|     |               | aaaaccc             |          |          |                                  |          |
| 15  | 0,168585      | aaaccaac            | aaacacac | aaaacacc | aaaacaac                         | aaacccc  |
|     |               | aaaccac             |          |          |                                  |          |
| 16  | 0,164998      | aaaccaac            | aaacacac | aaaacacc | aaaacaac                         | aaaaaccc |
|     |               | aaaccac             |          |          |                                  |          |
| 17  | 0,176247      | aaaccaac            | aaacacac | aaaaccac | aaacacc                          | aaacaac  |
|     |               | aaaccc              |          |          |                                  |          |
| 18  | 0,172331      | a <sub>accaac</sub> | aaacacac | aaaaccac | aaacacc                          | aaacaac  |
|     |               | aaaaccc             |          |          |                                  |          |
| 19  | 0,172331      | aaaccaac            | aaacacac | aaaaccac | a <sub>a</sub> ac <sub>ccc</sub> | aaacacc  |
|     |               | aaacaac             |          |          |                                  |          |
| 20  | 0,168585      | aaaccaac            | aaacacac | aaaaccac | aaaaaccc                         | aaacacc  |
|     |               | aaacaac             |          |          |                                  |          |

Tab. A.18: Solide binäre Codes, n=6

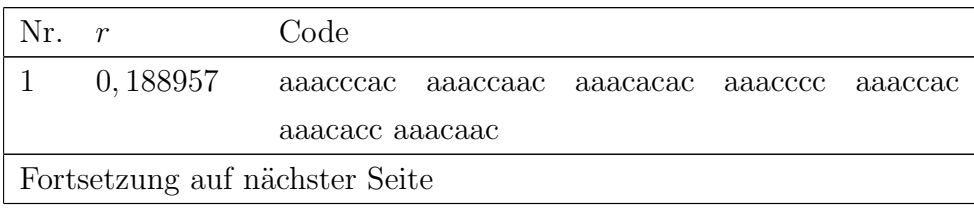

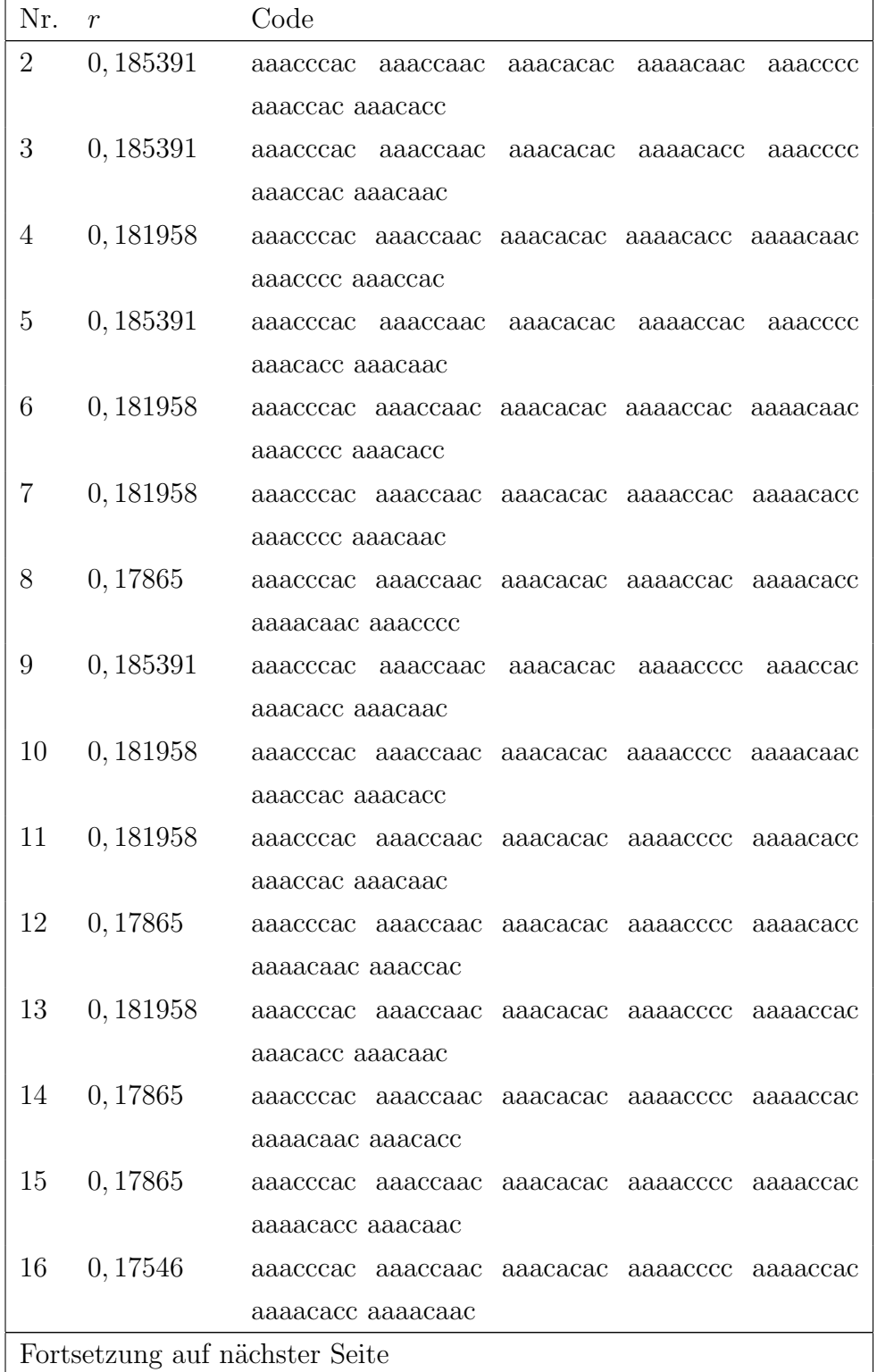

| Nr. | $\boldsymbol{r}$ | Code                                         |
|-----|------------------|----------------------------------------------|
| 17  | 0,185391         | aaacccac aaaccaac aaacacac aaacaacc aaacccc  |
|     |                  | aaaccac aaacacc                              |
| 18  | 0,181958         | aaacccac aaaccaac aaacacac aaacaacc aaaacacc |
|     |                  | aaacccc aaaccac                              |
| 19  | 0,181958         | aaacccac aaaccaac aaacacac aaacaacc aaaaccac |
|     |                  | aaacccc aaacacc                              |
| 20  | 0,17865          | aaacccac aaaccaac aaacacac aaacaacc aaaaccac |
|     |                  | aaaacacc aaacccc                             |

Tab. A.19: Solide binäre Codes,  $n=7$ 

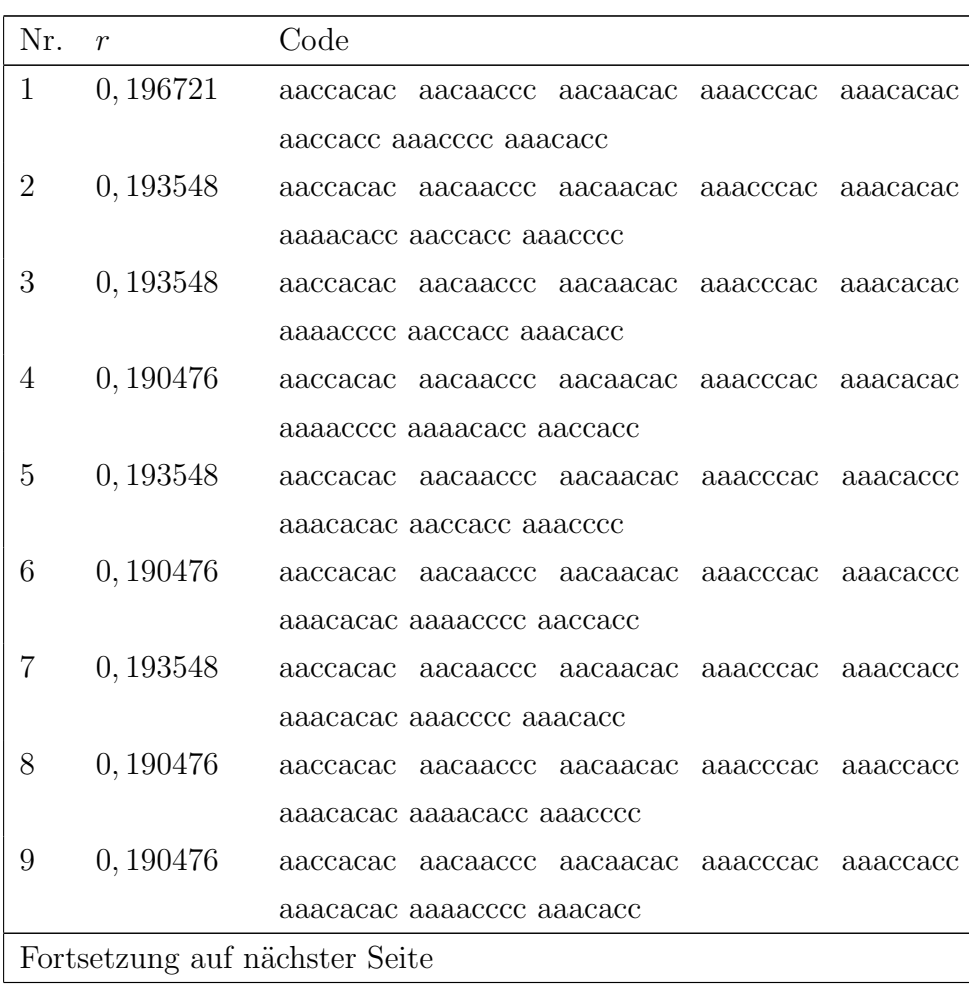

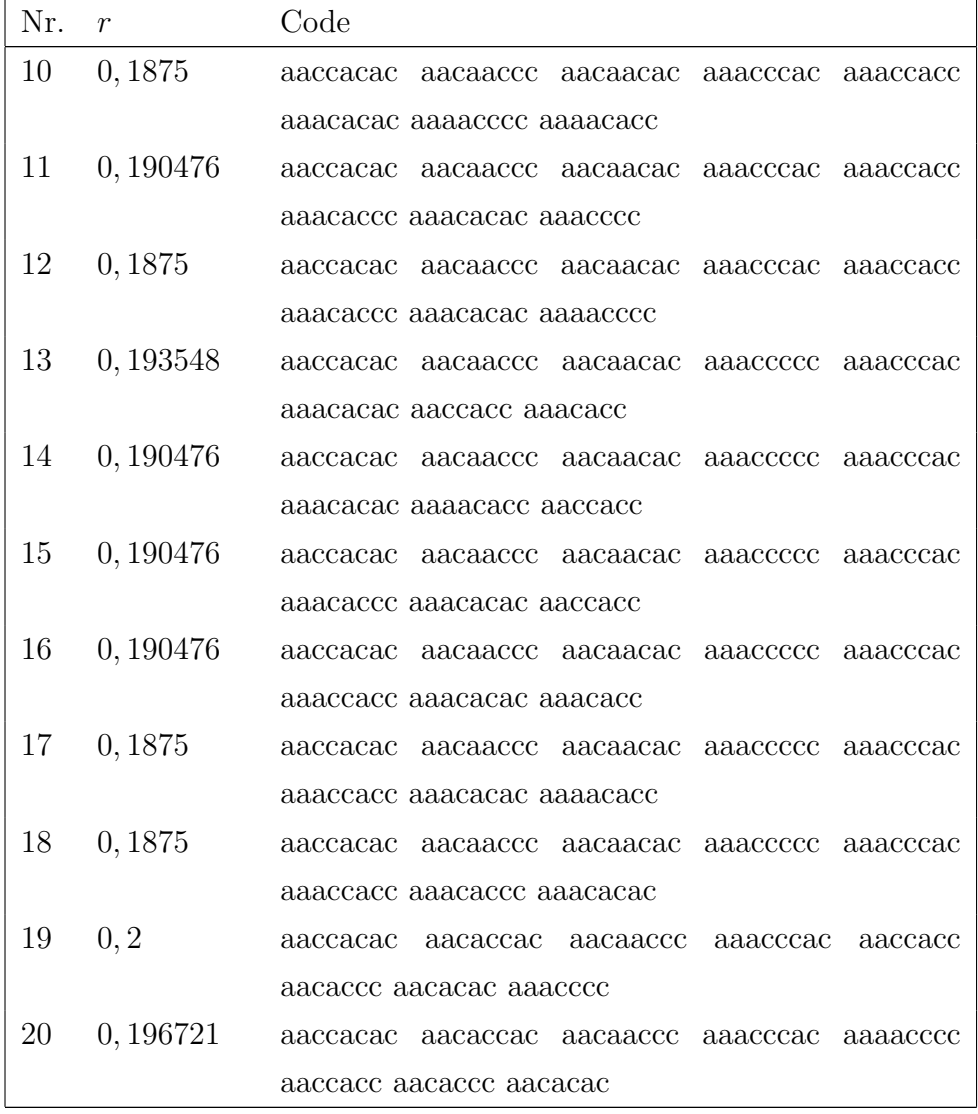

Tab. A.20: Solide binäre Codes,  $n=8$ 

B. TABELLEN

B. Tabellen

# ${\bf TABLE INVERZEICHNIS}$

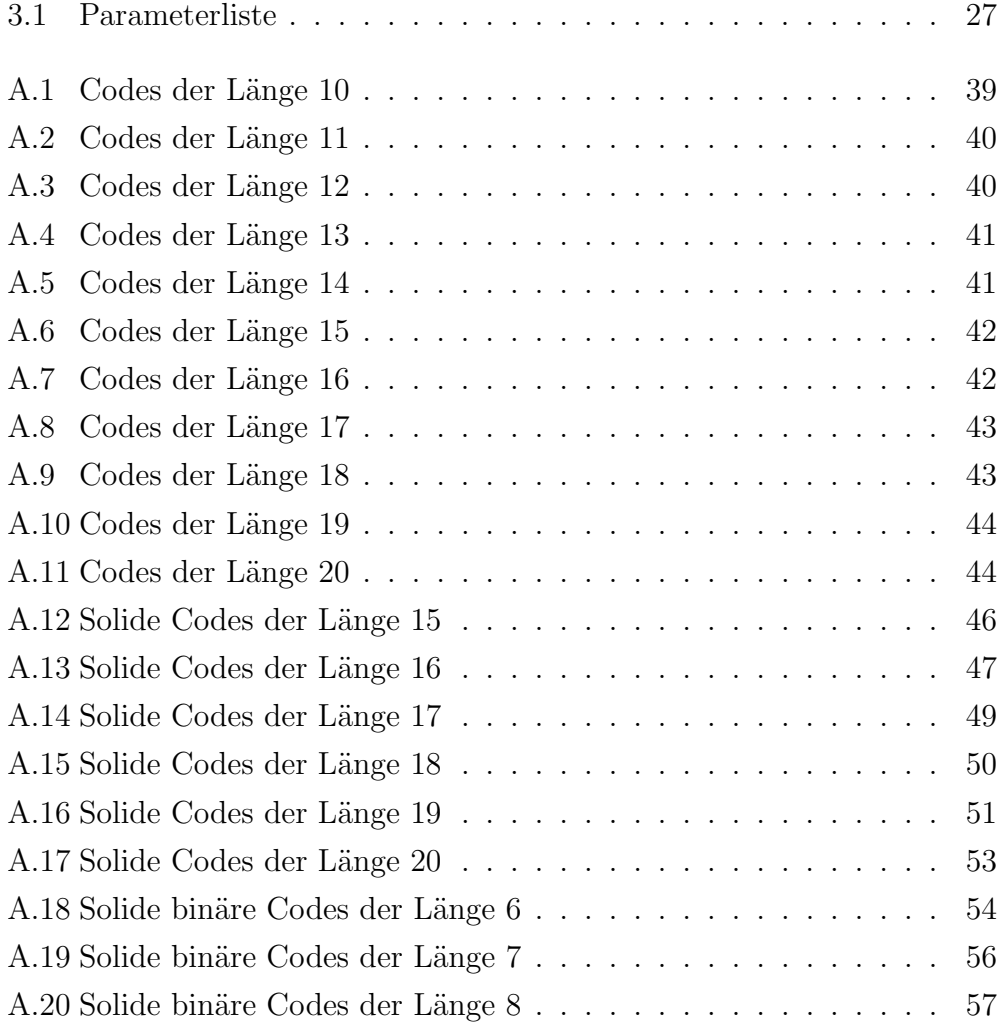

# ABBILDUNGSVERZEICHNIS

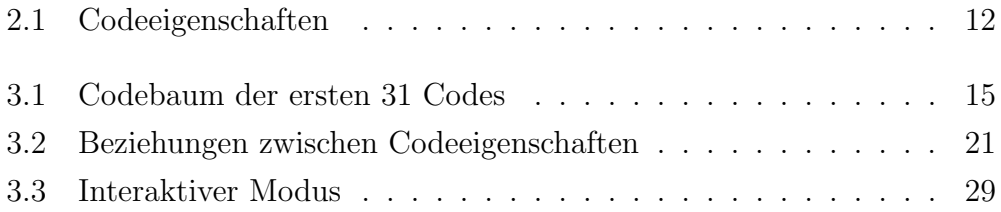

## C. QUELLCODES

```
Listing C.1: CCodeWord.h
```

```
1 #ifndef CODEWORDH
 2 #define CODEWORDH
 \sqrt{3}\overline{4}\#include <iostream>
 \bf 5#define MINLETTER 0
 6\phantom{.}6#define MAX_LETTER 3
 \overline{7}8
 \overline{9}class CCodeWord
10\,\{public:
1112\,// Konstruktoren
13
         CCodeWord();
14
         CCodeWord(char *seq);
         CCodeWord(<b>const</b> CCodeWord &);15
16\,// Destruktor
17\tilde{\mathcal{C}}COdeWord();
18
19
20// Operatoren
21
         CCodeWord& operator=(const CCodeWord&);
22
         \textbf{bool}\ \textbf{operator}==(\textbf{const}\ \textbf{CCodeWord}\ \&)\,;23\,24
         bool operator!=(const CCodeWord \&);
25\,26
         bool operator>(const CCodeWord &);
27
28
         bool operator \langle (const CCodeWord &);
29
30
31
         friend std::ostream& operator \ll (std::ostream&, const CCodeWord&);
32
33
         // Konkateniert das this-Codewort mit dem erste Codewort
         // und liefert das Ergebnis im zweiten.
34
35\,void Concat (const CCodeWord&, CCodeWord &) const;
36
         // Erzeugt ein Präfix des this-Codewortes mit der angegebenen Länge.
37
```
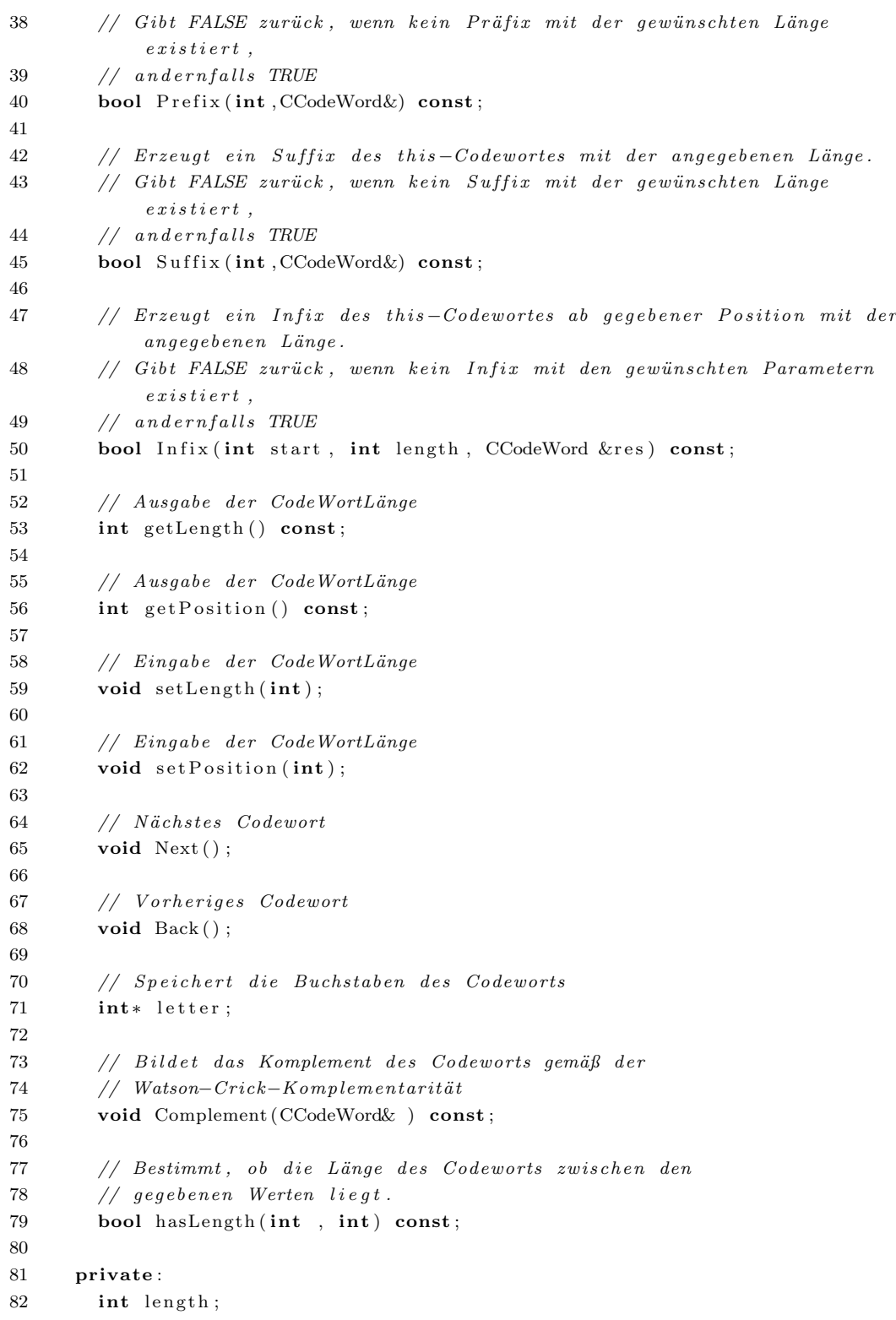

```
83
        int position;
        static const char beta[4];
84
85
        // Berechnet die Position des Codewortes
        int CalcPosition() const;
86
87
        // Entfernt alle Vorkommen von c in src und liefert das
        // Ergebnis in dest
88
89
        static int strrm (const char c, char *src, char *dest);
90
91
   \};
92
```

```
93 \#endif
```
#### Listing C.2: CCodeWord.cpp

```
1 #include <iostream>
   #include "CCodeWord.h"
 \overline{2}\sqrt{3}const char CCodeWord:: beta [4] = {'a', 'c', 'g', 't'};
 \overline{4}\overline{5}6\overline{6}// Konstruktor
 \overline{7}// Erstellt das Codewort 'a'.
8 CCodeWord::CCodeWord():length(1), position(1)
 9
    \mathcal{A}10this->letter = new int [2];
11this > letter [1] = MINLETTER;
12\,\rightarrow13
    // Erzeugt ein Codewort aus dem übergeben String.
14
    // seq darf nur aus den Buchstaben a, c, t oder g bestehen.
15\,// Leerzeichen werden ignoriert.
16
    // Groß- und Kleinschreibung ist irrelevant.
17CCodeWord :: CCodeWord(char *seq)18
19
    \left\{ \right.20
      int l = (int) strlen (seq);21
      char *b = (char*) malloc (1+1);
22
      memset (b, 0, 1+1);23
24
      stropy(b, seq);25
      strrm ( 'L', b, b);
26
      1 = (int) strlen(b);this->letter = new int \lceil l+1 \rceil;
27
      for (int i=1; i \leq 1; i++)28
29
      \{switch (tolower (b[i-1])))
30
31
         \{case 'a': letter [i] = 0; break;
32case 'c': letter [i] = 1; break;
33
34
           case 'g': letter [i] = 2; break;
35
           case 't': letter [i] = 3; break;
           default: break;36
```

```
37
         \}38
      \}39
      this->length = 1;
      this-\text{position} = \text{CalcPosition}();
40
41free(b):42\,\rightarrow43
44
    // Copy-KonstruktorCCodeWord::CCodeWord(const CCodeWord &cw)
45
46\{this->letter = new int [cw.getLength () + 1];
47
48
      for (int i=1; i \leq w.getLength() ; i++)49
         this->letter [i] = cw. letter [i];
      this->length = cw.getLength();
50
      this->position = cw.getPosition();
5152\,\rightarrow53
54
    // Destruktor
   CCodeWord :: CCodeWord()55
56
    \{57
      delete[] this \rightarrow letter;58\,\}59
60
   // Weist dem this-Codewort das übergebene Codewort zu.
    // Es wird eine Tiefenkopie erstellt.
61\,CCodeWord& CCodeWord:: operator=(const CCodeWord& cw)
62
63\,\{64
      this->length = cw.getLength();
65
      this->position = cw.getPosition();
66
      if (this>left eter != NULL)
67
         delete[] this \rightarrow letter;this->letter = new int [(this->length+1) ];68
      for (int i=1; i \lethis \gtlength; i++)
69
70
      \{71
         this->letter [i] = cw. letter [i];
\sqrt{72}\mathcal{E}73
      return *this;
74
   \rightarrow75
76
   // Konkatniert das this-Codewort mit cw und
   // lierfert das Ergebnis in res
77
    \frac{1}{2}78
    void CCodeWord:: Concat (const CCodeWord& cw, CCodeWord &res) const
79
80
    \{81
      delete [] res. letter;
82
      res.letter = new int [cw.getLength() + getLength() + 1];for (int i=1; i \leq this \rightarrow getLength(); i++)83
84res.letter [i] = letter [i];
85
      for (int i=1; i \leq w.getLength(); i++)
```

```
res.letter [getLength ()+i] = cw.letter [i];86
 87
 88
       res. setLength(<b>this</b> \rightarrow getLength() + cw.getLength());
       res. setPosition(res. CalcPosition());89
 90^{\circ}\rightarrow91
     // Erzeugt ein Präfix des this-Codewortes mit der Länge length
 92
     // und gibt das Ergebnis in res zurück.
 93
 94
     // Gibt FALSE zurück, wenn kein Präfix mit der gewünschten Länge existiert,
     // and ern falls TRUE
 95
     bool CCodeWord:: Prefix (int length, CCodeWord& res) const
 96
97
     \left\{ \right.if ((\text{length}>this \rightarrow \text{getLength}()) | (\text{length}<1)) return false;
98
       delete [] res. letter;
99
       res.letter = new int [length + 1];100
101
       for (int i=1; i<=length; i++)102
         res.letter [i] = this ->letter [i];
103
       res.setLength(length);res. setPosition(CalcPosition());
104
105
       return true;
106
    \rightarrow107
108
     // Erzeugt ein Suffix des this-Codewortes mit der Länge length
109
     // und gibt das Ergebnis in res zurück.
     // Gibt FALSE zurück, wenn kein Suffix mit der gewünschten Länge existiert,
110
111// andernfalls TRUE
     bool CCodeWord:: Suffix (int length, CCodeWord& res) const
112\,113
    \left\{ \right.114
       if ((\text{length}>this \rightarrow \text{getLength}()) || (\text{length} < 1)) return false;
115
       delete[] res. letter;
116
       res.letter = new int[length + 1];117
       for (int i=1; i \leq length; i++)res.letter [i] = this ->letter [this ->getLength ()-length+i];
118
119
       res.setLength(length);120
       res.setPosition(CalcPosition());
121
       return true;
122
    \rightarrow123
     // Erzeugt ein Infix des this-Codewortes ab der Position start mit der Länge
124
           lenqth
125
    // und gibt das Ergebnis in res zurück.
     // Gibt FALSE zurück, wenn kein Infix mit den gewünschten Parametern
126
          exists is tiert,
     // andernfalls TRUE
127
128
     bool CCodeWord:: Infix (int start, int length, CCodeWord &res) const
129
     \{130
       if (\text{start} \leq 1) return false;
       if (\text{start+length}>this \rightarrow \text{getLength}( ) + 1)131
132
         return false;
```

```
133 if \left( \text{length} \leq 0 \right)134 return false;
135 delete [ ] res. letter;
136 res. letter = new int \lceil \text{length} + 1 \rceil;
137 for (int i=start; i < start+length; i++)138 {
139 res. letter [i - start + 1] = \textbf{this} \rightarrow \text{letter} [i];140 }
141 res.setLength(length);
142 res.set Position (res. Calc Position ());
143 return true ;
144 }
145
146 // Bestimmt, ob die Länge des Codeworts zwischen den
147 // gegebenen Werten min und max liegt.
148 bool CCodeWord:: hasLength (int min, int max) const
149 {
150 return (getLength () >=min) && (getLength ()<=max);
151 }
152
153 // Liefert die Länge des Codeworts.
154 int CCodeWord:: getLength () const
155 {
156 return this->length;
157 }
158
159
160 // Liefert die Position des Codeworts.
161 int CCodeWord:: getPosition () const
162 {
163 return this\rightarrowposition;
164 }
165
166
167 // Legt die Länge des Codeworts fest.
168 void CCodeWord :: setLength (int 1)
169 {
170 \textbf{this} \rightarrow \text{length} = 1;171 }
172
173
174 // Legt die Position des Codeworts fest.
175 void CCodeWord :: set Position (int p)
176 {
177 this\rightarrowposition = p;
178 }
179
180
181 // Berechnet das nächste Codewort in der Aufzählung.
```

```
182 void CCodeWord:: Next ()
183 {
184 bool tmp2 = 1;185 for (int \text{ i=t} \text{ his} \rightarrow \text{length}; \text{ i} \rightarrow = 1; \text{ i} \rightarrow \text{ }186 {
187 if (\text{tmp2})188 {
189 if ((this \rightarrow) etter [i]) = MAXLETTER)
190 \textbf{this} \rightarrow \text{let } \text{ter} \text{[i]} = \text{MINLETTER};191 else
192 \hspace{35pt} \lbrace193 \text{this} \rightarrow \text{letter} \text{[i]}++;194 \t\t \t\t \tmtext{imp2} = 0;195 }
196 }
197 }
198 if (\text{tmp2})199 {
200 \text{this} \rightarrow \text{length}++;201 delete [] this->letter;
202 this \rightarrow letter = new int [this \rightarrow length + 1];
203 for (int \ l=1; \ l \leq this \rightarrow length; \ l++)204 {
205 \textbf{this} \rightarrow \text{let } \text{ter } [1] = \text{MINLETTER};{\bf 206} \qquad \qquad {\bf \}207 }
208
209 this\rightarrowposition++;
210 }
211
212
213 // Berechnet das vorheriges Codewort.
214 void CCodeWord:: Back()
215 {
216 bool tmp2 = 1;217 if (this \rightarrow position != 1)218 {
219 for (int \text{ i=this} \rightarrow \text{length}; i \rightarrow = 1; i \rightarrow220 {
221 if (\text{tmp2})222 {
223 if ((this \rightarrow) etter [i]) = MINLETTER)
224 this \rightarrow letter [i] = MAX LETTER;
225 else
226 {
227 this \rightarrow letter [i] – −;;
\mbox{tmp2 = 0};{\bf 229} \hspace{4cm} \textcolor{red}{\big\}230 }
```
231  $\mathcal{E}$ 232 if  $(\text{tmp2})$ 233  $this$ ->length--; 234 235 this- $>$ position--; 236  $\mathcal{E}$ 237  $\}$ 238 239 240 // Bildet das Komplement des this-Codeworts gemäß der 241 242 // Watson-Crick-Komplementarität und liefert das Ergebnis in 243  $// comp.$ void CCodeWord:: Complement (CCodeWord & comp) const 244 245  $\{$ 246 delete [] comp. letter; 247 comp. letter = **new int**  $\lceil \text{getLength}() + 1 \rceil$ ; 248  $comp.setLength(getLength())$ ; 249 for  $(int i=1; i \leq getLength() ; i++)$ 250 251  $\{$ 252 comp. letter  $[getLength() - i + 1] = 3 - this \rightarrow letter[i];$ 253  $\}$ 254 comp.setPosition(comp.CalcPosition());  $255\,$  $\}$ 256 // Vergleicht das this-Codewort mit dem übergebenen.  $257\,$ // (Führt keinen Tiefenvergleich durch) 258 //  $R\ddot{u}ckgabe:$  TRUE,  $falls$  this = cw 259 FALSE sonst 260  $\frac{1}{2}$ 261 bool CCodeWord:: operator==(const CCodeWord &cw) 262  $\{$ 263 return cw.getPosition()=getPosition(); 264  $\}$ 265 266 // Vergleicht das this-Codewort mit dem übergebenen. 267 // (Führt keinen Tiefenvergleich durch) // Rückgabe: TRUE, falls this vor cw in der Aufzählung erscheint. 268 FALSE sonst 269  $\frac{1}{2}$ 270 bool CCodeWord::operator>(const CCodeWord &cw) 271  $\sqrt{ }$ return  $cw.getPosition() > getPosition()$ ; 272  $273\,$  $\}$ 274 275 // Vergleicht das this-Codewort mit dem übergebenen. 276 // (Führt keinen Tiefenvergleich durch) // Rückgabe: TRUE, falls this nach cw in der Aufzählung erscheint. 2.77 FALSE sonst 278  $\frac{1}{2}$ 279 bool CCodeWord:: operator</const CCodeWord &cw)
```
280
        return cw.getPosition()<getPosition();
{\bf 281}\bf 282\left\{ \right\}283
284
      // Vergleicht das this-Codewort mit dem übergebenen.
      // (Führt keinen Tiefenvergleich durch)
\bf 285// Rückgabe: TRUE, falls this ungleich cw ist.
286
287
                   FALSE sonst
      \frac{1}{2}bool CCodeWord:: operator!=(const CCodeWord &cw)
288
289
      \{290
        return !(* this = cw);
291
      \mathcal{E}292
293
     // Gibt das Codewort in lesbarer Form auf dem übergebenen Stream aus.
      std::ostream\&operator\;c(<b>std::ostream\&os</b>, <b>const</b> CCodeWord\&cw)294
\,295\mathcal{L}for (int i=1; i \leq w.length; i++)296
297
           os << CCodeWord: : beta [cw. letter [i]];
298
        return os:
\,299\}300
301
      // Berechnet die Position des Codewortes
302
     int CCodeWord:: CalcPosition () const
303
     \{304\,\mathbf{int} \ \text{pos} = 1 + \text{letter} \left[ \text{getLength}() \right];305
        for (int i=1; i < getLength() ; i++)306\,\{307
           pos = (1 \ll (1 \ll i)) * (letter [getLength() - i] + 1);308
        \}309
        return pos;
310
      \lambda311
312
      // Entfernt alle Vorkommen von c in src und liefert das
           // Ergebnis in dest
313
      int CCodeWord::strrm(const char c, char *src, char *dest)
314
315\,\{316
          char *buf = (char *) malloc(strlen(src)+1);
          \begin{array}{c} \mathrm{memset}\,(\,\mathrm{buf}\,,0\,,\mathrm{strlen}\,(\,\mathrm{src}\,)+1)\,; \end{array}317
          \mathbf{int} corr=0;
318
319
          for (int i=0; i < (int) < (int) <br>trlen(<math>src</math>); i++)320
          \sqrt{ }321
            if (\text{src}[i] != c)322
               buf [i-corr] = src[i];323
            else
324
               corr++;325
          \}326
          \text{stropy}(\text{dest}, \text{buf});
327
          return corr;
328 }
```
## Listing C.3: CCode.h

```
1 #ifndef CODEH
 2 #define CODE_H
 3
 4 #include "CCodeWord.h"
 5 \#include <iostream>
 \mathbf{6}\,7// Call back-Funktionszeiger// Parameter:
 \,8\,9\frac{1}{2}10
     // 1. void * Codeobjekt11
     // 2. intlaufende Nummer des gefundenen Codes
12\,// 3. intFlag, 0 = ok, 1 = keine weiteren Codes13
    typedef void (*OnCodeFound)(void *,int,int);
14
15\,class CCode
16
     \{17
         public:
18
            // Konstruktoren
19
            \mathrm{CCode}\left(\cdot\right) :
            CCode(CCodeWord * , int);20CCode(<b>char</b> *code);21
            CCode(const CCode &;);22
23
            // Destruktor
24
25
            \tilde{C} \cdot \text{C} \cdot \text26
            friend std::ostream\&operator < (std::ostream\&, const CCode\&);27
28
29
            // N?hster Code
            \text{void } \text{Next}();
30
31
32
            // Fgt dem Code ein Codewort hinzu
            void AddCodeWord(const CCodeWord&);
33
34
            void RemoveCodeWord(int);
35
36\,37
            // Bestimmt ob ein Codewort im Code enthalten ist
            bool Contains (const CCodeWord \&);
38
39
            // Legt die Anzahl der Codew?ter fest
40void setCount(int);
41
42
            // Legt die Position des Codes fest
43
            void setPosition(int);\overline{A}A45
46
            // Liefert die Position des Codes
            int getPosition() const;
47
48
```
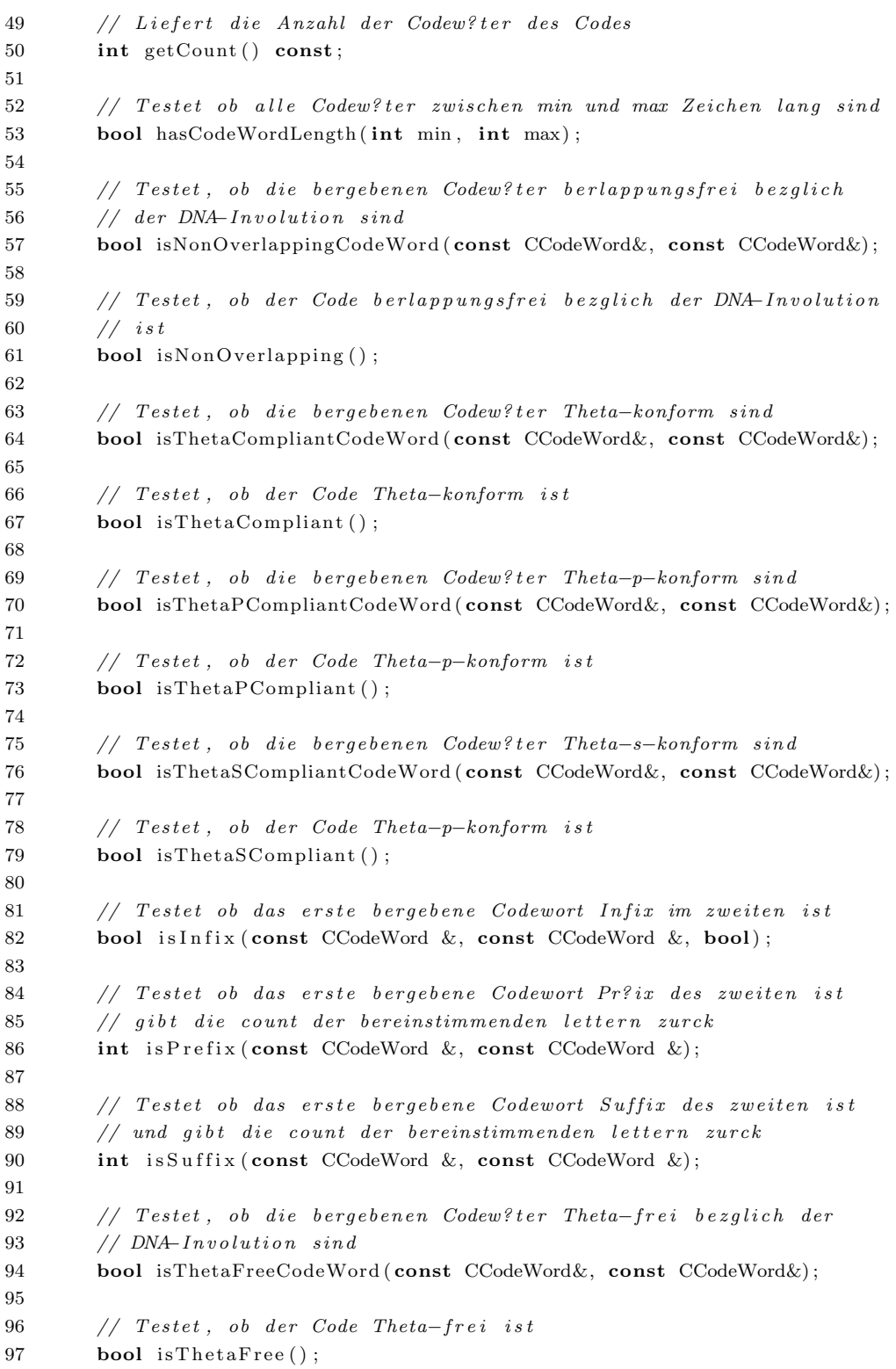

98 99 // Testet, ob die bergebenen Codew? ter Theta-sticky-frei bezglich  $100$  // der DNA-Involution sind 101 bool isThetaStickyFreeCodeWord (const CCodeWord&, const CCodeWord&); 102 103 //  $Testet$ , ob der Code 3'-? erhang-frei ist 104 bool is3PrimeOverhangFree (); 105 106 // Testet, ob die bergebenen Codew? ter 3'-? erhangfrei bezglich  $107$  // der DNA-Involution sind 108 bool is3PrimeOverhangFreeCodeWord (const CCodeWord&, const CCodeWord&); 109 110 //  $Testet$ , ob der Code 5'−? erhang-frei ist 111 **bool** is5PrimeOverhangFree(); 112 113 // Testet, ob die bergebenen Codew? ter 5'-? erhangfrei bezglich der  $114$  // DNA-Involution sind 115 bool is5PrimeOverhangFreeCodeWord (const CCodeWord &, const CCodeWord &); 116 117 // Testet, ob die bergebenen Codew? ter berhangfrei bezglich der 118  $// DNA-Involution \; sind$ 119 bool isOverhangFreeCodeWord (const CCodeWord&, const CCodeWord&); 120 121 // Testet, ob der Code Theta-sticky-frei ist 122 **bool** is The ta Sticky Free (); 123  $124$  // Testet, ob das Codewort Theta  $(k, m1, m2)$ −Teilw ort-konform ist. 125 bool isSubwordCompliantCodeWord(const CCodeWord&, int k, int m1, int m2) ; 126 127 // Testet, ob der Code Theta  $(k, m1, m2)$ – Teilwort–konform ist. 128 bool isSubwordCompliant (int k, int m1, int m2); 129  $130$  // Testet, ob die beiden Codew? ter solide sind. 131 bool isSolidCodeWord (const CCodeWord& w1, const CCodeWord& w2); 132  $133$  // Testet, ob die beiden Codew? ter solide sind.  $134$  bool is Solid (); 135 136 // Testet, ob die beiden Codew? ter kommafrei sind. 137 bool isCommaFreeCodeWord(const CCodeWord& w1, const CCodeWord& w2); 138 139 // Testet, ob die Codew? ter den Bedingungen fr einen 140 // Theta−k−Code gengen 141 bool iskCodeCodeWord (int k, const CCodeWord &cw1, const CCodeWord & cw2); 142 143 //  $Testet$ , ob der Code ein Theta-k-Code ist. 144 bool iskCode(int k); 145

146 // Testet zwei Codew? ter auf Eigenschaften 147 int CheckProperties (const CCodeWord & cw1, const CCodeWord &cw2, bool); 148  $149$  // Startet die Rekursion 150 int Start Recursion (OnCodeFound onCodeFound); 151 152 // Die Rekursion zur Aufz?lung der Codes 153 // int Recurse (OnCodeFound onCodeFound, CRecursionParams  $\mathcal{B}$ params); 154 int Recurse (int, OnCodeFound onCodeFound); 155 156 // Liefert die mittlere Codewortl?ge 157 float getAvgCodewordLength() const; 158 159 float getInformationRate() const; 160 161 bool Compare ( const CCodeWord& , const CCodeWord& , int ) ; 162 163 // Speichert ein Array von Codew?tern 164 CCodeWord∗ word ; 165 166 // Speichern zu testende Eigenschaften und deren Parameter 167 bool nonOverlapping ; 168 bool thetaCompliant; 169 bool thetaPrefixCompliant; 170 bool thetaSuffixCompliant; 171 bool thetaFree; 172 bool thetaStickyFree; 173 bool restrictCodeWordLength; 174 bool restrictCodeLength;  $175$  bool restrict Codes; 176 bool theta3OverhangFree; 177 bool theta5OverhangFree; 178 bool thetaOverhangFree; 179 bool thetaSubwordCompliant; 180 bool thetaCode; 181 bool solid; 182 bool commaFree ; 183 bool infRate; 184 **int** k, m1, m2; 185 int kCode; 186 int maxCodes ; 187 int minCodeWordLength; 188 int maxCodeWordLength; 189 int minCodeLength ; 190 int maxCodeLength; 191 float minInfRate; 192 private : 193 int count ; 194 int codesFound ;

195 int position; 196 197 int CalcPosition (); 198 float getMinInfRateForBranch(); 199 float getMaxInfRateForBranch(); 200 float getMaxInfRateForBranch (int depth, int maxLength); 201 int CheckInfRate(); 202 int CheckInfRate (int tiefe, int maxLength); 203 float getMaxInfRate(int n); 204 int getMinSumOfCodewordLenghts (int n); 205  $206$  }; 207

208  $\#$ endif

## Listing C.4: CCode.cpp

```
1 \#include \leq iostream >
 2 \#include \leq \leq \leq \leq \leq \leq \leq \leq \leq \leq \leq \leq \leq \leq \leq \leq \leq \leq \leq \leq \leq \leq \leq \leq \leq \leq \leq \leq \leq \leq \leq \leq \leq \leq \leq \le3 #include "CCode . h"
 4 \#include \langle math.h \rangle5 using namespace std;
 6 // Default-Konstruktor
 7 /8 // Erzeugt den Code \{a\}9 CCode : : CCode ()
10 {
11 word = new CCodeWord [2];
12 CCodeWord * cw = new CCodeWord ();
13 this \text{-} >word [1] = \text{}*cw;
14 count = 1;
15 nonOverlapping = false;
16 position = 1;
17 theta3OverhangFree=false;
18 thetaCompliant=false;
19 theta5OverhangFree=false;
20 thetaFree=false;
21 thetaPrefixCompliant=false;
22 thetaOverhangFree=false;
23 thetaSuffixCompliant=false;
24 thetaStickyFree=false;
25 minCodeWordLength=0;
26 maxCodeWordLength=0;
27 restrictCodeWordLength=false;
28 restrict Code Length=false;
29 minCodeLength=0;
30 maxCodeLength=0;
31 restrictCodes=false;
32 thetaSubwordCompliant=false;
33 k=0;
```

```
m1=0;
34
      thetaCode=false;
35\,36\,m2=0;37
      solid=false;
38
      kCode=0:
39\,commaFree=false;
      infRate = false;40
41
      minInfRate = 0.0f;42
      codesFound = 0;43
   - }
44
   // Erzeugt einen Code aus einem String kommagetrennter
\rm 45// Codewörter
\sqrt{46}47
   CCode::CCode(<b>char</b> *code)48
   \left\{ \right.word = new CCodeWord [1];
49
50
      CCodeWord * cw = new CCodeWord();
51
      this->word [1] = *cw;
      count = 0;52
      nonOverlapping = false;53
54\,position = 1;55\,theta3OverhangFree=false;
      thetaCompliant = false:
56
57
      theta5OverhangFree=False;thetaFree=false;
58\,thetaPrefixCompliant=false;
59
      thetaOverhangFree=false;
60\,61
      thetaSuffixCompliant=false;
      thetaStickyFree=false;
62
63
      minCodeWordLength=0;64
      maxCodeWordLength=0;restrictCodeWordLength=false;
65
      \verb|restrictCodeLength=false|;66
      minCodeLength=0;67
68
      maxCodeLength=0;69
      \texttt{restrictCodes} = \texttt{false};
70
      thetaSubwordCompliant=false;
      k=0;71
      m1=0:
72
      thetaCode=false;
73
74
      m2=0;
      solid=false;
75
76
      kCode=0;77
      commaFree=false;
78
      infRate = false;minInfRate = 0.0f;79
      {\bf char} *{\bf tok} ;
80
      char *c = new char[strlen(code) + 1];81
\rm 82\text{stropy}(c, code);
```

```
83
84
       tok = strtok(c, ",");
85
       while (tok!=NULL)86
87
       \{CCodeWord_{} cw(tok);88
89
         this->AddCodeWord(cw);
90
         tok = strtok (NULL, ", ");91
       \}Q<sub>2</sub>delete[] c;93
    \}94
95
    CCode:: CCode(const CCode & code)
96
97
    \left\{ \right.98
       word = new CCodeWord [1];
99
       CCodeWord * codew = new CCodeWord();
100
       this->word [1] = *codew;
101count = 0:
       nonOverlapping = code. nonOverlapping;102
103
       position = 1;
104
       theta3OverhangFree=code.theta3OverhangFree;
105
       thetaCompliant=code.thetaCompliant;
106
       {\tt theta5OverhangFree=code:theta5OverhangFree};107
       thetaFree=code.thetaFree;
108
       thetaPrefixCompliant=code.thetaPrefixCompliant;
       thetaOverhangFree=code.thetaOverhangFree;
109
       thetaSuffixCompliant=code.thetaSuffixCompliant;
110
111
       {\tt thetaStickyFree=code:thetaStickyFree} \, ;112
       minCodeWordLength=code.minCodeWordLength;
113
       maxCodeWordLength=code.maxCodeWordLength;
       restrictCodeWordLength=code.restrictCodeWordLength;
114
115
       restrictCodeLength=code.restrictCodeLength;
       minCodeLength=code.minCodeLength;
116
117
       maxCodeLength=code.maxCodeLength;
118
       restrictCodes=code.restrictCodes;
119
       thetaSubwordCompliant=code.thetaSubwordCompliant;
       k = code.k;120
121ml=code.ml;
122
       thetaCode=code.thetaCode;
123
       m2 = code.m2;124
       solid=code.solid;
125
       kCode=code.kCode;
126
       commaFree=code.commaFree;
127
       infRate = code.infRate;128
       minInfRate = code.minInfRate;129
       for (int i=1; i < code.count; i++)130
131
       \{
```

```
AddCodeWord(code.word[i]);
132
133\,\}134
     \mathcal{E}// Erzeugt einen Code aus einem Array von Codewörtern
135
136
     \frac{1}{2}// cw - Array von Codewörtern137\,// l - Anzahl der Elemente in cw138
139
     CCode::CCode(CCodeWord *cw, int 1)140
     \{141
        word = new CCodeWord [1];
        \text{CCodeWord}\ * \ \text{codew}\ =\ \text{new}\ \ \text{CCodeWord}\ (\) \ ;142
        this->word [1] = *codew;
143
144
        count = 0;145
        nonOverlapping = false;position = 1;
146
        {\tt theta3OverhangFree\texttt{=false}}\,;147
148
        thetaCompliant = false;149
        theta5OverhangFree=false;
        thetaFree=false;
150
        thetaPrefixCompliant=false;
151
        thetaOverhangFree=false;
152
153
        thetaSuffixCompliant=false;
        {\tt thetaStickyFree\small{=false}}:154
155
        \label{eq:mincode} \text{minCodeWordLength}\!=\!0;\label{thm:main} \begin{minipage}{.4\linewidth} \textbf{maxCodeWordLength=0}; \end{minipage}156
157
        restrictCodeWordLength=false;
158
        restrictCodeLength=false;
159
        minCodeLength=0;160
        maxCodeLength=0;161
        \texttt{restrictCodes} = \texttt{false};
162
        thetaSubwordCompliant=false;
163
        k=0;
164
        m1=0;
        {\tt thetaCode\text{-}false} ;
165
166
        m2=0;167
        solid=false;
168
        kCode=0commaFree=false;
169
170
        infRate = false;minInfRate = 0.0f;171
172
173
        for (int i=0; i<l; i++)174
        \{AddCodeWord(cw[i]);
175
176
        \mathcal{E}177
     \rightarrow178
     // Prüft, ob das bergebene Codewort Element des
179
180
     // Codes ist.
```

```
181
     \frac{1}{2}// Rckgabe: TRUE, falls cw Element von this ist,
182\,sonst FALSE
183
    \frac{1}{2}bool CCode:: Contains (const CCodeWord &cw)
184
185
     \{for (int i=1; i \leq=getCount(); i++)186
187
       \{188
         if (word[i]=cv) return true;
189
       \}190
       return false;
191
     \}192
    // Fügt dem Code ein Codewort hinzu
193
194
    // Bei gltigem Codewort wird cw gemäß definierter
     // Ordnung in this einsortiert.
195
196
     void CCode:: AddCodeWord(const CCodeWord&cw)
197
     \sqrt{ }if (contains(cw)) return;
198
199
       int i=1;
       CCodeWord * temp = new CCodeWord[count + 2];200
       while ((word[i]<cw) & (i<=count))201
202
       \{temp[i] = *(new CCodeWord(word[i]));
203
204
         i++;\,205\}temp[i] = *(new \ CCodeWord(cw));206
207
       while (i \leqcount)
208
       \{209
         temp[i+1] = word[i];210i++;
211
       \mathcal{E}212
       delete [] this ->word;
213
214
       this ->word = temp;
215
       this ->count++;
216\,this->setPosition(this->CalcPosition());
217
     \rightarrow218
     void CCode:: RemoveCodeWord(int number)
219
220
     \left\{ \right.221
       CCodeWord * temp = new CCodeWord[count+1];222
       for (int i=1; i \leq number; i++)223
         temp[i] = *(new CCodeWord(word[i]));
       for (int i=number+1; i<=count; i++)224225
         temp[i-1] = *(new CCodeWord(word[i]));
226
       delete [] this->word;
227
228this ->word = temp;
229
       this ->count --;
```

```
230
        this->setPosition(this->CalcPosition());
231\,\}232
233
     // Destruktor
     CCode::^{\sim}CCode()234
235\,\{236
        delete[] this \rightarrow word;237
     \mathcal{E}238
     // Überläd den Stream-Operator.
239
     // Schreibt den Code in den bergebenen Stream.
240
     std::ostream& operator << (std::ostream& os, const CCode& c)
241
242
     \left\{ \right.243
        for (int i=1; i<= c. count; i++)
244
          \{245
               \cos \ll c \cdot \text{word}[i];246
               os \lt\lt " ." ;
247
          \mathcal{E}248
       return os:
249\,\}// Berechnet den gemäß definierter Ordnung auf den this-Code
250\,251
     // folgenen Code
     void CCode::Next()252
253\,\{int x = this ->count;
\,254255
          bool done = false;
256
          if ( this ->word [x]. get Position () = 1)257
          \{258
               while (!done)
259
               \{260
                    if (x > 1)261
                    \{262
                         if ( (this->word [(x-1)]. get Position (-this->word [x].
                              getPosition() > 1)263
                         \{264
                              this->word [x]. Next();
265
                              this->count = x;
266
                              done = true;267\}else
268
                         \{269
                              if ( this \rightarrowword [x-1]. get Position ()-this \rightarrowword [x].
                                   getPosition() = 1)270
                              \{271
                    delete \lceil \cdot \text{this} \rightarrow \text{word}[x] \rceil. letter;
272
                                   this->word [x]. letter = new int[(1+1)];
                    this->word [x]. letter [1] = MINLETTER;273
                                   this ->word [x]. set Position (1);
274
275
                                   this->word [x]. setLength (1);
276
                                   x \rightarrow -;
```
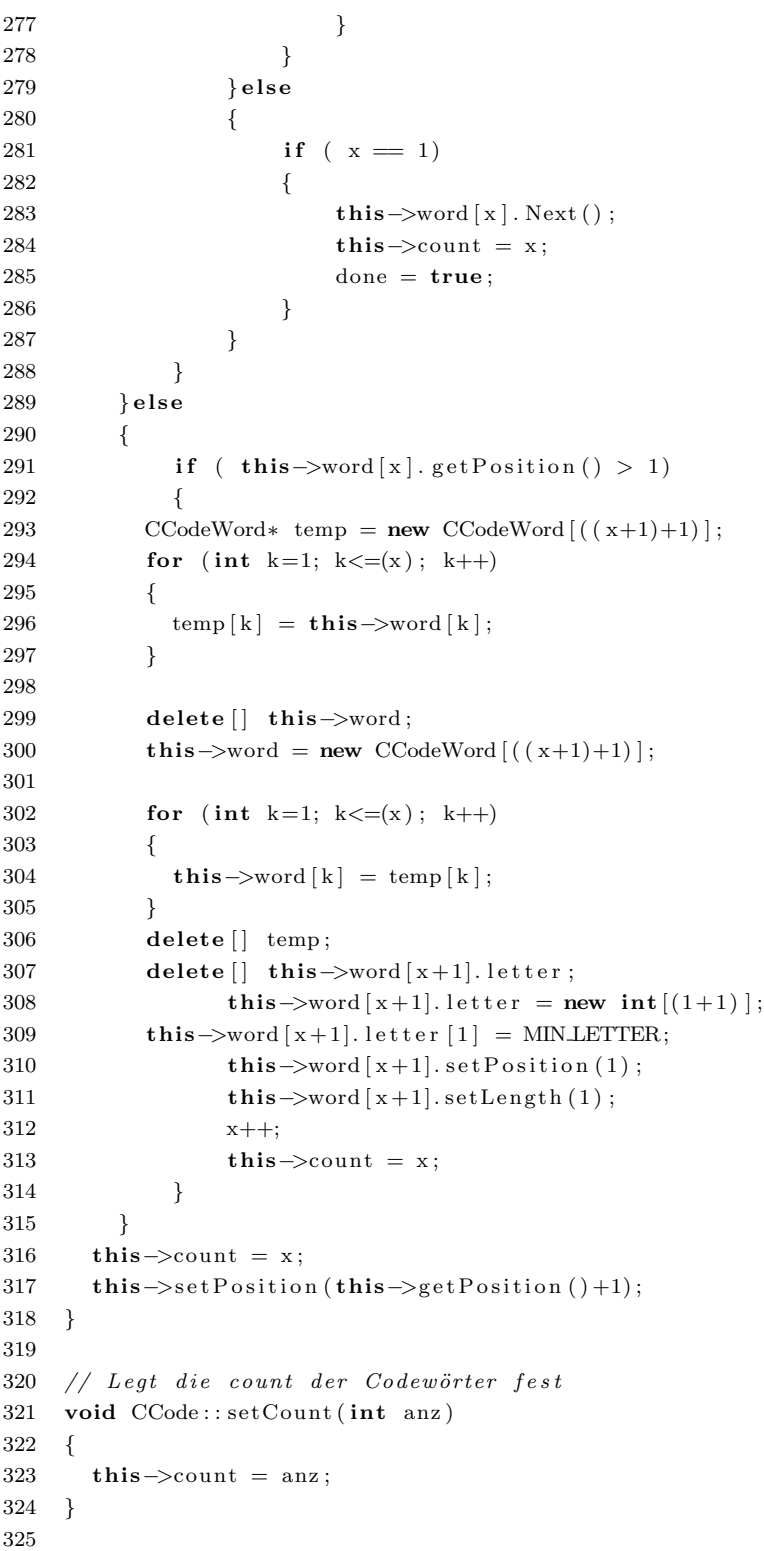

```
// Legt die Position des Codes fest
326
     void CCode::setPosition(int pos)
327\,328
     \left\{ \right.329
        this->position = pos;
330
     \rightarrow331
332
     // Liefert die Position des Codes
333
     int CCode:: getPosition() const
334
     \{335
        return this->position;
336
     \}337
     // Liefert die Anzahl der Codewörter des Codes
338
339
     int CCode::getCount() const
340
     \left\{ \right.341
        return this->count;
342
     \mathcal{E}343
344
     // Testet, ob die beiden Codewörter solide sind.
345
     bool CCode::isSolidCodeWord(const CCodeWord& codew1, const CCodeWord& codew2
346
          \rightarrow347
     \{348
        \mathbf{int} \ \ \mathbf{start} \ = \ (\mathrm{codew2}. \ \mathbf{getLength}\,() \ * \ (-1)) \ + \ 1;349\,\mathbf{int} ende = codew1.getLength() - 1;
350
        for (int t=start; t <= ende; t++)
351\,\{352
          if (! ((codew1.getPosition()) = codew2.getPosition()) \& (t == 0)) )353
             if (t \text{his} \rightarrow \text{Compare}(codew1,codew2, t))354
             \left\{ \right.355
               return false;
356
             \mathcal{E}357
        \mathcal{F}358
        return true;
359
     \rightarrow360
     // Testet zwei Codewörter auf Eigenschaften
361
362
     \frac{1}{2}363
     // cw1, cw2 - zu testende Codew?ter364
    // unary Only - TRUE, wenn nur ein einzelnes Codewort
                  betreffende Eigenschaften getestet werden sollen.
365
    \frac{1}{2}\sqrt{}In diesem Fall ist cw2 bedeutungslos.
366
     \frac{1}{2}FALSE, wenn alle Eigenschaften getestet werden sollen.
367
368
     \frac{1}{2}369
     // R\ddot{u}ckgabe: -1, falls mind. eine Eigenschaften nicht erfllbar ist
370
                  0, falls mind. eine Eigenschaft nicht erfllt ist
     \frac{1}{2}1, falls alle Eigenschaften erfllt sind
371
     \frac{1}{2}int CCode:: CheckProperties (const CCodeWord & cw1, const CCodeWord &cw2, bool
379
          unaryOnly)
```
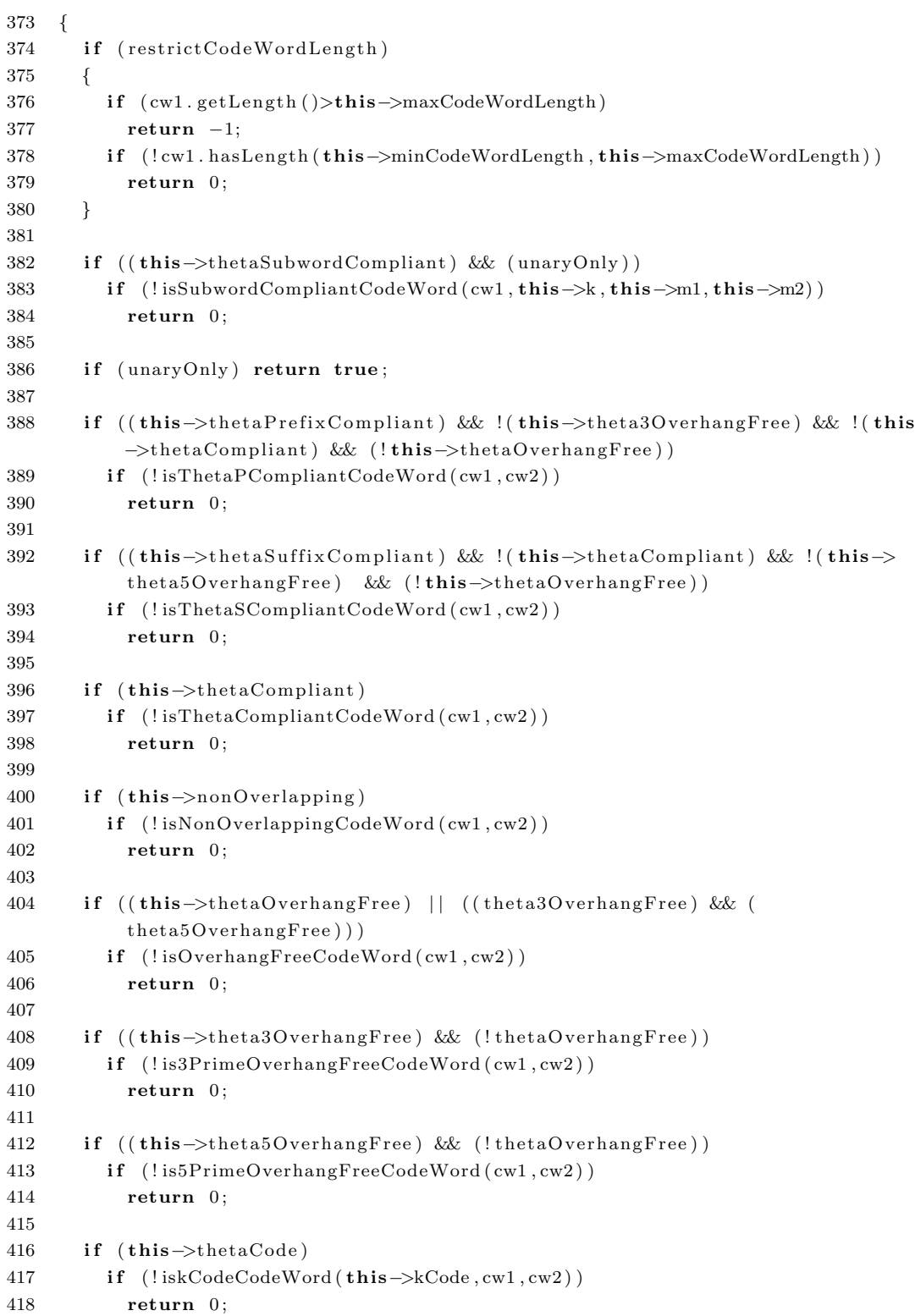

```
419
420 if (this->thetaStickyFree)
421 if (!isThetastickyFreeCodeWord(cw1,cw2))422 return 0;
423
424 if (this \rightarrow solid)425 if (lissolidCodeWord(cw1, cw2))426 return 0;
427
428 if (this–>commaFree)
429 if (!isCommaFreeCodeWord ( cw1 , cw2 ) )
430 return 0;
431
432 if (this \rightarrow \text{thetaFree})433 if (!isThetaFreeCodeWord(cw1,cw2))434 return 0;
435
436 return 1;
437 }
438
439 // Testet, ob die bergebenen Codewörter überlappungsfrei bezglich
440 // der DNA-Involution sind
441 //
442 // Rückgabe: 0, falls w1 und w2 nicht Theta-überlappungsfrei sind.
443 // 1 sonst
444 bool CCode : : isNonOverlappingCodeWord ( const CCodeWord& w1 , const CCodeWord&
        w2 )
445 {
446 CCodeWord cw ;
447 \qquad w2. Complement ( cw );
448 return cw!=w1 ;
449 }
450
451 // Testet, ob der this-Code überlappungsfrei bezglich der DNA-Involution ist
         .
452 //
453 // Rückgabe: 0, falls this nicht Theta-überlappungsfrei ist
454 // 1 sonst
455 bool CCode::isNonOverlapping()456 {
457 for (int i = 1; i <= this > count; i++)458 for (int \models i; \exists \leq this \gt> count; \exists ++)459 {
460 i f ( ! isNonOverlappingCodeWord ( th is−>word [ l ] , th is−>word [ i ] ) )
461 return false;
462 }
463 return true ;
464 }
465
```

```
466 // Testet, ob die bergebenen Codewörter berhangfrei bezglich
467 // der DNA-Involution sind
468 //
469 // Rückgabe: 0, falls w1 und w2 nicht Theta-überhangfrei sind.
470 // 1 sonst
471 bool CCode:: isOverhangFreeCodeWord (const CCodeWord&cw1, const CCodeWord& cw2
        )
472 {
473 return this->is3PrimeOverhangFreeCodeWord (cw1, cw2) &&
          is5PrimeOverhangFreeCodeWord ( cw1 , cw2 ) ;
474 }
475
476 // Testet, ob die bergebenen Codewörter konform bezüglich
477 // der DNA-Involution sind
478 //
479 // Rückgabe: 0, falls w1 und w2 nicht Theta-konform sind.
480 // 1 sonst
481 bool CCode : : isThetaCompliantCodeWord ( const CCodeWord& w1 , const CCodeWord&
        w2)482 {
483 bool conf = true;
484
485 int diff = abs (w1.getLength ()-w2.getLength ());
486 if (diff < 1)487 return conf;
488
489 CCodeWord comp ;
490 if (w1.getLength() < w2.getLength())491 {
492 w1. Complement (comp);
493 return !\iota\is Infix (comp, w2, false);
494 } else
495 {
496 w2. Complement (comp);
497 return !\, \text{sInfix}(\text{comp}, \text{wl}, \text{false})\, ;498 }
499 }
500
501 // Testet, ob der this-Code konform bezüglich der DNA-Involution ist.
502 //
503 // Rückgabe: 0, falls this nicht Theta-konform ist
504 // 1 sonst
505 bool CCode::isThetaCompliant()506 {
507 for (int i=1; i \leq this \gt > count; i++)508 for (int \; l=i; \; l \leq this \geq count; \; l++)509 {
510 if (!isThetaCompliantCodeWord (this–>word [1], this−>word [i]))
511 return false;
```

```
512
           \}513\,return true;
514
     \rightarrow515
516
      // Testet, ob die bergebenen Codewörter präfixkonform bezüglich
517
      // der DNA-Involution sind
518
      \frac{1}{2}519
      // R\ddot{u}ckqabe: 0, falls w1 und w2 nicht Theta-p-konform sind.
520
     \frac{1}{2}1 sonst
      bool CCode::isThetaPCompliantCodeWord(const CCodeWord& w1, const CCodeWord&
521
           w2)522
      \{523
         bool conf = true;
524
         if (wl.getLength() = w2.getLength())return conf;
525
526
527
         CCodeWord comp:
         if (wl.getLength() < w2.getLength())528
529
         \left\{ \right.530
           w1. Complement (\text{comp});
           return !( is Prefix(comp, w2) = w1.getLength());
531
532
         \} else
533
         \{534
           w2. Complement (comp);
535\,return !( is Prefix (\text{comp}, w1) = w2. \text{getLength}());
536
         þ
537
      \}538
539
      // Testet, ob der this-Code präfixkonform bezglich der DNA-Involution ist.
540
      \frac{1}{2}541
     // R\ddot{u}ckqabe: 0, falls this nicht Theta-p-konform ist
542
      \frac{1}{2}1 sonst
      bool CCode::isThetaPCompliant()
543
544
      \{for (int i=1; i<=this->count; i++)
545
546
           for (int \leq i; \leq this \rightarrow count; \text{ } l++)547
            \{\label{th:optimal} \begin{minipage}[t]{0.9\linewidth} \textbf{if} \hspace{0.3cm} \big( \texttt{listThetaPCompliantCodeWord}\big(\textbf{this}\texttt{-}\texttt{3word}\big[\,1\,\big]\,,\textbf{this}\texttt{-}\texttt{3word}\big[\,i\,\big]\,\big) \, \big) \end{minipage}548
                return false;
549
550
           \mathcal{E}551
         return true:
552 }
553
      // Testet, ob die übergebenen Codewörter thetafrei sind.
554
555
      \frac{1}{2}556
      // Rückgabe: 0, falls w1 und w2 nicht Theta-überhangfrei sind.
557
      \frac{1}{2}1 \quad s \, on \, s \, tbool CCode::isThetaFreeCodeWord(const CCodeWord& w1, const CCodeWord& w2)
558
559
      \left\{ \right.
```

```
560 for (int c=1; c \leq this \rightarrow count; c++)561 {
562 CCodeWord conc1 , conc2 ;
563 CCodeWord comp ;
564 this ->word [c]. Complement (comp);
565 w1. Concat (w2, \text{conc1});
566 w2 . Concat (w1 , conc2 ) ;
567 if ((\text{conc1.getLength}() - 2) < \text{comp.getLength}())568 return true ;
569 if (isInfix(comp, conc1, true)) return false;
570 if (i sInfix (comp, conc2, true)) return false;
571 }
572 return true ;
573 }
574
575
576 // Testet, ob der this-Code Theta-frei ist.
577 //
578 // Rückgabe: 0, falls this nicht Theta-frei ist
579 // 1 sonst
580 bool CCode::isThetaFree()581 {
582 for (int i=1; i \leq this \rightarrow count; i++)583 for (int \text{ } l=i ; \text{ } l \leq this \geq count ; \text{ } l++)584 {
585 if (!isThetaFreeCodeWord(this->word[1],this->word[i]))
586 return false;
587 }
588 return true ;
589 }
590
591 // Testet, ob die bergebenen Codewörter suffixkonform bezüglich
592 // der DNA-Involution sind
593 //
594 // Rückgabe: 0, falls w1 und w2 nicht Theta-s-konform sind.
595 // 1 sonst
596 bool CCode : : isThetaSCompliantCodeWord ( const CCodeWord& w1 , const CCodeWord&
        w2)597 {
598 bool conf = true;
599 if (w1.getLength() = w2.getLength())600 return conf;
601
602 CCodeWord comp ;
603 if (w1.getLength() \leq w2.getLength())604 \qquad {
605 w1. Complement (comp);
606 return !( is Suffix (\text{comp}, w2) = w1. getLength ());
607 } e ls e
```

```
608
        \{609
          w2. Complement (comp);
610
          return !( is Suffix (\text{comp}, w1) = w2. getLength());
611
        \mathcal{E}612
     \rightarrow613
614
     // Testet, ob der this-Code suffixkonform bezüglich der DNA-Involution ist.
615
     \frac{1}{2}// R\ddot{u}ckgabe: 0, falls this nicht Theta-s-konform ist616
617
     \frac{1}{2}1 \quad so \, n \, s \, tbool CCode::isThetaSCompliant()
618
619
     \{620
        for (int i=1; i<=this->count; i++)
621
          for (int \text{ } l=i; \text{ } l \leq this \rightarrow count; \text{ } l++)622
           \{if (!isThetaScompliantCodeWord(this->word[1], this->word[i]))623
624
                return false:
625
           \mathcal{E}626
        return true;
627
     \}628
629
     // Testet, ob der this-Code solide ist.
630
     \frac{1}{2}631
     // Rückgabe: 0, falls this nicht solide ist
632\,\frac{1}{2}1 \quad so \, n \, s \, tbool CCode:: isSolid()
633
634
     \{635
        for (int i=1; i<=this->count; i++)
           for (int \leq i; \leq this \rightarrow count; \text{ } l++)636
637
           \{638
              if (!isSolidCodeWord(this \rightarrow word[1], this \rightarrow word[i]))639
                return false:
640
          \}641
        return true;
642
     \rightarrow643
644
     // Testet, ob die bergebenen Codewörter sticky-frei bezüglich der
     // DNA\_{Involution} sind.
645
646
     \frac{1}{2}// R\ddot{u}ckqabe: 0, falls~w1 and w2 nicht Theta-sticky-freei sind.647
648
     \frac{1}{2}1 sonst
     bool CCode::isThetaStickyFreeCodeWord(const CCodeWord& wl, const CCodeWord&
649
          w2)650
     \left\{ \right.651
        CCodeWord comp;
652
        w1. Complement (comp);
        int r = is Suffix (comp, w2);653
```

```
656 {
657 if ((r< w1.getLength()) || (r< w2.getLength())658 return false;
659 }
660
661 w2. Complement (comp);
662 r = i s S u f f i x (comp, w1);663
664 if (r := 0)665 {
666 if ((r \leq w1.\text{getLength}()) || (r \leq w2.\text{getLength}())667 return false;
668 }
669 return true ;
670 }
671
672 // Testet, ob der this-Code stickyfrei bezüglich der DNA-Involution ist.
673 //
674 // Rückgabe: 0, falls this nicht Theta-sticky-frei ist
675 // 1 sonst
676 bool CCode::isThetaStickyFree()677 {
678 for (int i=1; i \leq this \rightarrow count; i++)679 for (int \text{ } l=i ; \text{ } l \leq this \geq count ; \text{ } l++)680 {
681 if (!isThetaStickyFreeCodeWord(this->word[l],this->word[i]))
682 return false;
683 }
684 return true ;
685 }
686
687 // Testet, ob die bergebenen Codewörter 3'-überhangfrei bezüglich der
688 // DNA-Involution sind.
689 //
690 // Rückgabe: 0, falls w1 und w2 nicht Theta-3'-überhang-frei sind.
691 // 1 sonst
692 bool CCode : : is3PrimeOverhangFreeCodeWord ( const CCodeWord& w1 , const
        CCodeWord& w2 )
693 {
694 int l , r ;
695 CCodeWord comp, pre;
696
697 \vert = (w1.getLength ()\leq=w2.getLength () ?w1.getLength () : w2.getLength () ;
698
699 for (int i = 1; i < = 1; i++)700 {
701 w1. Prefix (i, pre);
702 pre . Complement (comp);
703 r = i s Prefix (comp, w2);
```

```
704 if (r = i) {
705 if ((r< w1.getLength()) | (r< w2.getLength())706 return false;
707 }
708
709 w2. Prefix(i, pre);710 pre . Complement (comp);
711 r = i s Pretix (comp, w1);712 if (r := i) continue;
713 if ((r \leq w1 \cdot \text{getLength}()) || (r \leq w2 \cdot \text{getLength}())714 return false;
715 }
716
717 return true ;
718 }
719
720
721 // Testet, ob der this-Code 3'-berhangfrei bezüglich der DNA-Involution ist.
722 //
723 // Rückgabe: 0, falls this nicht Theta-3'-überhangfrei ist
724 // 1 sonst
725 bool CCode : : is3PrimeOverhangFree ( )
726 {
727 for (int i=1; i \leq this \rightarrow count; i++)728 for (int \models i; \text{ } l \leq this \rightarrow count; \text{ } l++)729 {
730 if (!is3PrimeOverhangFreeCodeWord (this ->word [1], this ->word [i]))
731 return false;
732 }
733 return true ;
734 }
735
736 // Testet, ob die übergebenen Codewörter 5'-überhangfrei bezglich der
737 // DNA-Involution sind.
738 //
739 // Rückgabe: 0, falls w1 und w2 nicht Theta-5'-überhang-frei sind.
740 // 1 sonst
741 bool CCode : : is5PrimeOverhangFreeCodeWord ( const CCodeWord& w1 , const
        CCodeWord& w2 )
742 {
743
744 int l, r;
745 CCodeWord comp, suff;
746
747 \quad l = (w1.getLength) \leq w2.getLength())?w1.getLength():w2.getLength();
748
749 for (int i=1; i \leq 1; i++)750 {
751 wl. Suffix(i, surf);
```

```
752 suff. Complement (comp);
753 r = i s S u f f i x (comp, w2);754 if (r = i) {
755 if ((r \leq w1 \cdot \text{getLength}()) \mid (r \leq w2 \cdot \text{getLength}())756 return false;
757 }
758
759 \qquad \text{w2.} S \text{ uffix (i, suff)};
760 suff. Complement (comp);
761 r = i s S u f f i x (comp, w1);762 if (r = i) continue;
763 if ((r \leq w1.getLength()) \mid (r \leq w2.getLength)))764 return false;
765 }
766
767 return true ;
768 }
769
770
771 // Testet, ob der this-Code 5'-überhangfrei bezüglich der DNA-Involution ist
         .
772 //
773 // Rückgabe: 0, falls this nicht Theta-5'-berhangfrei ist
774 // 1 sonst
775 bool CCode : : is5PrimeOverhangFree ( )
776 {
777 for (int i=1; i \leq this \rightarrow count; i++)778 for (int \text{ } l=i; \text{ } l \leq this \geq count; \text{ } l++)779 {
780 if (!is5PrimeOverhangFreeCodeWord (this->word [1], this->word [i]))
781 return false;
782 }
783 return true ;
784 }
785
786 // Testet, ob die übergebenen Codewörter Theta (k,m1,m2)–teilwortkonform
787 // sind.
788 //
789 // Rückgabe: 0, falls w1 und w2 nicht Theta (k,m1,m2)−teilwortkonform sind.
790 // 1 sonst
791 bool CCode:: isSubwordCompliantCodeWord(const CCodeWord& cw, int k, int m1,
        int m2)
792 {
793 if (cw.getLength() < (k*2+ml)) return true;
794 for (int m=ml; m\leq m?; m++) // über die Länge des Mittelstücks
795 {
796 for (int \, myK=1;myK<=cw.\,getLength\,() -2*k-m+1;myK++)797 {
798 CCodeWord u;
```

```
CCodeWord cu1, cu2;
799
            cw. Infix (myK, k, u);
800\,801
            cw \cdot Infix(myK+k+m,k,cu1);u. Complement (cu2);
802
803
             if (cu1=cu2) return false;
804
          \}805
        P
806
        return true;
807
     \rightarrow808
     // Testet, ob der this-Code Theta(k,m1,m2)-teilwortkonform ist.
809
810
     \frac{1}{2}// Rückgabe: 0, falls this nicht Theta(k,m1,m2)-teilwortkonform ist.
811
812
                 1 sonst
     \frac{1}{2}bool CCode::isSubwordCompliant(int k, int m1, int m2)
813\,814
     \{for (int i=1; i \leq this \rightarrow getCount(); i++)815
816
        \{if (!isSubwordCompliantCodeWord(this \rightarrow word[i], k, m1, m2))817
            return false;
818
819
        \mathcal{E}820
        return true;
821
     \rightarrow822
823\,// Testet, ob die bergebenen Codewörter einen kommafreien
824
     // Code bilden.825\,\frac{1}{2}826
     // Rückgabe: 0, falls w1 und w2 keinen kommafreien Code bilden.
827
     \frac{1}{2}1 \quad so \, n \, s \, tbool CCode::isCommaFreeCodeWord(const CCodeWord& w1, const CCodeWord& w2)
828
829
     \{bool conf = true;
830
        if (wl.getLength() == w2.getLength())831
          return conf;
832
833
834
       CCodeWord comp;
835
        if (w1.getLength() < w2.getLength())836
        \{return !( is Prefix(w1, w2) == w1.getLength());
837
838
        \} else
839
        \sqrt{ }return !( is Prefix(w2, w1) == w2.getLength());
840
841
        <sup>)</sup>
     \rightarrow842
843
844
     // Testet, ob die übergebenen Codewörter einen k-Code bilden.
845
     \frac{1}{2}// R\ddot{u}ckgabe: 0, falls~w1 and w2 keinen k-Code bilden.846
847
     \frac{1}{2}1 sonst
```

```
848 bool CCode : : iskCodeCodeWord ( int k , const CCodeWord &cw1 , const CCodeWord & cw2
        )
849 {
850 CCodeWord comp ;
851 cw2. Complement (comp);
852
853 for (int i=1; i \leq w1.getLength() - k+1; i++)854 {
855 CCodeWord in f;
856 cw1. Infix(i, k, inf);857 if (isInfix(inf,comp, false))
858 return false;
859 }
860
861 cw1. Complement (comp);
862 for (int i=1; i<=cw2.getLength() - k+1; i++)863 {
864 CCodeWord in f;
865 cw2. Infix(i, k, inf);866 if (isInfix(int,comp, false))867 return false;
868 }
869 return true ;
870 }
871
872 // Testet, ob der this - Code ein k-Code ist.
873 //
874 // Rückgabe: 0, falls der this-Code kein k-Code ist.
875 // 1 sonst
876 bool CCode::iskCode(int k)
877 {
878 for (int i=1; i \leq this \gt> count; i++)879 for (int \models i; \exists \leq this \gt> count; \exists ++)880 {
881 if (!iskCodeCodeWord(k,this->word[1],this->word[i]))
882 return false;
883 }
884 return true ;
885 }
886
887
888
889 // Testet ob alle Codewörter zwischen min und max Zeichen lang sind
890 //
891 // Rückgabe: TRUE, falls alle Codewörter des this-Codes zwischen
892 // min und max Zeichen lang sind.
893 bool CCode:: hasCodeWordLength (int min, int max)
894 {
895 return (word [1]. hasLength (min, max) && word [count]. hasLength (min, max));
```

```
896
     - }
897
898
    // Testet, ob w1 Infix in w2 ist.
899
    \frac{1}{2}900
     // w1, w2 - Codewörter// strict - TRUE, falls getestet werden soll, ob w1 echtes Infix ist
901
902
              FALSE, falls getestet werden soll, ob w1 Infix ist
     \frac{1}{2}903
     \frac{1}{2}// Rückgabe: 0, fallse w1 nicht (echtes) Infix in w2 ist
904
905
     \frac{1}{2}1, so nstbool CCode::isInfix(const CCodeWord &w1, const CCodeWord &w2, bool strict)
906
907
     \left\{ \right.908
        if (w1.getLength())\gg 2.getLength()) return false;
909
        if ((strict) \& (w1.getLength()) = w2.getLength()) return false;
910
        for (int i2=1+strict; i2 \le w2. getLength()-w1. getLength()+1-strict; i2++)
911
912
        \sqrt{ }913
          bool infix = true;
914
          for (int i1=1;i1\leq w1.getLength(); i1++)915
          ₹
             if (w1. letter[i1]!=w2. letter[i2+i1-1])916
917
             \{918
               infix = false;919
               break;
920\,921
          \mathcal{E}922
          if (infix) return true;
923
        \rightarrow924
        return false;
925
     \rightarrow926
    // Testet, ob w1 Präfix von w2 ist.
927
928
     \frac{1}{2}// w1, w2 - Codewörter
929
930
     \frac{1}{2}\boldsymbol{931}// Rückgabe: die Anzahl der bereinstimmenden Zeichen.
932
     \frac{1}{2}= w1.getLength(), falls w1 Präfix von w2
                 \langle w1.getLength() und \rangle 0, falls ein Präfix von w1 Präfix von w2
933
     \frac{1}{2}i \circ t934
     \frac{1}{2}= 0, falls w1 kein Präfix von w2 ist.
     int CCode::isPrefix(const CCodeWord &w1, const CCodeWord &w2)
935
936
     \{937
        int l = (wl.getLength() \le w2.getLength())?w1.getLength():w2.getLength();
938
939
        for (int i=1; i \leq 1; i++)940
        \{\begin{minipage}{.4\linewidth} \textbf{if (w1. letter [i]!} = \texttt{w2. letter [i]}) \end{minipage}941
942\{943
             return i - 1;
```

```
944
            - 1
945
         \}946
         return 1;947
     \rightarrow948// Testet, ob w1 Suffix von w2 ist.
949
950\,\frac{1}{2}951
      // w1, w2 - Codewörter952
      \frac{1}{2}// Rückgabe: die Anzahl der bereinstimmenden Zeichen.
953
                    \hspace{0.1cm} = \hspace{0.1cm} w1 \hspace{0.1cm} , \hspace{0.1cm} get \hspace{0.1cm} L \hspace{0.1cm} en \hspace{0.1cm} g \hspace{0.1cm} th \hspace{0.1cm} ( \hspace{0.1cm} ) \hspace{0.1cm} , \hspace{0.3cm} \hspace{0.1cm} f \hspace{0.1cm} a \hspace{0.1cm} l \hspace{0.1cm} s \hspace{0.1cm} \hspace{0.1cm} w1 \hspace{0.1cm} S \hspace{0.1cm} u f f i x \hspace{0.1cm} von \hspace{0.954
     \frac{1}{2}\langle w1.getLength() und > 0, falls ein Suffix von w1 Suffix von w2
955
     \frac{1}{2}i s t956
      \sqrt{}= 0, falls w1 kein Suffix von w2 ist.
      int CCode::isSuffix(const CCodeWord &w1, const CCodeWord &w2)
957
958
      \{int 1 = (wl.getLength() \le w2.getLength())?w1.getLength():w2.getLength();
959
960
961
         for (int i=1; i \leq 1; i++)962\,₹
            if (w1. letter [w1. getLength() - i + 1]!=w2. letter [w2. getLength() - i + 1])963
964
               return i-1;965
         \}966
         return l;
967
      \}968
969
      int CCode:: Recurse (int tiefe, OnCodeFound onCodeFound)
970
971
      \{972
         int a = 1;
973
         bool b = true;
974
975
         if (((restrictCodeLength) && (count>=maxCodeLength))) return 0;
976
         CCodeWord* temp = new CCodeWord [ (tiefe+1) ];
977
978
         // bereits gefundende Codewörter sichern
979
         for (int k=1; k < iefe; k++)
980
         \{temp[k] = this ->word [k];
981
982
         \mathcal{E}983
984
         // Codewort-Feld neu anlegen
985
         delete[] this \rightarrow word;this->word = new CCodeWord (tiefe+1) ;
986
987
         // gesicherte Codewörter in Codewort-Feld ablegen
988
         for (int k=1; k < t i e f e ; k++)989
990
         \{991
            this->word [k] = temp [k];
```
98

```
992 }
993 this ->count = tiefe;
994
995 delete [ ] temp;
996 delete [ ] this ->word [ tiefe ]. letter;
997 // Wort der Tiefe tiefe initialisieren
998 this-\text{word} [ tiefe ]. letter = new int [(1+1)];
999 this–>word [ tiefe ]. letter [1] = MINLETTER;
1000 this\rightarrowword [ tiefe ]. set P o sition (1);
1001 \mathbf{this} \rightarrow \text{word} [ tiefe ]. setLength (1);
1002
1003 for (int i = 1; i < this > word[i] tiefe - 1].getPosition(j; i++)1004 {
1005 bool hasMinLength = true;1006 bool has InfRate = true;
1007
1008
1009 if (infRate & restrictCodeLength)
1010 {
1011 int ir = CheckInfRate (tiefe, this->maxCodeLength);
1012 if \left( \text{ir} < 0 \right) break;
1013 if (i r = 0)1014 has InfRate = false;
1015 \qquad \quad \}1016
1017 if (restrictCodeLength)
1018 {
1019 if (word [ tiefe ]. get Position ( ) + (tiefe -1)<this ->minCodeLength)
1020 {
1021 hasMinLength = false;
1022 }
1023 }
1024
1025 // Codewörter auf Eigenschaften testen
1026 // zunächst neues Wort mit sich selbst testen
1027 if (( \text{CheckProperties}(\text{this} \rightarrow \text{word} | \text{tie} \text{fe}), \text{this} \rightarrow \text{word} | \text{tie} \text{fe}), \text{true}) = 1) &&
              (hasMinLength) & (hasInfRate)1028 {
1029 // dann jedes Paar von neuem Codewort mit einem Vorgänger
1030 for ( int \; l = 1; \; l < t \; i \; e \; f \; e \; ; \; l++)1031 {
1032 a = Check Properties (this ->word [1], this ->word [tiefe], false);
1033 if (a = 0)1034 {
1035 b = false;1036 break ;
1037 } else
1038 if (a < 0)1039 return −1;
```
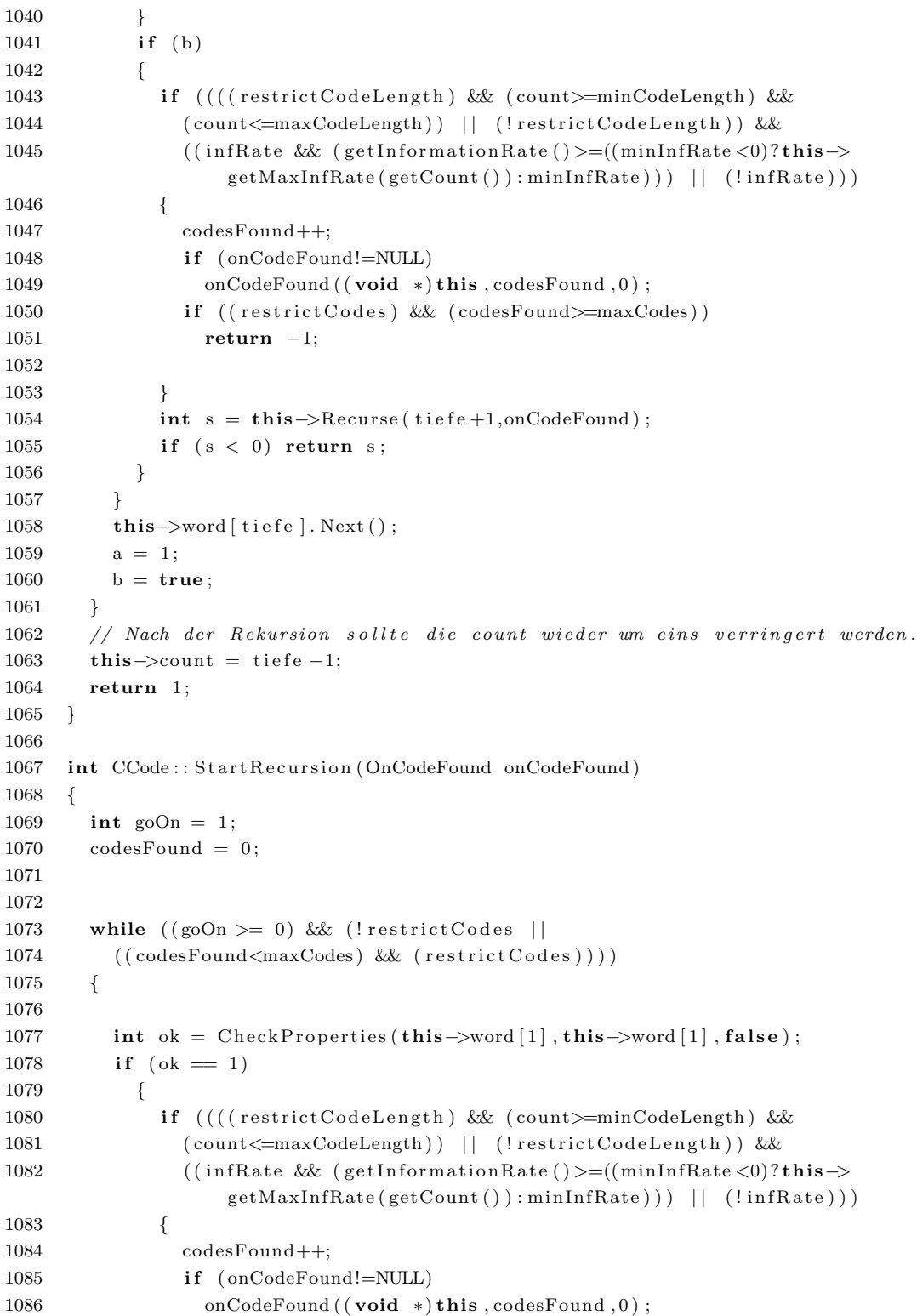

```
1087
                \}if (((restrictCodeLength) && (count<maxCodeLength) && (word[1].
1088
                     getPosition() \geq minCodeLength) ||
1089
                   (!\text{restrictCodeLength})1090
                  \text{goOn} = \text{this} \rightarrow \text{Recursive}(2, \text{onCodeFound});
              } else
1091
1092
                if (\text{ok}<0) {
1093
                   \text{goOn} = -1;
1094
                   break;
1095
                \}1096
           this \rightarrowword [1]. Next();
1097
         \}1098
         if (goOn<0)1099
         \{return -1;1100
1101
         \mathcal{E}1102
         return 1;1103
      \rightarrow1104
1105
1106
1107
      // Berechnet die Position des Codes innerhalb der Aufzählung
      int CCode:: CalcPosition ()
1108
1109
      \{1110\,\text{int } pos = 0;
1111
         for (int i=1; i<=count; i++)1112
         \{pos +=(1 \lt\lt (word[i].getPosition() - 1));1113
1114
         \}1115
         return pos;
1116
      \rightarrow1117
1118
      float CCode::getAvgCodewordLength() const
1119
1120
      \{1121
         float res = 0.0 f;1122
         for (int i=1; i \leq getCount() ; i++)1123
           \{res+=(float) word[i].getLength();1124
1125
           \mathcal{E}1126
         return res/(float) getCount();
1127
     \}1128
      // Vergleicht die, sich berschneidenden, Teile zweier Codewörter
1129
1130\,// Die 3. Variable gibt die Verschiebung des 2. Codewortes an
      bool CCode:: Compare(const CCodeWord& codew1, const CCodeWord& codew2, int
1131
           versch)
1132
      \left\{ \right.1133
         int start;
```

```
1134 int ende ;
1135
1136 if (versch > 0)
1137 \text{start} = \text{versch} + 1;1138 else
1139 \text{start} = 1;1140
1141 if (codew1.getLength() < (codew2.getLength() +versch))1142 ende = \text{codew1.getLength}();
1143 else
1144 ende = codew2.getLength ()+versch;
1145
1146 for (int i=start; i<=ende; i++)1147 if (codew1. letter[i] != codew2. letter[(i-versch)])1148 {
1149 return false;
1150 }
1151
1152 return true ;
1153 }
1154
1155
1156 // Berechnet die relative Informationsrate des this-Codes
1157 float CCode::getInformationRate() const
1158 {
1159 return (\log ((\textbf{float}) \text{getCount}()) / \log (4.0 \text{ f}))/\text{getAvgCodewordLength} ();
1160 }
1161
1162 // Berechnet die minimale relative Informationsrate für den aktuellen
          Codebaumzweig
1163 float CCode::getMinInfRateForBranch()1164 {
1165 return (\log ((\textbf{float})\text{getCount}()) / \log (4.0 \textbf{ f}))/(\textbf{float}) this->word [1]. getLength ()
            ;
1166 }
1167
1168 // Berechnet die maximale relative Informationsrate für den aktuellen
          Codebaumzweig .
1169 float CCode::getMaxInfRateForBranch()1170 {
1171 return ((float)getCount) * (log ((float)getCount()) / log (4.0 f)))/( (float)getMinSumOfCodewordLenghts ( getCount ( ) -1)+(float ) word [1]. getLength ( ) ) ;
1172 }
1173
1174 // Berechnet die maximale relative Informationsrate für den aktuellen
          Codebaumzweig bis zur
1175 // Tiefe maxlength
1176 float CCode:: getMaxInfRateForBranch (int depth, int maxLength)
1177 {
```

```
1178 int s = 0;
1179 for (int i = 1; i \leq depth; i++)1180 s+ = word[i] . getLength();1181 s+=getMinSumOfCodewordLenghts ( maxLength−depth ) ;
1182 return ((\textbf{float}) \text{maxLength} * (\log ((\textbf{float}) \text{maxLength}) / \log (4.0 \text{ f}))) / ((\textbf{float}) \text{s});1183 }
1184
1185 // Prüft, ob im aktuellen Codebaumzweig die gewünschte relative
           In formations rate1186 // erreicht werden kann.
1187 //
1188 // Rückgabe: 1, falls die gewünschte relative Informationsrate erreicht
          werden kann .
1189 // -1, falls die gewünschte relative Informationsrate nicht erreicht
            werden kann .
1190 int CCode:: CheckInfRate()
1191 {
1192 if ((( \text{minInfRate} == -1.0) ? \text{getMaxInfRate} ( \text{getCount} () ) : \text{minInfRate} \geqgetMaxIn fRateForBranch ( ) ) )
1193 return 1:
1194 return −1;
1195 }
1196
1197 // Prüft, ob im aktuellen Codebaumzweig die gewünschte relative
           \label{thm:optimal} Informations rate1198 // erreicht werden kann, wenn bis zur Tiefe maxLength gesucht werden würde
1199 //
1200 // Rückgabe: 1, falls die gewünschte relative Informationsrate erreicht
           werden kann .
1201 // -1, falls die gewünschte relative Informationsrate nicht erreicht
            werden kann .
1202 int CCode :: CheckInfRate (int tiefe, int maxLength)
1203 {
1204 float max = getMaxInfRateForBranch(0, maxLength);1205 float r = getMaxInfRateForBranch (tiefe, maxLength);1206
1207 if (r > max) return 0;
1208
1209 if (((minInRate == -1.0)? getMaxInfake(maxLength): minInRate <=r))1210 return 1;
1211 return 0;
1212 }
1213
1214 // Berechnet die maximale Informationsrate eines Codes für eine gegebene
           Code <i>l</i>ä<sub>n</sub>ge1215 float CCode:: getMaxInfRate(int n)
1216 {
1217 float k = \text{floor}(\log(0.75 \text{f} * (\text{float}) \text{n}+1.0 \text{f})/\log(4.0 \text{f}));1218 return (9.0 f * (float) n * log ((float) n)) / (2.0 f * log (2.0 f) * (-16.0 f * pow (4.0 f, k))
```

```
+16.0f+9.0f*k*(float)n+12.0f*k+9.0f*(float)n));
```
 $1219\,$ 1220

```
1221
     // Berechnet die minimale Summe der Codewortlänge für eine gegebene
          Code_{\theta}
```
int CCode::getMinSumOfCodewordLenghts(int n) 1222

1223

1224 float  $k = \text{floor}(\log(0.75 f * (\text{float})n+1.0 f)/\log(4.0 f));$ 

```
return (int) (- (16.0/9.0) * pow (4.0f, k) + (16.0/9.0) + (float) n*k + (float) n1225
             +(4.0/3.0)*k;
```
 $1226$  }

## Listing C.5: DNACode.cpp

```
1 // DNACode.cpp : Definiert den Einstiegspunkt fr die Konsolenanwendung.
 2^{}/3 #include "CCode.h"
 4 \#include \leq iomanip>
 5 #ifdef WIN32
 6 #include <conio.h>
 7 \#else\frac{1}{4} #include \langle curveses.h\rangle8
9 #include <stdlib.h>
10 #include <unistd.h>
11 //#include \langle \text{conic.h} \rangle12 \#endif
13 #include <iostream>
14 \#include <fstream>
15<sup>-</sup>#include <time.h>
16
17
    using namespace std;
18
19 char *outfile = NULL;
20
    ofstream *outstream = NULL;21
22
    void Interactive (CCode&c)
23\left\{ \right.24
      bool done = false;
25
       while (!done)
26
       \left\{ \right.std::cout \langle \langle (A)^n \langle (c \cdot \text{nonOverlapping?}^n \exists x \exists x \dots ) \rangle \langle \langle (A)^n \rangle \rangle theta-non-
27
              overlapping" \ll std: : endl;
         std::cout \ll "(B)" \ll (c.thetaCompliant?" \ll "." \ll "." \sim "theta-compliant
28
              "\ll std: : endl;
         std::cout << "(C)" << ((c.thetaPrefixCompliant)?" _x_":" ___") << "theta-p
29
              -compliant" << std::endl;
         std::cout << "(D)" << ((c.thetaSuffixCompliant)?" _x_":" ___") << "theta-s
30
              -compliant" << std::endl;
31
         std::cout << "(E)" << ((c.thetaFree)?"x_{-}":"...";"\leftarrow") << "theta-comma-free"
              << std::endl;
```
 $\}$ 

 $\{$ 

```
std::cout << "(F)" << ((c.thetaStickyFree)?" x x"." ...") << "theta-sticky"
32
                 -\text{free}" << std::endl;
33
            std::cout \ll "(G)" \ll ((c.thetaOverhangFree || (c.theta5OverhangFree & &
                 c.theta3OverhangFree))?"\mathbb{R}^n:"\mathbb{R}^n:" \mathbb{R}^n (< "theta-overhang-free" << std
                  \cdots end \cdotsstd::cout \ll "(H)" \ll ((c.theta30verhangFree)?" \ll "\ll":" \ll" \ll" theta -3'-
34
                  overhang-free" << std::endl;
            std::cout << "(I)" << ((c.theta50verhangFree)?".x.":"....") << "theta-5'-
35
                  \verb|overhang-free| " << std::end1;std::cout << "(J)" << ((c.thetaSubwordCompliant)? " _{xx" : " _{--}"} ) < "theta
36
                 " ;
37
               if (c.thetaSubwordCompliant)
38
                  std :: cout \ll c.k;else
39
                  \text{std} :: \text{count} << "k";
4041
42
               \text{std} :: \text{count} \ll ", ";
43
44if (c.thetaSubwordCompliant)
45std :: cout \ll c.m1;46
               معام
47
                  \text{std} :: \text{count} << \text{"ml";}48
               \text{std} :: \text{count} \ll ", .";
               if (c.thetaSubwordCompliant)
49
50\,std :: cout \ll c.m2;51else
                  \text{std} :: \text{count} << \text{"m2";}52
               std::cout \ll ")-subword-compliant" \ll std::endl;
53
            std::cout \langle \langle "(K)" \langle ((c.thetaCode)?"_x_":"___") \langle "theta-";
54
55
            if (c.thetaCode)56
               std :: cout \ll c.kCode;57
           else
               \text{std} :: \text{count} \ll "k";58
            std::count \ll "-code" \ll std::end!;59
            std::cout << "(L)" << ((c.nonOverlapping)?".x.":"...") << "strict" <<
60
                  std::end!;
           \text{std}::\text{out}<<\text{``(M)}\text{''}<<\big((\text{c}.\,\text{solid})\text{?''}~\text{...}~\text{...''}~\text{...''}\big)<<\text{``solid''}<<\text{std}::\text{endl};61
            \text{std}::\text{cout} \, \ll\, " \, (N) \, " \, \ll\, \left( \, (\, \text{c} \, . \, \text{command} \, \\\text{r} \, \text{c} \, \text{or} \, \text{m} \, \text{a} \, \text{Free} \, \right) \, \text{?} \, " \, \text{c} \, \text{...} \, " \, \text{c} \, \text{...} \, " \, \text{c} \, \text{or} \, \text{m} \, \text{a} \, \text{--} \, \text{free} \, " \, \ll\, \text{std} \, \text{...} \, \text{...} \,62
                  \therefore endl :
63
            std::cout << "(0)" << ((c.\nref{readlength})" ~x.":" ---") << "
                  restrict_code_word_length";
            if (c. restrictCodeWordLength)64
65
            \{std::cut \ll "\_to\_[' \ll c.minCodeWordLength \ll " , \lrcorner" \ll c.66
                     maxCodeWordLength \ll' ";
67
            \}68
           \operatorname{std} :: \operatorname{cout} \, \mathrel{<<} \, \operatorname{std} :: \operatorname{endl};std::cout \ll "(P)" \ll ((c.restrictCodeLength)?" \subset x":"\subset") \ll "restrict_
69code_length";
```

```
70if (c.restrictCodeLength)
71
          \{\text{std}::\text{out}<<\text{"\_to\_[}\text{"<< c.minCodeLength}<<\text{",..}\text{"<< c.maxCodeLength}<<72"\mid":
73
          \}74
          std::count \ll std::end!;75
          std::cout << "(Q)" << ((c.\text{restrictCodes})?"\exists x \exists":"\exists \exists \exists \forall") << "restrict
               number_of_codes";
76
          if (c. restrict Codes)77
          \{78
            \text{std} :: \text{out} \ll " \text{ to } \text{``} \ll \text{c} \cdot \text{max} \text{Codes};79
          \mathcal{E}std::count \ll std::end!;80
          std::\text{out} \ll "(\text{R})" \ll ((c.\inf \text{Rate})?" x." ...") \ll "limit\inf \text{contribution}81
               \, rate " :
82
          if (c.infRate)83
          \{84
            std::\text{out} \ll "\_to\_at\_least\_" \ll c.minInfRate;85
          \mathcal{E}86
          std::count \ll std::end;87
          std::cut \ll "S) ... Run" \ll std::end!;
          \text{std} :: \text{count} \ll "T) \ldots \text{Quit"} \ll \text{std} :: \text{endl};88
89
          switch (\text{tolower}(getchar())90
          \{case 'a': c.nonOverlapping = !c.nonOverlapping; break;
91
92
                  'b': { c. thetaCompliant = !c. thetaCompliant; }; break;
            case
            case 'c': { c.thetaPrefixCompliant = !c.thetaPrefixCompliant; }break;
93
            case 'd': { c.thetaSuffixCompliant = !c.thetaSuffixCompliant; }break;
94
95
            case 'e': c. thetaFree = !c. thetaFree; break;
QGcase 'f': c.thetaStickyFree = !c.thetaStickyFree; break;
97
            case 'g': { c.thetaOverhangFree = !c. thetaOverhangFree; c.
                 theta3OverhangFree = !c. theta3OverhangFree; c.theta5OverhangFree =
                  !c.theta5OverhangFree; }; break;
            case 'h': { c. theta30verhangFree = \nc. theta30verhangFree; c.98
                 thetaOverhangFree = c.theta3OverhangFree & c.theta5OverhangFree;
                 \} break;
99
            case 'i': { c. theta50verhangFree = !c.theta50verhangFree; c.\}break;
100
            case 'i:
101
               \{102
                 c.thetaSubwordCompliant = lc.thetaSubwordCompliant;
                 if (c.thetaSubwordCompliant)
103
104
                 ₹
105
                   std :: cout \ll "_k, m1, m2 ==."106
                   bool err = (\text{scanf}("\text{\%d},\text{\%d},\text{\%d",\&c.k,\&c.m1,\&c.m2})!=3);107
                   err | = ((c.k \le 0) | (c.m1 \le 1) | (c.m2 \le .m1));108
                   //unget
109
                   if (err)
```

```
110 \hspace{3cm} \{111 \quad \text{std} :: \text{cern} << " \text{Invalid\_values."} << \text{std} :: \text{endl} <<112 "Enter\_values\_as\_ 'k, m1, m2'." << std::endl <<113 "Note: \mathbb{L} \geq 0, \mathbb{L} \geq 0, \mathbb{L} \geq 0, \mathbb{L} \geq 0 \\ \mathbb{L} \geq 0 \\ \mathbb{L} \geq 0 \\ \mathbb{L} \geq 0 \\ \mathbb{L} \geq 0 \\ \mathbb{L} \geq 0 \\ \mathbb{L} \geq 0 \\ \mathbb{L} \geq 0 \\ \mathbb{L} \geq 0 \\ \mathbb{L} \geq 0 \\ \mathbb{L} \114 c.thetaSubwordCompliant = false;
115 break;
116 };
117 }
118 } break;
119 \qquad \qquad \textbf{case} \quad k': \ \{120 c.thetaCode = !c.thetaCode;
121 if (c.thetaCode)
122 \qquad \qquad \{123 \operatorname{std} :: \operatorname{cout} \ll " \ll \ll \ll \ll \ll \ll \ll \ll;
124 bool err = (scant("%d", & c. kCode) != 1);125 err \mid = (c \cdot kCode \langle = 0 \rangle);126 //unget
127 if (\text{err})128 {
129 \operatorname{std} :: \operatorname{cerr} \ll "Invalid_value." \ll std::endl \ll130 "Note: \mathsf{Lk} \geq 0" \lt \lt{std: \mathsf{endl}};131 c.thetaCode = false;
132 break;
\hspace{1.5cm} 133 \hspace{2.5cm} \} \, ;134 }
135 }break;
136 case 'l': c.nonOverlapping= !c.nonOverlapping; break;
137 case 'm': c \cdot solid = !c \cdot solid; break;138 case 'n': c.commaFree= !c.commaFree; break;
139 case ' \circ ': {
140 c. restrictCodeWordLength = : c. restrictCodeWordLength;
141 if (c. restrictCodeWordLength)
142 {
143 std :: cout << "Enter_minimum_and_maximum_code_word_length_as_'
                       min_length, max.length'."\ll std::endl;
144 \text{std} :: \text{count} \ll "l ==" ;145 bool err = (s \text{ can} f \text{)} \% d, \% d, \% d, & c. minCodeWordLength, & c.
                      maxCodeWordLength ) !=2) ;
146 err \equiv (c \cdot minCodeWordLength \langle = 0) | (c \cdot maxCodeWordLength \langle c \cdot \rangleminCodeWordLength ) ;
147 //unget
148 if (\text{err})149 {
150 \text{std} :: \text{corr} \ll \text{"Invalid-values."} \ll \text{std} :: \text{endl} \ll151 "Note: \min length \gtrsim 0, \max length \gtrsim = \min length " \ll std: :e n dl ;
152 c. restrictCodeWordLength = false;
153 break ;
154 };
```
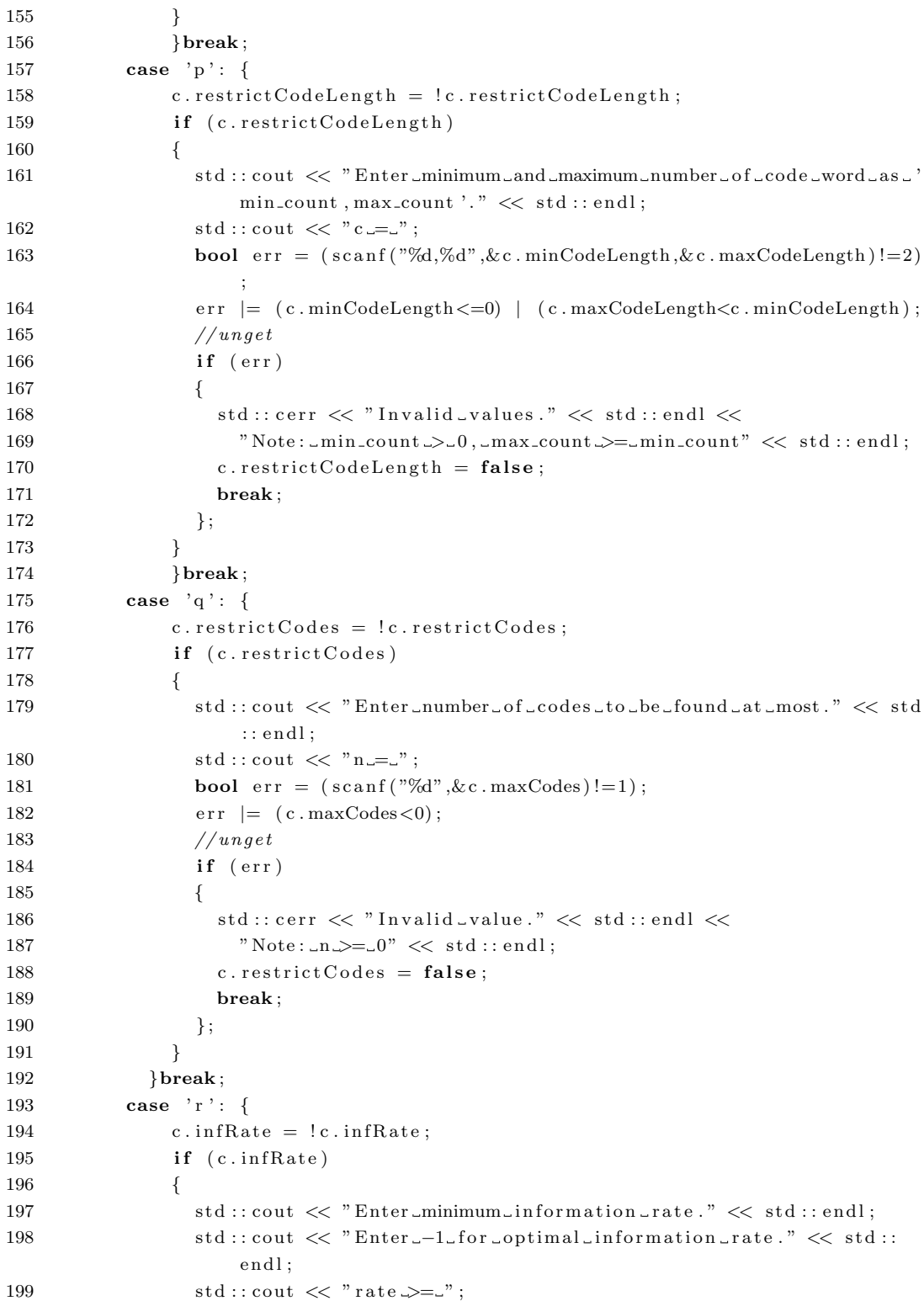
```
200 bool err = (scant("\%f", \& c.minInfRate)! = 1);201 err | = ! ((c.minInfRate == -1.0) || (c.minInfRate >= 0.0));202 //unget
203 if (\text{err})204 {
205 \hspace{2cm} \mathrm{std} :: \mathrm{cern} \, \, \mathrel{<<} \, \, \mathrm{"Invalid-value."} \, \, \mathrel{<<} \, \, \mathrm{std} :: \mathrm{endl} \, \, \mathrel{<<} \,\text{"Note:} \texttt{\_rate} \!\!\! \implies \!\!\! \texttt{\_0.0} \texttt{\_} \texttt{or} \texttt{\_} \texttt{rate} \!\!\! \implies \!\!\! \texttt{\_1"} \!\! \ll \texttt{std::endl} ;207 c. infRate = false;
208 break ;
209 \hspace{3cm} \Big\};210 }
211 }break ;
212 case 's': done = true; break;
213 case 't': exit(0);
214 default : break;
215 }
216 std:: cout \ll std:: endl;
217 }
218
219 }
220
221 int ParseCmdLine (int argc, char* argv [], CCode &c, int &n, char * &outfile)
222 {
223 bool interactive = false;
224 outfile = NULL;
225 for (int i=1; i<arg c; i++)226 {
227
228 if (stremp(\arg v[i], " -i") == 0)229 {
230 std:: cout << " entering interactive mode" << std:: endl;
231 interactive = true;
232 } ;
233 if ((strstr(argv[i],"-o")=argv[i]))
234 {
235 if (| (i+1 < \arg c) )236 {
237 \qquad \qquad \text{std}:: \text{cerr} \; << \text{ "Missing\_file\_argument."} \; << \text{ endl} \; << \\238 "Usage: -o filename" << endl;
239 return −1;
240 }
241 outfile = \arg v[i+1];242
243 }
244
245 if ((strstr(argv[i], "-1") = argv[i]))246 {
247 bool err = (\text{sscanf}(\text{arg}v[i], \text{''-1} = \mathcal{A}_d, \mathcal{C}_d, \mathcal{C}_c \text{ minCodeWordLength}, \&c.
                maxCodeWordLength ) !=2) ;
```
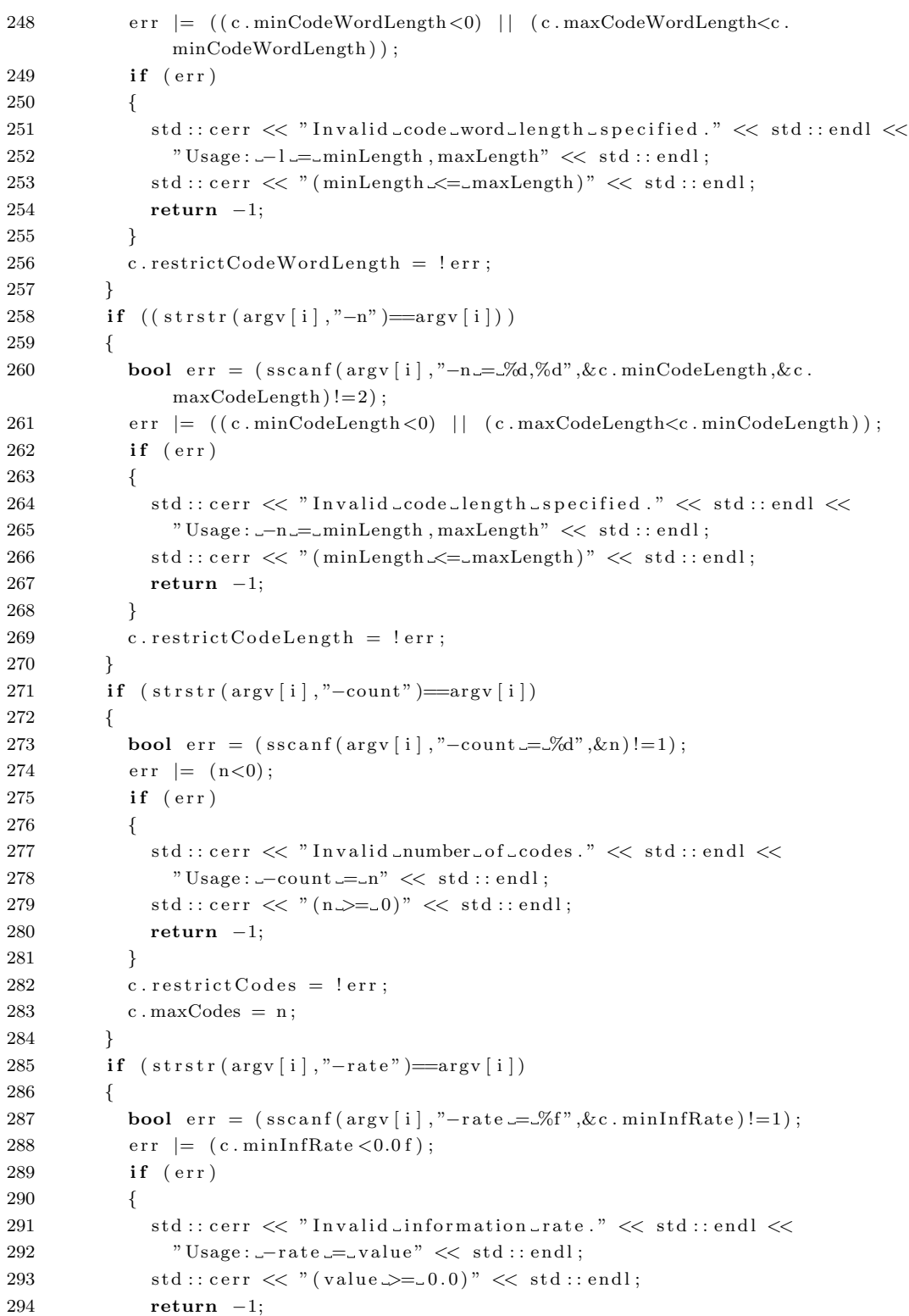

```
295 \qquad \qquad \}296 c. in \text{Rate} = \text{!}297 }
298 if ((\text{strom} ( \text{arg} v[i], \text{"-theta-non-overlapping"} ) == 0)299 ( strcmp ( argv[i], "−strict " )==0))
300 {
301 c.nonOverlapping = true;302 }
303 if (strcmp(\arg v[i], "–theta–compliant") == 0)304 {
305 c.thetaCompliant = true;
306 }
307 if (strmp (argv[i], "-solid") == 0)308 {
309 \qquad c \cdot solid = true;310 }
311 if (strcmp(\arg v[i], "–comma-free") == 0)312 {
313 c. commaFree = true;
314 }
315 if (strmp (argv[i], "–theta–prefix–compliant") == 0)316 {
317 c.thetaPrefixCompliant = true;
318 }
319 if (strmp(argv[i], "–theta-suffix–compliant") == 0)320 {
321 c.thetaSuffixCompliant = true;
322 }
323 if (strcmp(\arg v[i], "–theta =-comma–free") == 0)324 {
325 c.thetaFree = true;
326 }
327 if (strcmp(\arg v[i], "–theta–sticky–free") == 0)328 {
329 c.thetaStickyFree = true;
330 }
331 if ( ( strcmp ( argv [ i ] , "-thet a -3-prime-overhang-free " ) = = 0) | | |
332 strcmp( argv[i], "-theta-overhang-free" )==0)
333 {
334 c.theta3OverhangFree = true;
335 }
336 if ((\text{strong} (argv[i], "-\text{theta}-5-prime-overhang-free") == 0)337 ( stromp( argv[i], "–theta-overhang-free") == 0))
338 {
339 c.theta5OverhangFree = true;
340 }
341 if ((\text{strstr}(\text{argv}[i], "-\text{theta-subword-compliant")=argv[i]))342 {
343 bool err = (\text{sscanf}(\text{argv}[\text{i}], "-\text{thetaa}-\text{subword}-\text{compliant}=\mathcal{A}A,\mathcal{A}A,\mathcal{A}d",\&c.\&\text{k}
```

```
, & c.m1,& c.m2)!=3);
344 err | = (c \cdot m) \cdot c \cdot m2) | | (c \cdot m1 < 0) | | (c \cdot k < 0);
345 if (err)
346 {
347 std:: cerr << "Invalid_compliance_parameters_specified." << std:: endl
                        \overline{<<}348 "Usage: --theta-subword-compliant = k,m1,m2" << std::endl;
349 std:: cerr \langle \langle \nabla \times \mathbf{m} \rangle \langle \Delta \rangle = m \mathbf{1} \langle \Delta \rangle \langle \Delta \rangle = m \mathbf{1} \langle \Delta \rangle \langle \Delta \rangle \langle \Delta \times \mathbf{m} \rangle \langle \Delta \times \mathbf{m} \rangle and \langle \Delta \times \mathbf{m} \rangle \langle \Delta \times \mathbf{m} \rangle is endigency
350 return −1;
351 }
352 c.thetaSubwordCompliant = !err;
353 }
354 if ((strstr(argv[i], "–theta=code")=argv[i]))355 {
356 bool err = (scs can f( \text{arg} v[i], \text{''}-thetaa-code = \mathcal{K}d^{\prime\prime}, \&c \cdot kCode)! = 1);357 err = (c \cdot kCode \le 0);358 if (err)
359 {
360 std:: cerr << "Invalid_parameters_specified." << std:: endl <<361 "Usage: -\text{theta} - \text{code} = k" << std:: endl;
362 \quad \text{std} :: \text{cerr} \ll "(\text{k}\supset 0)" \ll \text{std} :: \text{endl};363
364 return −1;
365 \qquad \qquad \}366 c.thetaCode = !err;
367 }
368 if (stremp(argv[i], "-strict") == 0)369 {
370 c . nonOverlapping= true ;
371 }
372 // TODO: solid
373
374 }
375 return interactive;
376 }
377
378 void EnumerateCode(void ∗code, int number, int flag)
379 {
380 if (f \log =1)381 {
382 \qquad \text{cout} \ll \text{"No\_more\_codes."} \ll \text{endl};
383 } else {
384 \text{CCode} * \text{c} = (\text{CCode} * ) \text{code};385 cout \langle\langle \rangle " |\rangle" \langle\langle \rangle setw (6) \langle\langle \rangle number \langle \langle \rangle "|\rangle" \langle \langle \rangle setw (6) \langle \langle \rangle c->getCount (\rangle \langle \langle \rangle" \vert \cdot \vert " << setprecision (4) << setw (8) << c->getAvgCodewordLength () << " \vert| \cdot |" << setprecision (4) << setw (8) << c->setInformationRate () << "-| "
              << *c << endl;
386 if (outstream!=NULL)
387 ∗ ou t s t re am << number << " , " << c−>getCount ( ) << " , " << c−>
```

```
getAvgCodewordLength() \ll "," \ll "," \ll c->getInformationRate() \ll", " << *c << endl;
388
        \}389
     \rightarrow390
391
392
     int main(int argc, char* argv[])
393
     \{394
        CCode c;int n = 0;
395
396
397
398
        int interactive = ParseCmdLine(argc, argv, c, n, outfile);399
        if (\text{outfile}!=\text{NULL})400
401
        \{cout \ll "Dumping_to_" \ll outfile \ll"." \ll endl;
402
403
        \mathcal{E}404
405\,if (interactive = 1)
406
407
          Interactive (c);
408
409
        if (outfile!=NULL)
410
        \{411
            try412
            \{413
           outstream = new ofstream (outfile, ios::out);
414
            \}415\operatorname{catch}\left(\ldots\right)416
            \left\{ \right.417
           cerr \lt\lt "Error_creating_" \lt\lt outfile \lt\lt "." \lt\lt endl;
           return -1:
418
419
            \}420
        \mathcal{E}421
422
        \text{cout} \ll "?--
                              -2\frac{1}{2}-2---?" < < \text{endl};423
        \texttt{cout} \, \ll \, \texttt{''} \, |\, \texttt{......} \texttt{\#} \texttt{-} |\, \texttt{Length} \,\texttt{-} |\, \texttt{Avg}.\texttt{cw} \,\texttt{-} \texttt{len} \, |\, \texttt{-} \texttt{Inf} \,.\, \texttt{rate} \,\texttt{-} |\, \texttt{''} \, \ll \, \, \texttt{endl} \, ;424
        425
426
         if (outstream!=NULL)
427
             *outstream << ";number,length,avgCodeWordLength,infRate,code" << endl;
428
        clock_t start, ende;
429
430
        start = clock ();
        int res = c. StartRecursion (EnumerateCode);
431
        \text{ende} = \text{clock}();432
                             -2 end:
        \cot \ll "?-------
433
434
        if (res<0)
```

```
\texttt{cout} \, \mathrel{< \!\!\!< } \, \texttt{"No\_more\_codes."} \, \mathrel{< \!\!\!< } \, \texttt{endl} \, ;435
\!36else
            \text{count} \ll \text{"Done."} \ll \text{endl};437
           if (outstream!=NULL)
438
439
             \{outstream->flush();
440
441
                 outstream \rightarrow close();
442
                 delete outstream;
443
             \}\texttt{std}::\texttt{out} \;<< \; \text{"Running-time:}\; \texttt{..."} \;<< \; \big((\texttt{double})(\texttt{ende-start}\,)\big)/\texttt{CLOCKS.PER\_SEC} \;<< \;444
                  "\,\textsc{.s}"\,<\, std::end! ;
445
           // getch();
446
447
448
           return 0;449 }
```
## LITERATURVERZEICHNIS

- [Adl94] ADLEMAN, LEONARD M.: Molecular Computation of Solutions to Combinatorial Problems. Science, 266:1021–1024, 11, 1994.
- [FH06] Freeland, S. J. und L. D. Hurst: Der raffinierte Code des Lebens. Spektrum der Wissenschaft Dossier, 1:18–25, 2006.
- [Her05] Herrmann, Christian: Entwicklung von Methoden zur Aufzählung und Untersuchung von soliden Codes, Hyper-Codes und soliden Hyper-Codes. Diplomarbeit, Universität Potsdam, 2005.
- [HKK03] HUSSINI, S., L. KARI und S. KONSTANTINIDIS: Coding properties of DNA languages. Theoretical Computer Science, 290/3:1557–1579, 2003.
- [KE00] KATHRIN ERK, LUTZ PRIESE: Theoretische Informatik. Springer, Januar 2000.
- [KKLW03] KARI, L., S. KONSTANTINIDIS, E. LOSSEVA und G. WOZNIAK: Sticky-free and overhang-free DNA languages. Acta Informatica, 40:119–157, 2003.
- [KKT00] KARI, L., R. KITTO und G. THIERRIN: Codes, involutions and DNA encoding. In W. Brauer, H. Ehrig, J. Karhumäki, A. Salomaa (eds.). Lecture Notes in Computer Science, 2300:376–393, 2000.
- [Shy01] Shyr, H. J.: Free Monoids and Languages. Hon Min Book Company, 2001.

## Eidesstattliche Erklärung

Ich versichere, dass ich die Diplomarbeit selbständig ohne fremde Hilfe und ohne Benutzung anderer als der angegebenen Quellen angefertig habe und dass die Arbeit in gleicher oder ähnlicher Form noch keiner anderen Prüfungsbehörde vorgelegen hat oder veröffentlicht wurde. Alle Ausführungen der Arbeit, die wörtlich oder sinngemäß übernommen wurden, wurden als solche gekennzeichnet.

Werder/Havel, 24. Juli 2006